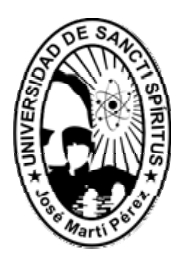

# Universidad de Sancti Spíritus "José Martí Pérez"

# TESIS EN OPCIÓN AL GRADO ACADÉMICO DE MÁSTER EN EDUCACIÓN SUPERIOR MENCIÓN EN DERECHO

Título: Multimedia para la aplicación informática en la asignatura Derecho Ambiental de la carrera Derecho en Sancti Spíritus.

Autor: Lic. Yoel Onyle Cruz Rodríguez

Tutor: Dr C. Miguel Salvat Quesada

**2010**

### **PENSAMIENTO**

*"…Las cosas no han de estudiarse en los sistemas que los dirigen; sino en la manera con que se aplican y en los resultados que producen."* 

*José Martí.* 

### **DEDICATORIA**

**A mi familia. A todos los profesores.** 

### **AGRADECIMIENTOS**

A mi tutor DrC Miguel Salvat Quesada por su apoyo incondicional y su asesoramiento en la elaboración de este trabajo.

Al MsC Servando por su valiosa ayuda y el tiempo empleado en la culminación de este trabajo.

Al MsC Mirta Luisa Rodríguez Álvarez por su apoyo incondicional en la elaboración de este trabajo.

A mi familia por brindarme su apoyo y ayuda incondicional en todo momento.

A todos los que de una u otra forma han tenido que ver con la realización de este trabajo.

#### **RESUMEN**

La asignatura Derecho Ambiental reviste una gran importancia en el nivel de conocimiento de los estudiantes de la carrera Derecho en la modalidad semi-presencial de la Universidad de Sancti Spíritus, propiciando su mejor desempeño laboral y social como futuros profesionales de este sector. La presente investigación surgió como respuesta a serias limitaciones existentes para la consulta de bibliografía, lo que dificulta el estudio individual de los estudiantes y su autopreparación. La aplicación de las Tecnologías de la Información y las Comunicaciones a esta problemática, permitió elaborar una multimedia donde se incluyen instrumentos legales, video y un grupo de actividades, las cuales funcionarán de manera interactiva, posibilitando la ejercitación de los contenidos, lo que conlleva a la utilización del método analítico-sintético, así como otros del nivel teórico, estadístico y matemático. La propuesta fue sometida a la validación por el criterio de expertos los que llegaron a la conclusión de la pertinencia y factibilidad de la multimedia para perfeccionar el proceso de aprendizaje de los estudiantes.

#### **INTRODUCCIÓN**

En el proceso de la evolución de la Nueva Universidad Cubana (NUC) de la que hablamos hoy, tiene sus antecedentes, en la Real y Pontificia Universidad de San Gerónimo de La Habana, fundada por la Orden de los Padres Dominicos, el 5 de enero de 1728, los centros de Educación Superior que existen hoy en el país y que respondía a las exigencias del dominio colonial español sobre Cuba. A fines del siglo XVIII Educadores como el Padre Félix Varela (1788-1853), filósofo y sacerdote cubano, comienzan a luchar por reformar y modernizar los estudios universitarios en Cuba, se inicia una corriente de relaciones profundas entre el ideario cultural del país y su quehacer político y revolucionario que se mantiene hasta nuestros días.

Pocos cambios tiene la Universidad en las décadas siguientes en el plano académico, aunque desempeña un importante papel en las luchas sociales y políticas de esos años.

La creación de la Universidad de Oriente en 1947 y de la Universidad Central de Las Villas en 1952, añaden nueva tónica a la vida universitaria del país. Caracterizaban a estas tres universidades estatales su matrícula, su estructura de carreras, en las que predominaban las de humanidades. La educación cubana después del triunfo de la revolución siempre ha estado presente en la búsqueda constante y objetiva de cambios dirigidos al incremento de la calidad. Actualmente uno de los problemas que tienen mayor incidencia en las instituciones de la Educación Superior donde se forman Licenciados en Derecho radica en la carencia de textos y material bibliográfico para el desarrollo del proceso docente-educativo y que resultan causas de la insuficiente preparación y dominio de los contenidos lo cual repercute negativamente en el desarrollo de su formación y en su desempeño profesional.

Partiendo del principio que no hay desarrollo de la Educación Superior sin investigación. Desde la segunda mitad de la década del 60 se trabaja para lograr una adecuada interrelación docencia-investigación-producción y por emplear del modo más eficiente posible el potencial científico de los estudiantes universitarios, con el doble objetivo de elevar el nivel y la calidad de la propia docencia universitaria y de contribuir directamente a mejorar las condiciones económicas y sociales del país.

Desde el curso 1992-1993, se desarrollan un conjunto de acciones para garantizar que las Tecnologías de la Información y la Comunicación (TIC) constituyan en objetivo central del trabajo de la Educación Superior, para obtener resultados de importancia e incidencia económica y social en los plazos más breves posibles posibilite convertir a las universidades en centros de investigación científica.

Las (TIC) tocan muy de cerca a las universidades, propiciando modificaciones en las formas tradicionales de enseñar y aprender. Estas han hecho emerger un nuevo tipo de sociedad, la llamada sociedad de la información, que es ante todo sociedad de formación y por cuanto reclama formar a sus integrantes en el conocimiento y la habilidad de explotar las vigentes y futuras tecnologías. No se puede entender el mundo de hoy sin un mínimo de cultura informática.

La Carrera de Derecho inmersa en el desafío de la Educación Superior tiene como objetivo principal elevar la calidad del futuro profesional por lo que es importante que los estudiantes adquieran un mayor conocimiento y aprendizaje en la asignatura Derecho Ambiental. En los momentos actuales existe insuficiencia con la documentación en la carrera de Derecho relacionada con los contenidos de la asignatura Derecho Ambiental pues los estudiantes no tienen disponible los materiales necesarios acorde con sus necesidades para una buena formación.

Los conocimientos científicos según investigaciones anteriores Álvaro Galvis Panqueva: "Las TICs nos permiten usos diferentes en las aulas: Herramienta de trabajo (procesadores de textos, hoja de cálculo, gráficos, lenguajes de programación y correo electrónico), sistemas integrados de aprendizaje (ejercicios relativos al currículo, que el alumno trabaja individual y un registro de progresos que sirve de fuente de información, para el alumno), simuladores de juegos, redes de comunicación y entornos de aprendizajes interactivos".[1](#page-6-0)

Por su aporte Hdez DLA: en su tesis de grado científico para Dr en Ciencia, demuestra la necesidad de estudio y desarrollo para la formación del futuro profesional, quien

 $\overline{a}$ 

<span id="page-6-0"></span>*<sup>1</sup> Galvis Panqueva, Ávaro. (2002) Aprender y enseñar en compañía y con apoyo de TICs ¨. Pág.15* 

coincide plenamente con la necesidad de una estrategia informática para el aprendizaje.

El uso de la informática puede contribuir a elevar la calidad y eficiencia del proceso de aprendizaje de dicha asignatura como se plantean en la Estrategia Curricular de Informática propuesta para la Universidad de Sancti Spíritus, emanadas de los lineamientos directrices de la política del Partido hacia la aplicación de esta tecnología, que plantea que esta debe utilizarse como medio de enseñanza y como herramienta de trabajo que posibilite el desarrollo del proceso de aprendizaje de los estudiantes (Estrategia Curricular de Computación 2007).

Una vez realizado un análisis crítico de la literatura sobre la situación en Cuba (A. Oriol Cáceres 2004) referente a la utilización de los medios informáticos en el proceso de aprendizaje, corroborado en el diagnóstico antecedente la determinación del problema científico, se pudo concluir que las investigaciones realizadas apuntan a que no existe mucha diferencia de otros contextos internacionales.

En diagnóstico de Sevillano y Bartolomé (2000). Los resultados obtenidos en el estudio diagnóstico en la universidad, pusieron de manifiesto que ante la pregunta de si los profesores utilizan en su enseñanza medios como la televisión, el ordenador, o herramientas digitales, la mayoría afirmaba que prácticamente no se utiliza el ordenador por no existir medios de enseñanza que contribuyan a un mejor desarrollo del estudiante.

El estudio de la asignatura Derecho Ambiental presenta serias limitaciones para la consulta de bibliografía, ya que la existente se encuentra dispersa lo que dificulta el estudio individual de los estudiantes y su autopreparación. A partir que varios contenidos del Plan de Estudio no existen en el libro de texto de la asignatura, por lo que la formación de los fututos profesionales resulta incompleta.

En su libro Derecho Ambiental Cubano, texto que sirve de bibliografía para el estudio de la asignatura, de un colectivo de Autores, se puede observar que no es una obra terminada. Comentario con el que se concuerda plenamente.

Pues a pesar de contar con un libro de texto, es insuficiente para la cantidad de estudiantes en la Carrera de Derecho y no existe ningún software para la asignatura Derecho Ambiental. Las TICs le permitirían a los estudiantes profundizar en los contenidos de la asignatura Derecho Ambiental de la Carrera Derecho.

Los resultados de las observaciones realizadas permiten concluir que los estudiantes de la asignatura Derecho Ambiental no tienen la bibliografía necesaria para el estudio, orientación y autopreparación, no disponer de este material provoca que los alumnos no puedan vencer todos los contenidos del plan de estudio y que finalmente se gradúan sin contar con los conocimientos necesarios sobre la asignatura Derecho Ambiental.

Ante las consideraciones expuestas anteriormente se determinó el siguiente **el siguiente problema científico** ¿Cómo contribuir al tratamiento de los contenidos de la asignatura Derecho Ambiental en la carrera de Derecho en la modalidad semipresencial de la UNISS?

Se define como **Objeto de investigación:** el proceso de enseñanza-aprendizaje de la asignatura Derecho Ambiental que se imparte en la carrera Derecho en la modalidad semi-presencial de la UNISS.

Se asume como **Campo de Acción:** el desarrollo de medios informáticos en la asignatura Derecho Ambiental.

Planteándose el siguiente **Objetivo de la investigación:** Elaborar una multimedia para el tratamiento de los contenidos de la asignatura Derecho Ambiental en la carrera Derecho en la modalidad semi-presencial de la UNISS.

### **El propósito de alcanzar la solución al problema nos condujo a las siguientes preguntas científicas:**

- **1.** ¿Qué fundamentos teóricos-metodológicos sustentan la utilización de los medios de enseñanza informáticos desde los contenidos de la asignatura Derecho Ambiental que contribuyan a su conocimiento en la carrera de Derecho?
- **2.** ¿Cuál es el estado actual de la aplicación de las TIC en el proceso de aprendizaje en la asignatura Derecho Ambiental en la carrera Derecho?
- **3.** ¿Qué elementos metodológicos debe tener una multimedia que facilite la preparación al desarrollo de los contenidos en la asignatura de Derecho Ambiental?

#### **4.** ¿Cómo validar la propuesta?

Para el desarrollo del trabajo trazaron las siguientes **tareas de investigación**:

1. Determinar los fundamentos teóricos-metodológicos que sustentan el uso de medios de enseñanza informáticos en el proceso de aprendizaje de la asignatura Derecho Ambiental en la carrera de Derecho.

2. Diagnosticar el estado actual de los contenidos de la asignatura Derecho Ambiental, en la carrera de derecho en la Universidad de Sancti Spíritus.

3. Elaborar una Multimedia desde los contenidos de la asignatura Derecho Ambiental, que contribuyan a elevar el proceso de aprendizaje en la carrera de Derecho.

4. Validar de la propuesta por el criterio de experto.

Las variables de la investigación: "Multimedia para contribuir al aprendizaje en la asignatura Derecho Ambiental".

Como **variable independiente** multimedia sobre la asignatura Derecho Ambiental, como **variable dependiente** nivel de aplicación de las TIC en los contenidos de Derecho Ambiental.

#### **Operacionalización:**

Dimensiones de la variable dependiente.

**Dimensión Cognitiva:** Nivel de conocimiento sobre los diferentes conceptos que se trabajan en la asignatura Derecho Ambiental relacionados con Instrumentos Legales en relación con el Medio Ambiente.

**Dimensión Afectiva:** Medios de enseñanza relacionados con el Medio Ambiente.

Definición de Conceptos que se utilizan:

- $\triangleright$  Software educativo: aplicaciones multimedia que abarca una temática o temáticas determinadas previamente que permiten a través de diferentes opciones la interactividad de los estudiantes para propiciar su aprendizaje.
- ¾ Derecho Ambiental: Es el conjunto de normas jurídicas, que regulan las conductas humanas, que pueden influir de manera relevante en los procesos de interacción que tienen lugar entre los sistemas de los organismos vivos (Bióticos) y sus sistema de ambiente (abióticos) mediante la generación de efectos, de los que se esperan

una modificación significativa de las condiciones de existencia de dichos organismos.

- ¾ Multimedia: Conjunto de programas, instrucciones y reglas informáticas para ejecutar ciertas tareas en una computadora, es un software educativo que tributa al proceso docente, brindando herramientas (Instrumentos Legales, video y Actividades) que permite renovar las necesidades de recursos pedagógicos, para contribuir al aprendizaje de los estudiantes en la asignatura Derecho Ambiental.
- ¾ Paquetes estadísticos: permiten el procesamiento estadístico de los resultados y la elaboración de gráficos.
- $\triangleright$  Procesadores de texto: permiten realizar todo tipo de operaciones con textos. Diseño metodología de la investigación.
- ¾ Programas ejercitadores. Se denomina así a aquellos programas cuyo objetivo principal consiste en ejercitar al alumno en la aplicación de una serie de conocimientos o destrezas recién adquiridos.

#### **Población y Muestra**

La población está conformada por 32 estudiantes de 6to año que pertenecen a la carrera de Derecho en la Universidad de Sancti Spíritus.

La Muestra seleccionada está integrada por 12 estudiantes de la carrera Derecho de la modalidad semi-presencial de la UNISS, que representa un 37,5 % de la matricula de 6to año de la carrera. Se seleccionó por el método no probabilística e intencional, Teniendo en cuenta los estudiantes que estudian en la Universidad de Sancti Spíritus; dadas por las Características del grupo, sus resultados en el aprendizaje y cualidades, donde se encuentran estudiantes jóvenes, adultos y una muestra representativas, en todos los casos hombres y mujeres.

Durante el proceso investigativo se emplearon diferentes métodos teóricos: Entre los métodos del nivel teórico se emplearon fundamentalmente el histórico lógico el que permitió estudiar los antecedentes del proceso de preparación de los estudiantes de la carrera Derecho. El analítico - sintético: para el estudio de las tendencias fundamentales utilizadas para la concepción y estructuración del contenido de la enseñanza de la asignatura Derecho Ambiental. Esto propició sintetizar los enfoques

actuales para la enseñanza de estos contenidos, analizar sus ventajas y desventajas sobre las cuales se proyectó la investigación. El inductivo - deductivo: posibilitó hacer inferencias que en combinación con el análisis y la síntesis, permitieron determinar el problema, definir el objeto, precisar el campo de acción, llegar a conclusiones y generalizaciones que caracterizan la tendencia del objeto. Métodos del nivel empírico: Análisis documental (Libros y Documentos), que permitió hacer valoraciones que rigen la planificación y control del proceso docente – educativo. Método Estadístico-Matemático: se realiza una validación por expertos, el análisis estadístico se hace en el plano descriptivo.

La observación: con el propósito de conocer la realidad a partir de la percepción directa del proceso de aprendizaje de la asignatura Derecho Ambiental. La encuesta: aplicada a expertos que se utilizaron para enriquecer la información obtenida, valorar causas, profundizar en las opiniones y criterios.

Se determinó como Propuesta de soluciones: Una nueva Herramienta en el perfeccionamiento de la asignatura Derecho Ambiental. Materiales complementarios a los textos de las asignaturas según requiere esta nueva forma metodológica: multimedia educativa de la asignatura. Ejemplos concretos desde las diferentes formas de la organización del proceso de aprendizaje de las tareas metodológicas de los estudiantes que permiten la aplicación integral de la informática como medio de enseñanza y herramienta de trabajo, que le posibilite al estudiante la determinación y solución de problemáticas legales en lo académico, lo investigativo y lo profesional.

La importancia de la tesis es que proporciona una metodología que centra sus acciones en la utilización integral de los medios de enseñanza informáticos desde los contenidos de la asignatura Derecho Ambiental, de modo tal que contribuyan a elevar el proceso de aprendizaje de estos contenidos en la carrera de Derecho, a partir de la solución de problemáticas legales utilizando la informática como medio de enseñanza, herramienta de trabajo, para el futuro profesional de esta carrera.

La **Novedad Científica** de la investigación está dada en que, por primera vez diseña una multimedia dirigida para los estudiantes de la carrera de Derecho en la asignatura Derecho Ambiental como solución a las necesidades existentes, lo cual contribuiría a lograr la satisfacción de necesidad y aprendizaje en la asignatura Derecho Ambiental.

Esta investigación se sustenta en un problema de gran importancia dada la necesidad constante de perfeccionar la calidad de los futuros profesionales para asumir los nuevos y constantes avances de las tecnologías informáticas, desde los contenidos de estudios particulares en las universidades cubanas; fundamentalmente en lo referente a su preparación para asumir el protagonismo en la investigación y la práctica laboral; además de la formación ideológica por los riesgos que estas tecnologías imponen con respecto al flujo de información, en las condiciones actuales en que se desarrolla la sociedad cubana. **El aporte práctico:** radica en la elaboración de una multimedia para contribuir al desarrollo de los contenidos de la asignatura Derecho Ambiental en la Carrera Derecho, dirigida a la preparación docente-metodológica de los estudiantes en la orientación de los estudios independientes y seminarios.

**La estructura del informe** cuenta con una introducción, donde se realiza un análisis de la problemática de estudio a partir de la búsqueda de información actualizada y el diagnóstico realizado, se aprecia el problema de investigación, el objeto, el campo, el objetivo, se plantean las interrogantes científicas, el sistema de tareas y los métodos fundamentales de investigación utilizados. **En el capítulo uno** aparece el análisis de la bibliografía revisada y la toma de posición acerca de algunas consideraciones sobre la fundamentación teórica del problema científico de la investigación. **En el capítulo dos** se describen los resultados del diagnóstico inicial del estado del problema y los resultados de la puesta en práctica de la multimedia. **En las conclusiones** aparecen ideas generales sobre las tareas científicas desarrolladas. **En la bibliografía** se muestran los principales textos publicados que se han analizado de carácter nacional e internacional, tanto manuscritos como de Internet. Al final aparecen los anexos del trabajo en los que se muestran, entre otros, los instrumentos aplicados.

## **CAPÍTULO I: PRINCIPALES CONCEPCIONES QUE HAN SERVIDO DE FUNDAMENTO TEÓRICO**

Hoy en el contexto de una economía mundial globalizada, en el que el bloqueo yanqui y la política genocida de los gobiernos norteamericanos se han recrudecido, constituye un imperativo proporcionar a la formación educativa cubana, teorías que contribuyan al pensamiento del proceso de aprendizaje. Los medios informáticos como fuente de explotación eficiente y la elaboración de una multimedia favorecen las actividades dependientes e independientes de los estudiantes de la UNISS; con la facilitación de un material de apoyo computarizado además del aporte al derecho del proceso cognoscitivo, con accesibilidad y asequibilidad equitativa para profesores y estudiantes, tienen disponible en múltiples espacios como club de computación, bibliotecas con computadoras e incluso con medios portátiles. La adquisición de los conocimientos en la asignatura Derecho Ambiental.

El desarrollo científico moderno se caracteriza por la creciente utilización de los métodos propios de una ciencia, en el campo específico de otra. Como consecuencia de ese acelerado progreso, la tecnología y la informática constituyen un valioso soporte para el progreso científico, las cuales son aprovechadas por las Ciencias en general.

En este empeño, entre las claves fundamentales para el éxito está el lograr que el aprendizaje se convierta en un proceso natural y permanente para estudiantes: es necesario aprender a usar las nuevas tecnologías.

En la actualidad, las escuelas se han dotado de diferentes medios: la Computación y el uso de software educativo, los que favorecen, que el alumno interactúe de forma dirigida con los nuevos contenidos, que desarrolle sus propias estrategias de aprendizaje, recibir la ayuda que aparece programada en el software y hacer búsqueda de información.

## **1.1.1 Tendencias pedagógicas contemporáneas en la educación cubana actual.**

El uso de las TIC en las transformaciones de la educación cubana, hoy es una palpable realidad. Repensar su producción, utilidad pedagógica, replantearse los roles de educadores y estudiantes, las relaciones pedagógicas en el proceso de aprendizaje y en el de la producción de estos medios, es cada vez más recurrente y necesaria.

Por nuestra parte, se ha encontrado ciertamente una persistencia en las investigaciones señala que las TIC en el sentido más amplio son el conjunto de procesos y productos derivados de las nuevas herramientas (hardware y software).

"Educar es depositar en cada hombre toda la obra humana que le ha antecedido, es hacer a cada hombre resumen del mundo viviente, hasta el día en que vive, es ponerlo al nivel de su tiempo, para que flote sobre él y no dejarlo debajo de su tiempo, con lo que podría salir a flote, es preparar al hombre para la vida". $2^2$  $2^2$ 

La pedagogía cubana ha esclarecido la diferencia entre estas dos tareas: instrucción y educación, diferencia que a la vez significa unidad y correspondencia, necesarias en una relación dialéctica inseparable. Sobre este asunto señalaba José Martí, "... instrucción no es lo mismo que educación, aquella se refiere al pensamiento y ésta principalmente a los sentimientos. Sin embargo no hay una buena educación sin instrucción. Las cualidades morales suben de precio cuando están realzadas por las cualidades inteligentes".<sup>[3](#page-14-1)</sup>

El uso de las TIC en los procesos de aprendizaje que se desarrollan en las universidades no puede interpretarse como un medio tecnológico más, sino como un agente de profundos cambios en todo el sistema. La introducción de las mismas requiere de una buena proyección, planificación y voluntad política, involucrando a todos los actores.

Desde la década del 1980 se planteó el Programa de Informática Educativa en Cuba. Este programa de Informática educativa del MINED, se enmarca en la labor

1

<span id="page-14-0"></span><sup>&</sup>lt;sup>2</sup> José Martí: Escritos sobre educación, p. 114.<br><sup>3</sup> Martí - L: Obras Camplates, Editorial Cionaigo

<span id="page-14-1"></span>*Martí, J.: Obras Completas. Editorial Ciencias Sociales. La Habana, 1979. Tomo XIX, Pág. 375.*

de optimización del proceso docente-educativo dirigido a elevar la calidad de la Educación y constituye una guía para la proyección, conducción y evaluación de las acciones específicas a desarrollar en cada nivel de enseñanza para cumplimentar los objetivos propuestos.

El 100% de los centros universitarios del país usan las TIC como apoyo a los programas de clases. Los objetivos fundamentales son elevar la calidad de la educación y garantizar la necesaria preparación en las TIC de los recursos humanos, instrumentar un proceso de educación continua y ampliar la cultura general de la población sobre estas tecnologías.

En estos años se sientan las bases de una tercera etapa de la Revolución Educacional en Cuba y el país comienza a aumentar la asignación de recursos a la Educación, principalmente en el mantenimiento y reparación de escuelas y en la utilización de las TIC como medios de enseñanza, con el objetivo de asegurar la igualdad de oportunidades para todos los estudiantes universitarios del país, independientemente de su lugar de residencia y entorno familiar; elevar la calidad del proceso docente-educativo y asegurar el creciente acceso de todos los ciudadanos a una cultura general integral, como requisito y condición necesaria para seguir avanzando en la construcción de una sociedad asentada en principios de justicia social y solidaridad, tanto en su proyección nacional como internacional.

Los logros alcanzados, a pesar de todas las adversidades que atentan contra la Revolución, revolucionan la labor educativa, educan al maestro como el artífice por excelencia de la obra pedagógica; en esta dirección estratégica, el Comandante nos trazó pautas, cuando en su intervención el 16 de septiembre del 2002, señaló: "Hoy se trata de perfeccionar la obra realizada y partiendo de ideas y conceptos enteramente nuevos; hoy buscamos lo que a nuestro juicio debe ser y será un sistema educacional que se corresponda cada vez más con la igualdad, la justicia plena, la autoestima y las necesidades morales y sociales de los ciudadanos en el modelo de sociedad que el pueblo de Cuba se ha propuesto crear. Estamos llevando adelante sin duda una revolución educacional".

"En Cuba, la escuela es la institución social a la cual el Estado y el Partido le han encomendado la misión de conducir el proceso educativo, que conlleva la formación y el desarrollo de las nuevas generaciones, la cual se concreta en el fin y los objetivos de la Educación".[4](#page-16-0)

## **1.1.2 Algunas teorías pedagógicas que sustentan la estructuración de la metodología.**

Valorar el enfoque desarrollado por L. S. Vigotsky sus seguidores, A. N. Luria, A. N Leontiev y otros, a partir del cual se han desarrollado las tesis para la concepción del proceso del conocimiento, cuestión fundamental para el diseño del proceso de enseñanza; donde uno de los objetivos centrales del aprendizaje de los estudiantes es la apropiación, por los mismos, de los conocimientos científicos de su época y consiguientemente la formación de su concepción científica del mundo, con lo cual se logra eficientemente un pensamiento teórico en los educandos.[5](#page-16-1)

El criterio de que el conocimiento científico se caracteriza por ser eminentemente dialéctico y poseer carácter sistémico, a la vez que presupone la orientación del pensamiento hacia la actividad en forma preconcebida y de posible perfeccionamiento en el propio contacto con la realidad, aporta los elementos necesarios para conformar las generalizaciones teóricas expuestas en los conocimientos científicos.[6](#page-16-2)

Vigotsky considera que la enseñanza es la fuente del desarrollo psicológico del individuo, y acentúa su concepción sobre la zona de desarrollo próximo, entendida como la diferencia entre el nivel real de desarrollo, determinada a su vez por la capacidad de resolver independientemente un problema y el nivel de desarrollo potencial, determinado a través de la solución de un problema….[7](#page-16-3)

- <span id="page-16-3"></span><span id="page-16-2"></span>*<sup>6</sup> Ibidem*
- *7 Ibidem*

<span id="page-16-0"></span><sup>1</sup> *<sup>4</sup> Silvestre Oramas, Margarita. El proceso enseñanza- aprendizaje y la formación de valores. Pág.80*

<span id="page-16-1"></span>*<sup>5</sup> L.S Vigotsky: Historia del desarrollo de las funciones psíquicas superiores. La Habana. Editora Científico Técnica, 1987*

#### **1.1.3 Las tecnologías educativas**.

La tecnología educativa, como tendencia pedagógica contemporánea, ha alcanzado una notable difusión en nuestros días, sobre todo por el énfasis en sus ventajas inmediatas y un lenguaje altamente técnico y aseverativo. El centro de su interés consiste en elaborar una "tecnología de la instrucción" similar al concepto de tecnología de la producción material; por ello, la atención se dirige a los métodos y medios más que a los contenidos.

Este modelo psicológico del aprendizaje sirvió de base para la enseñanza programada, primera expresión de la tecnología educativa cuyo representante fue el mismo Skinner Tiene como antecedente las máquinas de enseñar. Se admite que los primeros trabajos en este sentido los realizó Sydney L. Pressey de la Universidad de Ohio. La primera referencia sobre una máquina de enseñar fue hecha por Pressey en un artículo publicado en School and Society en 1926.

La tecnología educativa se desarrolla inicialmente en la búsqueda por aportar a la enseñanza una base más científica y hacer más productiva la educación; eficiencia en el saber hacer con una adecuada dosificación y programación de la enseñanza.

Al respecto, ha expuesto Verónica Canfux "La tecnología educativa se desarrolla en la búsqueda por aportar a la enseñanza una base más científica y hacer más productiva la educación; eficiencia en el saber hacer con una adecuada dosificación y programación de la enseñanza. Parte de la premisa de que a partir de una buena organización científicamente concebida se podrán racionalizar los recursos de manera que el proceso de enseñanza sea lo más eficiente posible."<sup>[8](#page-17-0)</sup>

Según Fernández, B. y Parra, I. La Tecnología Educativa es una concepción pedagógica innovadora que en cualquier nivel de enseñanza se realice con el propósito de transformar al hombre y su realidad social. <sup>[9](#page-17-1)</sup>

Por otra parte, Lallez, R. Considera que la Tecnología Educativa […] arte aplicado, capaz de favorecer en la comunidad escolar la movilización de la

<span id="page-17-0"></span>\_\_\_\_\_\_\_\_<br><sup>8</sup> Ibidem

<span id="page-17-1"></span>*<sup>9</sup> Fernández B e Isel Parra (1995). "Medios de enseñanza, Comunicación y Tecnología Educativa" curso 15 pedagogía 95 habana. Pág. 6* 

información, el surgimiento y desarrollo de potencialidades individuales y colectivas, la participación crítica, constructiva y responsable dentro de una visión, métodos de trabajo, la rapidez y la inmediatez en la información.<sup>[10](#page-18-0)</sup>

En este sentido, Verónica Canfux, plantea que abarca mucho más que esos medios y materiales, se trata de un modo sistemático de concebir, aplicar y evaluar la totalidad del proceso educativo en función de unos objetivos precisos basados en investigaciones referentes a la instrucción y a la comunicación humana, que utiliza un conjunto de medios humanos y materiales con el fin dispersar una educación más eficaz.<sup>[11](#page-18-1)</sup>

Todos los elementos abordados en cada tendencia, permiten afirmar la necesidad de preparar a los docentes y estudiantes a la luz de las tendencias pedagógicas contemporáneas con nuevos métodos y estilos que permitan un uso eficiente de las nuevas tecnologías.

Es necesario aprender a usar las nuevas tecnologías y usar las nuevas tecnologías para aprender. Es tarea de los educadores utilizar las TIC como medios para propiciar la formación general y la preparación para la vida futura de sus estudiantes, contribuyendo al mejoramiento, en el sentido más amplio, de su calidad de vida. Si se tiene en cuenta que la nueva tecnología no garantiza con su sola presencia el éxito pedagógico, es necesario diseñar con mucho cuidado el programa educativo donde será utilizada. Resulta por tanto un deber ineludible de los educadores definir y contextualizar las TIC en el sector educativo.

Es necesario que en el ámbito educacional se gane conciencia de que el empleo de estos nuevos medios impondrán marcadas transformaciones en la configuración del proceso pedagógico, con cambios en los roles que han venido desempeñando los diversos actores del mismo. Nuevas tareas y responsabilidades esperan a estudiantes y profesores, entre otras, los primeros tendrán que estar más preparados para la toma de decisiones y la

1

<span id="page-18-1"></span><span id="page-18-0"></span>*<sup>10</sup> Lallez R (1986) "La tecnología educativa en las universidades de los países en desarrollo" Vol., XVI, no. 2, pág. 181-199* 

regulación de su aprendizaje y los segundos para diseñar nuevos entornos de aprendizaje y servir de tutor de los estudiantes al pasarse de un modelo unidireccional de formación donde él es el portador fundamental de los conocimientos, a otros más abiertos y flexibles en donde la información se encuentra en grandes bases de datos compartidas por todos.

#### **1.1.4 La informatización de la Enseñanza Universitaria en Cuba.**

Desde hace poco más de dos década los sistemas de programación en los lenguajes SE-BASIC, COBOL y FOBOS (GES-300), se introduce en la universidad de la Habana y la computación pasa a formar objeto de estudio en la Educación Superior.

A finales de los 80 y principios de los 90 en las universidades, se estudia fundamentalmente la computación y como objeto de estudio el sistema operativo MSDOS, los procesadores de textos WORDSTAR y VOLKWRITER, los tabuladores electrónicos de familia SUPERCAL, los gestores de base de datos de la línea X-BASE, fundamentalmente el DBASE y algunos sistemas gráficos como el GRAFHICS PARNER, GFX Y EXECUVISION. También en estos centros se enseñó a los estudiantes de las carreras de ciencias a programar en los lenguajes de alto nivel BASIC, PASCAL y DELPHI.

A partir del surgimiento del sistema operativo WINDOWS y la adquisición de un gran número de Computadoras Personales (PC), se introduce la enseñanza de este sistema operativo y de las herramientas disponibles de Microsoft Office. A partir de entonces se establecen, en sintonía con estos avances, los nuevos lineamientos de las Estrategias Curriculares de Informática en las universidades cubanas, que ponen como una necesidad la utilización de esta tecnología como medio de enseñanza, herramienta de trabajo y como objeto de estudio desde las diferentes asignaturas de las carreras.

Desde 1997, la dirección del gobierno cubano, consciente de la necesidad de la introducción de las nuevas tecnologías en todas las esferas del país, concibe un proyecto de informatización de la sociedad cubana, a partir del cual, entre los años 2000 y 2001, permitió dotar a todas las escuelas con computadoras modernas; además se crearon grupos de trabajo para la confección de software educativos, que han acometido la tarea de crear cientos de programas, los cuales se han aplicado en las distintas enseñanzas con buenos resultados.

En la actualidad y de acuerdo con las transformaciones que se llevan a cabo en el sistema educativo cubano, la tendencia en el país es la aplicación de la informática como nuevas tecnologías y entre ellas la enseñanza asistida por computadoras en el proceso de aprendizaje. Lo anterior significa que cambian los métodos, el papel del maestro y de los alumnos, convirtiéndose el profesor en guía del proceso, en orientador y controlador para lo cual se auxilia de los medios disponibles, entre ellos la computadora y la tecnología de la información y las comunicaciones de forma integral.<sup>[12](#page-20-0)</sup>

### **1.1.5 La inclusión de la informática en el proceso de aprendizaje en la asignatura Derecho Ambiental.**

Entre los reto del milenio está aplicar un sistema educativo eficazmente contemporáneo para que la educación esté en mejores condiciones de enfrentar a un mundo globalizado, competitivo y en constante cambio. Aplicar las tecnologías informáticas en el campo educativo le permite ingresar al mundo de la competitividad y de la excelencia y lo coloca en punto coincidente con el futuro.

Para lograr que los egresados de la carrera Derecho completen su formación básica en computación y que sean capaces de aplicar sus técnicas de como medio y/o herramienta de trabajo en sus respectivas labores; tanto académicas, científicas como laborales y de esta forma contribuyan a estimular y de hecho propiciar una cultura en los futuros profesionales para que utilicen las mismas en la solución de los disímiles problemas de la actividad productiva, de los servicios y de la sociedad en general, como persigue la Estrategia en el programa de la

<u>.</u>

<span id="page-20-0"></span>*<sup>12</sup> Fernández, Gutiérrez, F.: Principios básicos de la Enseñanza de la Nueva Tecnología Informática. En Giga. La Revista Cubana de Computación. No. 2, 1999, p.7.* 

asignatura Derecho Ambiental, se hacen necesarias algunas reflexiones teóricas que sirvan de marco para la comprensión de esta compleja tarea.

Primeramente, se analizan los principios que establece F. Hernández Gutiérrez (1999), para utilizar la informática de avanzada en el proceso pedagógico[13](#page-21-0)**:** 

- 1. Enseñar a aprender con medios informáticos encomendados a que el estudiante aprenda con la nueva técnica surgida.
- 2. La utilización de las Nuevas Tecnologías Informáticas como medio de enseñanza y herramienta de trabajo.
- 3. Currículos de aprendizaje, en vez de currículos de enseñanza.
- 4. Lo interdisciplinario, investigaciones recientes han demostrado que para aprender informática de avanzada, se debe hacer desde la óptica integrada con las disciplinas afines a la labor que desempeñan los estudiantes, así como definir el nivel de integración al cual aspira. Esto implica que el enfoque del curso, los problemas y tareas a realizar por los alumnos, así como las evaluaciones, deben estar en función de optimizar la labor que desempeñan o desempeñarán los estudiantes.<sup>[14](#page-21-1)</sup>
- 5. Este principio, difiere en algunos aspectos al del Perfil Profesional, el cual se refiere al contenido del programa a impartir, mientras este último se refiere al modo de impartirlo en las clases, al diseño de tareas y la evaluación a realizar por los estudiantes.<sup>[15](#page-21-2)</sup>
- 6. Necesidad y libertad. La integración de las nuevas tecnologías informáticas a la labor desempeñada por los estudiantes debe efectuarse, a partir de las necesidades reales de los estudiantes, con el fin de perfeccionar su labor concreta y elevar la calidad del proceso de aprendizaje.

<u>.</u>

<span id="page-21-2"></span><span id="page-21-1"></span><span id="page-21-0"></span>*<sup>14</sup> Salvat Quesada M. Virtualidad del proceso de aprendizaje de la Bioquímica en modalidad*  semipresencial para la carrera de Agronomía, Congreso Universidad 2008, 2008. *15 Ibidem* 

En la literatura revisada se plantea, que en las diferentes universidades en el mundo se han hecho intentos clasificatorios para vincular la informática en proceso de enseñaza – aprendizaje.<sup>[16](#page-22-0)</sup>

Los países desarrollados incorporan algunas modalidades pedagógicas similares a la cubana, adoptando la informática como un requisito indispensable, por ejemplo, un sistema canadiense.<sup>[17](#page-22-1)</sup>

En síntesis, la informática en el proceso de aprendizaje se ha utilizado como una herramienta fundamental en la enseñanza que hace a la búsqueda y localización de conocimientos<sup>[18](#page-22-2)</sup>, pero en ninguno de los casos con la integridad como recurso didáctico que posibilite una formación acorde a las exigencias de la Estrategia curricular de Informática, establecidos para las universidades cubanas.

## **1.2.1 Las principales funciones de la informática en el proceso de aprendizaje.**

La utilización de la informática en el proceso de aprendizaje adquiere un nuevo carácter en nuestros días, esta parte de las diferencias que existen dadas por sus propias posibilidades y que se agrupan en dos ramas importantes (Informática propiamente dicha y la Telemática) en que ha derivado la introducción de esta potente tecnología. La informática se ocupa del trabajo de la computadora en el sistema de obtención y procesamiento de información y la telemática es la unión de la informática y las telecomunicaciones dando lugar al trabajo de las redes de computación.

Todo ello está reflejado en la utilización de software educativos, aulas virtuales, el trabajo en plataformas interactivas, fundamentalmente en redes locales LAN (*Local area network*) o en la WWW (*World Wide Web*) en las diferentes universidades cubanas.

1

<span id="page-22-0"></span>*<sup>16</sup> Ponce-De León ME, y otros: La informática como estrategia de aprendizaje. Artículo VI. Gaceta Médica Vol. 140 No. 3, México, 2004, p 317.* 

<span id="page-22-2"></span><span id="page-22-1"></span><sup>&</sup>lt;sup>17</sup> http://rcpsc.medical.org/english/maintenance<br><sup>18</sup> Whitcomb M. The Information Technology Age Is Dawning for Medical Education Academic *Medicine 78(3)247-248.2003.*

Aunque en la Enseñanza Superior existen redes de comunicación que permiten el trabajo con ésta y, las posibilidades de la explotación en las ciencias agropecuarias son limitadas por la escasez de medios disponibles en la red. Otra arista de utilización de la informática está en las posibilidades de la multimedia y la hipermedia, concretadas en softwares educativos, en la incorporación de simulaciones, sonidos, interacción con filmaciones e imágenes, los procesadores de textos con la potencialidades del hipertexto con sus bondades de desglosamiento de los conceptos e informaciones adicionales, los tabuladores electrónicos, graficadores, paquetes para el procesamientos de datos estadísticos y bases de datos.

La clase con software educativo es aquella cuyo objetivo se corresponde con la asignatura que se imparte y el uso de este medio de enseñanza es fundamental ya que contribuye a la asimilación de los contenidos y se concreta a través de tareas docentes dirigidas a la búsqueda, selección, procesamiento interactivo y conservación de la información usando medios informáticos.

La utilización en el proceso de aprendizaje de productos multimedia (dígase secuencia de imágenes, presentaciones, tutoriales, simulaciones, hipertexto, hipermedias, navegaciones, paquetes digitales interactivos) tiene como exigencia didáctica que el profesor diseñe la actividad de forma tal que el alumno deba ejecutar ciertas tareas didácticas que le permitan arribar al conocimiento deseado, para ello se prevé el uso de guías temáticas, que pueden ser secuencia de problemas que el alumno deberá resolver haciendo uso del programa, sus ayudas y las ayudas que le puedan proporcionar sus compañeros y el propio profesor. La utilización de hojas de trabajo que mantengan al alumno realizando anotaciones o esquemas, estos recursos impiden que el alumno asuma una actitud pasiva ante el material de estudio. Se considera que el producto multimedia interactivo permite concentrar la atención del alumno en temas y aspectos complejos por largos períodos de tiempo, lo que sin duda es de mucho valor para el desarrollo de materias donde la complejidad lógica del contenido provoca con facilidad fatiga y cansancio.<sup>[19](#page-24-0)</sup>

Una aplicación multimedia educativa en la actualidad, resulta un excelente medio de aprendizaje en tanto que puede presentarle a un estudiante, material proveniente de diferentes fuentes: textos, gráficos, audio, video, animaciones, simulaciones, fotografías, esquemas, mapas conceptuales. Cuando estos recursos se combinan a través de la interactividad se crean las posibilidades para el desarrollo de un entorno educativo realmente efectivo y tan centrado en el estudiante que más que llamarlo medio de enseñanza, barreras temporales y espaciales, por tanto, a este medio resultaría más correcto denominarlo medio de aprendizaje. La interactividad permite el desarrollo de procesos de comunicación e intercambio entre los sujetos rompiendo barreras temporales y espaciales, por tanto, el medio está jugando un papel socializador.<sup>[20](#page-24-1)</sup>

Existen diversas aplicaciones informáticas que se han insertado adecuadamente en el proceso docente educativo y que han contribuido al incremento de la calidad del mismo, se pueden relacionar algunas como $21$ :

- $\triangleright$  Programas tutoriales. cuya finalidad es transmitir conocimientos, tanto de tipo declarativo como procedimental, haciendo uso de las posibilidades ofrecidas por los entornos multimedia. Por tal motivo, se obtiene un máximo aprovechamiento en aquellos temas en los que movimiento y sonido poseen una especial relevancia.
- ¾ Software educativo**:** aplicaciones multimedia que abarcan una temática o temáticas determinadas previamente que permiten a través de diferentes opciones la interactividad del alumno para propiciar su aprendizaje.
- ¾ Procesadores de texto: permiten realizar todo tipo de operaciones con textos. Existen en la literatura revisada, otras definiciones que concuerdan con la anterior y agregan la incorporación de la informática como recurso didáctico en

1

<span id="page-24-0"></span>*<sup>19</sup> Torres Lima Pastor G. Didáctica de Las Nuevas Tecnologías de la Información y la Comunicación: Curso 40 Pedagogía 2001* 

<span id="page-24-1"></span>*<sup>20</sup> Ibidem* 

<span id="page-24-2"></span>*<sup>21</sup> Carballo Barco M. y otros: Las TIC en las asignaturas técnicas agropecuarias. Una Metodología para su introducción. Departamento de Agropecuaria, Facultad de Ciencias Técnicas, Universidad Pedagógica "Félix Varela", Santa Clara Villa Clara Cuba, Noviembre 2005.*

la Universidad Autónoma de Barcelona, Graells Pere Marqués plantea en el 2000 que la informática como recurso didáctico es cuando el docente proporciona elementos, como medios, herramientas y acciones a emplear por el docente y que sirven de modelo al estudiante de cómo utilizar esta tecnología para facilitar y conducir el aprendizaje, en situaciones nuevas en lo investigativo o la actividad laboral.

#### **1.2.2 La evaluación del proceso de aprendizaje**

Carlos M. Álvarez de Zayas distingue entre control y evaluación. El control dice es una función de dirección permanente del proceso (...) y es parte del método (...) mediante el cual se comprueba operativamente el grado de aproximación del estudiante al objetivo planteado y sugiere tareas específicas para la solución de problemas (...) el control se convierte en retroalimentación, es parte instructiva y educativa del proceso, del método y está siempre presente en el mismo. $^{22}$  $^{22}$  $^{22}$ 

El proceso de enseñanza en los contenidos de la asignatura Derecho Ambiental en la carrera Derecho no debe estar encaminado a la simple retención de estos conocimientos básicos para el futuro profesional de esta carrera, sino hacia el pensamiento activo que le permita aplicar estos, tanto en la práctica de las asignaturas de ejercicio a la profesión, como en el propio fundamento de los procesos y fenómenos de la vida laboral, todo ello es producto de la fijación de los conocimientos, habilidades y hábitos.

#### **1.2.3 El diseño de materiales digitales para la enseñanza**

En la conformación de los lineamientos metodológicos para la elaboración de bocetos y diseño de los medios informáticos para los tres componentes de los estudiantes, se revisaron diferentes metodologías al respecto, expuestas por autores que trabajan temas relacionados con la elaboración de software educativo<sup>[23](#page-25-1)</sup>, que se pudo determinar que existen diversos métodos para su

<sup>1</sup> *22 Ibidem* 

<span id="page-25-1"></span><span id="page-25-0"></span>*<sup>23</sup> Enciclopedia General de la Educación, Oceano, Tomo 2, p 57*

elaboración. Según Antonio Vaquero, se distinguen etapas fundamentales. En una de ellas, hace mención al diseño:

- 1. Diseño.
- 2. Producción.
- 3. Metodología para su uso.
- 4. Evaluación.
- Los posibles datos y caminos lógicos de un usuario.

- En la evaluación del material se tiene en cuenta: Verificar que las funciones programadas exponen lo deseado.

#### **Los nuevos ambientes de aprendizaje.**

En los nuevos ambientes de aprendizaje los docentes de la sede municipal deberán dirigir sus estrategias didácticas con un enfoque centrado en el proceso de aprendizaje tomando como eje esencial la dirección de su trabajo independiente a partir de las características de los estudiantes y convertirse en verdaderos estimuladores de la creatividad y mediadores entre el conocimiento, la información y los estudiantes.

Esto conlleva al desarrollo de nuevos estilos de enseñanza que den una respuesta más cabal a los nuevos enfoques pedagógicos con un elevado grado de integración en las TIC y los medios audiovisuales en dicho proceso, lo que exige una renovación constante de la universidad y traen una ampliación muy significativa de la información y conocimiento disponible para cada profesor y estudiante y contribuir a la preparación general e integral que exigen los nuevos tiempos.

La elaboración de una multimedia con el fin de preparar a los estudiantes de las sede municipal de las carrera de Derecho es dirigido a la orientación de los estudios independientes y actividades extra-docentes que constituyen una nueva opción par el desarrollo exitoso de esta actividad en la sede y una preparación adecuada de los estudiantes en formación.

#### **1.3.1 La Multimedia para su uso en un ambiente de aprendizaje.**

Según Glosario (1998). E*nciclopedia Práctica de informática aplicación Windows 98¨. HTML, sitio Web* (En inglés, **Web** *site*), "computadora que publica documentos (denominados 'páginas Web') en **World Wide Web** (www). Estos documentos están compuestos por texto, elementos multimedia (gráficos, sonido, vídeo digital...) y vínculos (punteros con la dirección de otras páginas Web, empleados para establecer una conexión automática). Un lugar en Web mantiene en ejecución un programa llamado "servidor de páginas Web que procesa las peticiones de información, típicamente solicitudes de páginas".

Las principales ventajas de la Multimedia:

1.- Puede combinar textos y gráficos.

2.- Los hiperenlaces permiten cargar páginas simultáneas donde esté localizada.

3.- La creación de un Multimedia es bastante sencilla mediante programas auto programables (Mediator)

#### **Importancia de una multimedia.**

Dentro de la informática, la multimedia, puede constituir un programa o una aplicación, teniendo en cuenta el método utilizado para su creación. Como se conoce, la posibilidad de transmitir información a través de una multimedia se logró la pasada década gracias a importantes avances tecnológicos entre lo que pueden mencionarse la aparición de procesadores más rápido, los formatos multimedia para diferente plataformas y la incorporación de característica multimedia a los navegadores.

Una multimedia tiene ventajas entre las cuales se encuentran:

Acceso global: todo el que disponga de un ordenador, Acceso permanente: disponibles en soportes digitales, multiplataforma: los navegadores permiten su acceso desde computadoras con diferentes plataformas de trabajo, Facilidad de uso: sólo con hacer clic con el ratón se puede acceder en busca de información, estructura distribuida: se puede acceder a él desde cualquier parte.

Poseer contenido de multimedia.

Al diseñar una multimedia se debe tener en cuenta elementos imprescindibles para su fácil manipulación por los usuarios, entre ellos:

- Que sean legibles.
- Se puedan diferenciar rápidamente entre los enlaces.
- Páginas de fácil accesibilidad.
- La información se encuentra distribuida.
- Motivar al alumno.

Casi todos los estudiantes encuentran en la computadora un elemento atractivo. Esto puede ser aprovechado por los profesores para estimular en los estudiantes el interés por su materia a través del uso de la computadora. En informática educativa.

#### **1.3.2 El software educativo:**

Se concibe necesario, además referir, dentro de las consideraciones teóricas de este trabajo, lo relacionado con software educativo atendiendo a criterios de M. Brito y Z. Valdivia (2003): "Al conjunto de recursos informáticos diseñados con la intención de ser aplicados en el proceso de enseñanza-aprendizaje se le denomina comúnmente software educativo. El desarrollo de software educativo requiere de equipos multidisciplinarios, integrados al menos por educadores y especialistas en computación. Estos programas persiguen finalidades muy diversas, que pueden ir desde la adquisición de conceptos al desarrollo de destrezas básicas, o la solución de problemas".

**Software:** Conjunto de programas, instrucciones y reglas informáticas para ejecutar ciertas tareas en una computadora.<sup>[24](#page-28-0)</sup>

El software es un término derivado del inglés que puede ser informalmente traducido como "programa para computadora". Podemos decir que es aquello que "le dice" a la computadora "qué hacer".

<span id="page-28-0"></span><sup>&</sup>lt;u>.</u> *24 Diccionario digital de Microsoft Encarta ® 2009. 1993-2008. Microsoft Corporation.* 

Entre los elementos a estudiar en este proceso de acercamiento al conocimiento científico, el empleo del software educativo (SE) es uno de los principales puntos de partida para el desarrollo del marco conceptual de la Informática Educativa de cara a la nueva realidad educacional.

El programa de informática contribuye al logro de estos objetivos de una manera dinámica combinando texto con imágenes, que permite la realización de diferentes acciones, unas tras otras, a través de una selección de textos y que nos conduce al software educativo:

Al respecto debemos reflexionar en los siguientes elementos:

-¿Qué es un software educativo?

-¿Qué elementos lo componen?

-¿Qué importancia tiene?

A continuación se hace referencia a los fundamentos acerca de la concepción de un software educativo:

### **¿Qué es un software educativo?**

Entendido el concepto de Software, podemos definir "software educativo" como: "Programas de computación que tienen como fin apoyar el proceso de enseñanza aprendizaje contribuyendo a elevar su calidad y a una mejor atención al tratamiento de las diferencias individuales, sobre la base de una adecuada proyección de estrategia a seguir tanto en el proceso de implementación como en su explotación". <sup>[25](#page-29-0)</sup>

<span id="page-29-0"></span><sup>1</sup> *25 Díaz Rodríguez Tahiris de los Ángeles. Tareas de aprendizaje para la acentuación de palabras agudas, llanas y esdrújulas en 4. grado incluidas en el software "Jugando con las palabras". Tesis presentada en opción al título académico de Máster en Ciencias de la Educación. 2008 Cáp. 1.* 

El software educativo es una parte de las tecnologías para la educación, capaz de transformar contundente y positivamente los procesos de aprendizaje, aportando nuevos y mejores caminos para el desarrollo educativo.

Toca a todas las personas relacionadas con la educación, interesarse y profundizar en el conocimiento del software educativo a fin de aprovechar positivamente dicho recurso, y luchar contra los obstáculos que limitan su desarrollo.

La capacidad de influencia del software educativo sobre la educación, es mayor a medida que las diversas tecnologías de cómputo maduran. Postergar el interés en la materia sólo abrirá la brecha para su dominio.

Al **software educativo** lo forman programas educativos y didácticos creados con la finalidad específica de ser utilizados para facilitar los procesos de de aprendizaje. Además, **son interactivos** ya que contestan inmediatamente las acciones de los estudiantes y permiten un diálogo y un intercambio de informaciones entre el computador y los estudiantes.

#### **Estructura básica de los programas educativos**:

La mayoría de los programas didácticos, igual que muchos de los programas informáticos nacidos sin finalidad educativa, tienen tres módulos principales claramente definidos: el módulo que gestiona la comunicación con el usuario, el módulo que contiene debidamente organizados los contenidos informativos del programa y el módulo que gestiona las actuaciones del computador y sus respuestas a las acciones de los usuarios.

Algunos autores suelen llamarlos Software Instructivos, Programas Instructivos, MEC (Materiales Educativos Computarizados), etc. Así una posible clasificación de software educativo, según García Valdivia, Z. y Lezcano Brito, M. [26](#page-31-0)

#### **Funciones del software educativo:**

Los programas didácticos, cuando se aplican a la realidad educativa, realizan las funciones básicas propias de los medios didácticos en general y además, en algunos casos, según la forma de uso que determina el profesor, pueden proporcionar funcionalidades específicas como:

a) Función informativa:

La mayoría de los programas a través de sus actividades presentan unos contenidos que proporcionan una información estructuradora de la realidad a los estudiantes. Los programas tutoriales y, especialmente, las bases de datos, son los programas que realizan más marcadamente una función informativa.

- b) Por su función educativa:
	- Sistema tutorial.
	- Sistema de ejercitación y práctica (entrenador).
- c) Por su forma de presentación:
- Multimedia.
- Hipermedia.
- Sitios Web.

1

d) Función instructiva

Todos los programas educativos orientan y regulan el aprendizaje de los estudiantes ya que, explícita o implícitamente, promueven determinadas

<span id="page-31-0"></span>*<sup>26</sup> García Valdivia, Z. y Lezcano Brito, M. (2003)." Utilización de las computadoras en la educación Aplicaciones de la Inteligencia Artificial". Cáp. 4* 

actuaciones de los mismos encaminadas a facilitar el logro de unos objetivos educativos específicos. Con todo, si bien el computador actúa en general como mediador en la construcción del conocimiento y el metaconocimiento de los estudiantes, son los programas tutoriales los que realizan de manera más explícita esta función instructiva, ya que dirigen las actividades de los estudiantes en función de sus respuestas y progresos.

e) Función motivadora:

Generalmente los estudiantes se sienten atraídos e interesados por todo el software educativo, ya que los programas suelen incluir elementos para captar la atención de los alumnos, mantener su interés y, cuando sea necesario, focalizarlo hacia los aspectos más importantes de las actividades.

f) Función evaluadora:

La interactividad propia de estos materiales, que les permite responder inmediatamente a las respuestas y acciones de los estudiantes, les hace especialmente adecuados para evaluar el trabajo que se va realizando con ellos.

g) Función investigadora:

Los programas no directivos, especialmente las bases de datos, simuladores y micromundos, ofrecen a los estudiantes, interesantes entornos donde investigar: buscar determinadas informaciones, cambiar los valores de las variables de un sistema, etc. Además, tanto estos programas como los programas herramienta, pueden proporcionar a los profesores y estudiantes instrumentos de gran utilidad para el desarrollo de trabajos de investigación que se realicen básicamente al margen de los computadores.

Función innovadora:

Aunque no siempre sus planteamientos pedagógicos resulten innovadores, los programas educativos se pueden considerar materiales didácticos con esta función ya que utilizan una tecnología recientemente incorporada a los centros educativos y, en general, suelen permitir muy diversas formas de uso. Esta versatilidad abre amplias posibilidades de experimentación didáctica e innovación educativa en el aula.

La evaluación de **software educativo** se ha centrado tradicionalmente en dos momentos del desarrollo y uso de este tipo de materiales: durante el proceso de diseño y desarrollo, con el fin de corregir y perfeccionar el programa y durante su utilización real por los usuarios, para juzgar su eficiencia y los resultados que con él se obtienen.

Un análisis sobre los diferentes criterios, nos permite inferir como en dependencia de la clasificación considerada, ya sea por su forma, función, uso, lo importante es que sirvan con los fines que se crean, al servicio de la sociedad y ser aplicados en el proceso de aprendizaje correctamente, siguiendo la política de nuestra educación basada en principios socialistas.

### **1.3.3 Reglas para diseñar y estructurar una Multimedia.**

Igual que cualquier otro medio, la multimedia tiene ciertas características que el buen diseñador debe tener en cuenta. Dado que el mismo es un medio estrictamente para computadoras, el resultado que queramos obtener se verá condicionado al hardware con el que se visualice (la tarjeta de video, el monitor, y las configuraciones.

#### **Definir el contenido de las páginas**

- Usar gráficos y colores y variar el tamaño de la letra para realzar la página, pero asegurándose siempre de que la misma también funcione cuando se vea como texto normal.
- Incluir siempre una alternativa de texto a los elementos gráficos, pues algunos usuarios desactivan su presentación para lograr una descarga de la página mucho más rápida.
- Reducir los textos al mínimo; es decir, no es conveniente presentar textos muy largos, ya que el usuario no los lee.
- Reducir al mínimo los estilos de encabezamientos y subtítulos cuando se organice el contenido y se utilicen los estilos de forma coherente.
- Se pueden insertar líneas horizontales para separar visualmente las secciones del documento.

#### **Combinación de fondos con el texto.**

El fondo puede hacer que la lectura de los documentos en pantalla sea más atractiva. Sin embargo, los colores e imágenes oscuras pueden interferir con los colores del texto, dificultando su lectura. Es conveniente aplicar al texto un color de contraste, por ejemplo: un color claro para texto sobre fondo oscuro y viceversa. Pero, se debe evitar la utilización de textos de color blanco, pues algunas impresoras no escriben en dicho color.

#### **Establecer la longitud de la página.**

Una gran parte de los monitores de los equipos personales actuales presentan la información en una resolución de 640 x 480 píxeles en pantallas de 13 a 15 pulgadas (también en 800 x 600). Se deben diseñar las páginas de forma que la información se presente en partes cortas y claramente segmentadas, a fin de mantener las páginas concisas.

Una buena regla general para escribir una página que se leerá en la pantalla es que su longitud no sea mayor que dos o tres pantallas de información de 640 x 480, incluidos los enlaces de navegación locales, al principio y final de la página.

Si la información es muy extensa, divida la información en páginas separadas o proporcione un enlace con un archivo diferente que contenga el texto en una sola página. Esto permitirá que la descarga de la información y la navegación a lo largo de los diferentes temas se haga más rápida para los visitantes del sitio.

#### **Reducir el tamaño de los archivos de imágenes y vídeos en la multimedia.**

Las imágenes son un elemento importante en una multimedia. Estas vienen en dos formatos básicos: GIF y JPEG. Cada formato tiene sus ventajas e inconvenientes.

Las imágenes GIF son preferibles cuando la imagen va a contener menos de 256 colores. Los GIF son también apropiados para animaciones sencillas. Las imágenes JPEG se utilizan en imágenes con más de 256 colores. Las imágenes gráficas y los videos pueden dar un aspecto más atractivo en las multimedia. Sin embargo, los archivos de dichos elementos pueden llegar a ser de gran tamaño e incrementar el tiempo necesario para descargar las páginas. Si se planifica la cantidad de imágenes que utilizará en las mismas y su tamaño, puede reducir el tamaño de los archivos y el tiempo de descarga de los gráficos y videos.

Para reducir el tamaño de un archivo gráfico, se deben utilizar menos colores, reducir el alto y el ancho del gráfico o recortarlo.

#### **Pasos a seguir para diseñar una Multimedia.**

La realización y creación de una multimedia es una labor que requiere de una cierta estructura y planificación al comienzo de su elaboración. El resultado final de este trabajo dependerá de la organización, la originalidad de los elementos utilizados en las páginas que se creen. Se debe tener presente, a quien va dirigido la multimedia, para adecuar los contenidos y el estilo en función del colectivo que va a leer las páginas. Es importante cuidar que el lector no se pierda en su búsqueda, por lo que se debe estructurar de una forma clara la relación de unas páginas con otras.

#### **Definición de los objetivos.**

El primer paso, para la creación de una multimedia bien estructurada, es saber de antemano el mensaje que se desea transmitir en la misma. Las imágenes y los elementos a utilizar deben corresponderse con la temática que se trata en ella, para dar información relacionada con sus contenidos. Las páginas deben dar una imagen más formal.

#### **Perfilar una línea de diseño.**

La línea de diseño debe ser coherente y homogénea, que mantenga una apariencia visual común: los mismos colores o motivos de fondo, el mismo estilo de líneas divisorias horizontales y verticales, los mismos iconos o viñetas o los mismos logotipos gráficos siempre en la misma posición de la Multimedia. Su aspecto profesional con elementos comunes hará que los usuarios realicen búsquedas ordenadas y no se pierdan.
#### **Crear el organigrama de navegación.**

A continuación se debe planificar cómo van a desplazarse los usuarios por la multimedia. Se debe realizar un diagrama de flujo claro para definir los índices principales, las páginas secundarias y las ramificaciones de todos los documentos.

#### **Definición de estilo.**

Una vez creada la estructura básica de la multimedia, se debe definir el estilo de la multimedia. Resulta práctico crear un estilo para aplicar a todas las páginas que vayamos generando, incluyendo los logotipos, encabezados y pies.

#### **1.4.1 Importancia de la Multimedia en la Pedagogía cubana.**

Por el desarrollo que alcanza cada día a nivel mundial y los resultados que ha mostrado es que cada día se incrementa la creación de multimedia. Ya que los usuarios tienen una posibilidad de obtener y trasladar la información por estos sistemas.

El desarrollo Web como software en la pedagogía cubana juega un papel importante para el aprendizaje y el flujo de comunicación, a través de multimedia interactivas, podemos trasladar y obtener información. También se desarrolla el software educativo, algo que va creciendo en la educación, la facilidad de un estudiante de desarrollar los conocimientos y las habilidades por esta vía, así como la posibilidad de intercambiarla con un colega de otra universidad, provincia, etc. Se trabaja en la pedagogía también por esta vía ya que muchas universidades utilizan estos medios para que la información sea más fácil de obtener por estudiantes.

En nuestro país se realiza un fuerte trabajo en la producción de software educativo para la enseñanza en todos los niveles, ya que se han tenido resultados positivos en cuanto al rápido aprendizaje de los estudiantes, y una gran familiarización con la TIC.

Se debe tener en cuenta que una multimedia no es un sitio en el que queremos mostrar una mera exposición de contenidos sobre un tema de nuestro interés, ni pretendemos únicamente informar a los visitantes sobre un listado de recursos para realizar una actividad. Es para que ayude a los alumnos a alcanzar sus objetivos relacionados con el aprendizaje.

#### **1.4.2 La asignatura de Derecho Ambiental en la carrera de Derecho**

La asignatura de Derecho Ambiental como asignatura universitaria ha tenido diferentes enfoques en Cuba y el mundo, siempre tratando de encontrar una integración que la defina con su objeto de estudio. El Derecho Ambiental estimula el proceso integracionista del conocimiento de la naturaleza, la sociedad y el pensamiento en su interconexión lo que está acorde con las nuevas transformaciones y exigencias en la enseñanza universitaria concebidas a partir de la realidad económica, social y cultural del país y en la que juega un papel importante la aplicación del concepto de profesor por área del conocimiento.

La introducción de estos cambios implica una nueva concepción en las formas de aprender y de usar el conocimiento, así como de redefinir el papel del profesor universitario.

#### **El perfil del profesional.**

El objeto de trabajo de estos licenciados es el desempeño de las funciones que les brinda la Carrera de Derecho, teniendo como centro del interés la orientación y guía de la educación e instrucción de la ciudadanía, de los y las adolescentes, potenciándola a través de la instrucción, con un enfoque interdisciplinario y desarrollador, con el uso eficiente de los medios a su disposición.

En el 6to año de la Carrera de Derecho se imparte la asignatura de Derecho Ambiental

Con realización de exposiciones de trabajos prácticos, seminarios y solución de estudios independientes que se le orienten en cada encuentro.

# **CAPÍTULO II:** RESULTADOS DEL DIAGNÓSTICO. DISEÑO DE LA MULTIMEDIA, SU FUNDAMENTACIÓN Y VALIDACIÓN DE LA PROPUESTA POR EXPERTOS

El objetivo de este capítulo es brindar los resultados del diagnóstico inicial, realizado a los estudiantes de sexto año en la asignatura Derecho Ambiental de la Carrera Derecho, que componen la muestra de esta investigación. Se plantea la elaboración de una Multimedia donde se incluye Instrumentos Legales, video y ejercicios. Se realiza la validación de la multimedia por criterio de expertos.

#### **2.1.1 Caracterización de la asignatura donde se aplica la metodología.**

La asignatura Derecho Ambiental resulta ser una asignatura en el plan de estudio en la Carrera de Derecho y abarca aproximadamente el 14,28 % del tiempo asignado a la formación académica del profesional en la modalidad semipresencial (SP) del 6to año de la Carrera de Derecho. Su sistema de conocimientos constituye, en lo esencial, la base para analizar e interpretar las regulaciones medio ambientales, normas jurídicas, que regulan las conductas humanas, que pueden influir de manera relevante en los procesos de interacción que tienen lugar entre los sistemas de los organismos vivos (Bióticos) y su sistema de ambiente (abióticos) mediante la generación de efectos, de los que se espera una modificación significativa de las condiciones de existencia de dichos organismos.

Todo ello tributa a los programas de la carrera, unido al sistema de habilidades que desarrolla; una contribución al componente laboral del plan de estudios a través del dominio de los conceptos, leyes, principios básicos del profesional y perfiles de acción, así como al aprendizaje de los métodos fundamentales para la solución de problemas medioambientales.

Esta asignatura tiene la gran tarea de asimilar las funciones educativas en la concepción del mundo, ya que instrumenta el sistema conceptual legal para la interpretación de los procesos explicados por otras asignaturas de la carrera, contribuyendo fuertemente a la concepción científica del mundo garantizando un profesional preparado para enfrentar los retos actuales acorde a los principios de la dialéctica materialista y a la ideología de la revolución cubana en las condiciones en que se desarrollan en la actualidad, la cual está inmersa en un mundo hostil y globalizado tanto en el terreno económico como en el ideológico. Se defiende el criterio de que por una vía exclusivamente inductiva, priorizando el análisis como operación lógica fundamental, se puede arribar al sistema de núcleos básicos, y más tarde por vía deductiva arribar al estudio de los diferentes casos particulares; de manera que se sistematice en el desarrollo del pensamiento de los estudiantes la lógica inductivo - deductiva, vinculada con los métodos fundamentales de la enseñanza desarrollada en el estudio de los contenidos de la asignatura como ciencia y la incorporación de la informática como medio de enseñanza y herramienta de trabajo, constituye un recurso didáctico importante en la potencialización de la formación de la concepción legal de los procesos relacionado con el medio ambiente.

#### **2.1.2 Análisis de los instrumentos aplicados. Diagnóstico del estado actual.**

A partir de un estudio diagnóstico realizado, sobre el problema relacionado con el tratamiento de los contenidos relacionados con la asignatura Derecho Ambiental de forma tradicional, se determinó las dificultades presentadas por esta forma de enseñar estos contenidos: Para ello se utilizaron los informes de los controles a clases y la observación directa del proceso docente - educativo en su integridad durante el curso escolar (2009-2010), de forma tal, que permita valorar el conjunto de aspectos en relación con las potencialidades que se incorporarían a la metodología propuesta, donde se observó que en la enseñanza del contenido relacionado con la asignatura Derecho Ambiental se tuviera en cuenta la integralidad de la informática como medio de enseñanza ni como herramienta de trabajo, se observó además que la formación del pensamiento teórico legal de los estudiantes era limitada sin saber las causas esenciales en este momento.

Como coadyuvante en el diagnóstico, se utilizó desde mediado del curso antes mencionado, los instrumentos aplicados y previstos (anexo 2) a los estudiantes de sexto año de la carrera de Derecho en la modalidad semi-presencial, de la Universidad de Sancti Spiritus "José Martí Pérez", además de analizar documentos como visitas a clases e informes semestrales, para valorar la contribución de forma tradicional de impartir los contenidos en la asignatura de Derecho Ambiental, con una muestra total de 12 estudiantes que estaban concluyendo el curso. Se muestran los siguientes resultados cualitativos obtenidos, tanto en el instrumento aplicado a los alumnos como en las observaciones a clases y la observación directa al proceso docente – educativo, se compararon después de ser valorados en el colectivo de profesores del año, buscándose consenso para su generalización. En los mismos se destaca que:

- El 95,9% manifiestan dificultades en el tratamiento e interpretación de la estructura de las regulaciones y legislaciones.
- Solo el 7% de los estudiantes reconocen los instrumentos legales, principios y el sistema categorial referente al Derecho Ambiental.
- Los estudiantes no pueden interpretar los principios generales en la solución de problemas legales, si no es con la ayuda dependiente del profesor,
- Ningún estudiante consideró la utilización de la informática como herramienta o medio indispensable para la solución de tareas docentes o investigativas con eficiencia, lo que manifiesta el desconocimiento de estas en sus actividades docentes.

• De las clases observadas, en sólo una se empleó la computadora como medio de enseñanza, en ninguna de las tareas docentes de las clases se hace uso de las potencialidades de la informática como herramienta de trabajo en clases prácticas, ni como recurso indispensable para potenciar la enseñanza de estos contenidos.

En el diagnóstico se determinó el comportamiento de aspectos esenciales de forma individual que permitió arribar a conclusiones de la necesidad de una metodología que integrara la informática como medio de enseñanza y herramienta de trabajo.

Existen además dificultades en el nivel de abstracción presentadas por los estudiantes, en momentos que requieren del conocimiento integrador; no hay relación funcional entre ellas, aunque un 8% de los estudiantes apuntan la relación de su funcionamiento. Para ellos no es relevante la importancia de las leyes que regula las contaminaciones ambientales y sus procesos para el desarrollo de la sociedad.

Se apreció que el 96% de los estudiantes no tienen el conocimiento teórico integrador esencial que determina la aplicación del contenido a situaciones nuevas, esto ha estado condicionando al bajo nivel de generalización esencial acerca de los contenidos que constituyen los núcleos el Derecho Ambiental, expuestos en el programa de estudio (anexo 1), explicando el hecho de que en el nivel de concreción sea por debajo del 35%. Estas dificultades se manifiestan en las respuestas de los estudiantes a las distintas actividades aplicadas en evaluaciones de clases e instrumentos diseñados al respecto en la evaluación de la forma tradicional de impartir los contenidos.

Solo el 23% de los estudiantes trabajó acertadamente en la solución de los problemas y ejercicios que se les plantearon en clases, de manera que más de la mitad de los estudiantes para los cursos en la modalidad semi-presencial alcanzan un nivel bajo de independencia, en los profesionales graduados se ponen de manifiesto dificultades en la formación del cuadro legal para la interpretación de procesos legales en su formación profesional.

Esto reafirma la idea de que existen lagunas en la formación del cuadro legal y por ende en la concepción del tratamiento en la legislación cubana en los estudiantes, dado por las dificultades en la interpretación en el orden teórico acerca del dominio de los contenidos de la asignatura.

En el diagnóstico e interpretación del grado de aplicación de los elementos incorporados y no incorporados de la formación informática que poseen los estudiantes, arrojó los siguientes resultados:

Las generaciones de computadoras personales (PC) que utilizan los estudiantes es del tipo Pentium III, con servidores Pentium IV, con versión del tipo de sistema operativo Windows NT, que es la norma en las universidades cubanas; en cuanto a utilización de software, se pudo observar en las clases visitadas que los grupos no suelen utilizar software en sus clases de, ni ningún medio virtual en redes, solo se limitan a utilizar: los sistemas de aplicación de Microsoft Office como: el Microsoft Word para abrir, editar o imprimir textos, el Microsoft Excel, y el Microsoft Access no se constató su uso, manifiestan que no tiene utilidad práctica para su carrera.

El Microsoft Power Point y los editores de Web, no son utilizados para resolver los problemas en la investigación y producción científica. Los trabajos con INTERNET e INTRANET son limitados a: la consulta de Web como recurso informativo en Joven Club, el correo electrónico se utiliza con gran frecuencia para la comunicación entre amistades, otro aspecto de interés es que no se hace buen uso del tiempo de máquina y este no es aprovechado en la actividad docente.

Es importante destacar por último que el hecho de que en los estudiantes no tengan el conocimiento teórico integrador esenciales, que determinan la aplicación del contenido a situaciones nuevas, a través del dominio del sistema de conceptos, leyes, principios, legales de procesos ambientales actuales y el sistema de teorías que condiciona el bajo nivel de generalización esencial acerca de los contenidos que constituyen los núcleos básicos en el Derecho Ambiental, explicando el hecho de que en el nivel de concreción los resultados sean bajos. Estas dificultades se manifiestan en las respuestas de los estudiantes a las distintas actividades aplicadas en evaluaciones e instrumentos diseñados al respecto. Las dificultades fundamentales aparecen ante problemas de carácter teórico general dado por las herramientas intelectuales que utiliza y la capacidad de orientarse ante situaciones nuevas.

Para dar una respuesta fundamentada científicamente a la interrogante planteada para determinar la necesidad de proponer la elaboración de una multimedia que contenga Instrumentos Legales, video y ejercicios para ser utilizado por los estudiantes de sexto año en la asignatura Derecho Ambiental de la Carrera Derecho, se les aplicó una encuesta (Anexo 3) a los (12) estudiantes del grupo que conforman la muestra de investigación.

El objetivo de esta encuesta fue diagnosticar el nivel de asimilación de conocimientos que presentan los alumnos en la asignatura Derecho Ambiental, así como saber las posibilidades reales, con que cuentan los estudiantes de sexto año de la carrera de Derecho en la asignatura Derecho Ambiental y así elevar sus conocimientos, ejercitarse y autoevaluarse, con relación a esta asignatura.

Como resultado de dicha encuesta (Anexo 4) se obtuvo que sólo un estudiante presenta un nivel de asimilación de conocimientos medio, lo que representa un 8.3%; el resto considera que su nivel de conocimientos es bajo para un 91.7%.

Esta encuesta permitió conocer que el 58.3 de los encuestados utilizan como fuente principal para el estudio de la asignatura los libros; nadie utiliza los programas de computadoras y el 75% de los estudiantes consultan la bibliografía en la escuela.

El 58.3 % de los encuestados opinan que no cuentan con ejercicios que le permitan ejercitar lo estudiado y luego poder autoevaluarse.

Por medio de esta encuesta se constató que el 91.7% de los encuestados manifiestan la importancia de una vía alternativa que brinde un sistema de ejercicios que le permitan ejercitar lo estudiado y luego poder autoevaluarse. Pues le permitirá elevar el nivel de asimilación de conocimientos de los educandos.

Se comprobó que el 50% de los estudiantes manifiestan que no tienen la posibilidad de autoevaluarse.

Es importante señalar que a través de la encuesta se corroboró la importancia de una multimedia con un sistema de ejercicios en la asignatura Derecho Ambiental lo que posibilita elevar el nivel de asimilación de conocimientos de los estudiantes.

Otro de los instrumentos aplicados fue una guía de observación a clases de la asignatura de Derecho Ambiental donde se pudo constatar el nivel de asimilación de conocimientos en los estudiantes de la carrera Derecho en la modalidad semipresencial. (Anexo 5). La gran mayoría de los estudiantes se queda a un nivel reproductivo, es decir, sólo son capaces de repetir el conocimiento asimilado y la habilidad adquirida en iguales condiciones, lo cual representa un 91.7%. Sólo un estudiante es capaz de aplicar, en situaciones nuevas, los contenidos, lo que representa un 8.3%. (Anexo 6)

Por todo lo anterior se demostró la necesidad de elaborar una multimedia con un sistema de ejercicios de la asignatura Derecho Ambiental para los estudiantes de la carrera Derecho en la modalidad semi-presencial.

# **2.1.3 En el trabajo de búsqueda bibliográfica en la autopreparación académica.**

Durante el análisis de los resultados, en las actividades prácticas, se consolidan y desarrollan conocimientos, habilidades y hábitos, al dirigir el razonamiento de los estudiantes a que ellos apliquen sus conocimientos en la práctica.

Se plantea que la actividad de control incrementa el carácter consciente del aprendizaje, por lo que en las actividades prácticas en la asignatura de Derecho Ambiental (clases prácticas CP, seminarios S), el proceso de control y autocontrol tiene un significativo papel. El análisis de los resultados de las clases prácticas y seminarios es la etapa culminante del control y autocontrol sistemático del estudiante. Aquí las preguntas deben estar diseñadas en correspondencia con las habilidades prácticas e intelectuales que se pretenden controlar.

El estudiante posee herramientas que le permiten agilizar y comprobar eficazmente los procesos de búsqueda de información actualizada y puede resolver un mayor número de problemas característicos de esta asignatura, ya que el acceso a volúmenes de información actualizada hace ganar en tiempo a la hora del estudio y disponer de aspectos teóricos asequibles y el estudiante puede acceder a ellos rápidamente, los cuales se necesitan para hacer sus valoraciones, argumentaciones y fundamentaciones sobre los resultados obtenidos.

El estudiante tiene acceso a una amplia gama de ejercicios, dispuestos por grado de complejidad, que puede utilizar diferencialmente, como extra, en las clases prácticas disponibles para este contenido, además al poder interactuar con los productos Microsoft Office, como se explicó anteriormente, la utilización en diferentes tareas: elaboración de resúmenes e informes finales. Todo ello contribuye a favorecer al éxito de la actividad práctica en lo académico, laboral o investigativo.

**2.1.4 Exigencias para la instrumentación que incorpora la informática como recurso didáctico en el proceso de aprendizaje en la asignatura Derecho Ambiental.** 

Se determinaron las exigencias que permiten el uso de la informática como recurso didáctico en el tratamiento de los contenidos referentes a la Legislación Ambiental, de manera que se contribuya a elevar la independencia cognoscitiva para facilitar la comprensión de la concepción legal de los procesos ambientales en el futuro profesional de la carrera de Derecho:

1. La aplicación de los software se debe partir de los objetivos de la disciplina y tener en cuenta las características de los métodos activos y su utilización en el contenido específico del Derecho Ambiental, de modo que mediante ellos se pueda garantizar la ejecución de tareas complejas y difíciles, tales como:

a. La visualización de la documentación en el ámbito legal.

b. El acceso inmediato a un amplio volumen de información científica actualizada y a la literatura docente existente en el campo del Derecho Ambiental, que le permita con la ayuda de las herramientas de los procesadores de textos hacer reflexiones sintéticas como resúmenes acompañados, análisis de situaciones que posibiliten el apoyo de exposiciones entre otras posibles.

c. Garantizar la interrelación con las diversas aplicaciones de que dispone Windows y que posibilitan una amplia gama de actividades académicas, investigativas y profesionales y que serán explicadas en la parte instrumental del modelo metodológico.

- 2. Proponer la solución de tareas docentes específicas en el proceso de aprendizaje de la Derecho Ambiental mediante la utilización de la informática como medio o herramienta de trabajo, que propicien:
- a. La elaboración de respuestas y la solución de tareas en menor tiempo.
- b. La búsqueda y la definición de conceptos esenciales, autopreparación teórico práctica de clases prácticas y seminarios, fichado de bibliografía para las actividades docentes, investigativas y laborales, etc.
- c. Establecer relaciones adecuadas entre la observación de procesos legales mediante simulación y su relación con el contenido teórico de las clases.
- 3. En el componente laboral el estudiante debe diseñar modelos que den solución efectiva a los problemas de las asignaturas que tienen salida en este

componente, utilizando las diferentes herramientas informáticas que proporcionan los paquetes de la Microsoft Office y los accesorios que corren sobre el sistema operativo Windows.

4. Sistematizar y desarrollar los conocimientos y habilidades sobre la utilización de las aplicaciones de Windows (iniciadas en la asignatura de Computación) en las actividades docentes, investigativas y laborales para la ejecución de las tareas docentes que se instrumentarán.

# **2.1.5 Dinámica de las relaciones alumno – profesor – tecnología de la información y las comunicaciones con el contenido de la asignatura Derecho Ambiental.**

La tecnología de la información y las comunicaciones en las carreras universitarias no constituyen sólo el objeto de estudio de una asignatura, sino que se revelan un recurso de gran utilidad para todas las materias de estudio ya que los estudiantes y profesores deben hacer uso de ellas para la ejecución de todas las actividades docentes, investigativas y profesionales de manera tal que se garantice una dinámica informativa y de comunicación como base del aprendizaje contemporáneo.

Es por ello que cambian las tradicionales relaciones profesor – alumno – contenido, por una más compleja: profesor – alumno – tecnologías de la información y las comunicaciones – contenidos. En esta nueva relación el aprendizaje se realiza de forma mediada por la tecnología que se convierte en herramienta en las manos de los estudiantes para la realización del aprendizaje, es en este aspecto que se centra el modelo metodológico que presupone referido al uso de las TIC como recurso didáctico investigativo y profesional en el proceso de aprendizaje de los contenidos de la la asignatura Derecho Ambiental, revelando desde el punto de vista la importancia e implicación de estos recursos en la comprensión de la dinámica de los procesos legales en la formación de una cultura en la utilización de las tecnologías de la información y las comunicaciones en el futuro profesional de la carrera de Derecho.

En el siguiente esquema se representa la esencia del modelo metodológico donde se pueden apreciar las relaciones de los componentes personales del proceso (profesor y estudiantes) con las categorías medios de enseñanza – contenido – métodos, es en esta triada dialéctica donde se opera una relación cualitativamente superior que se revela en la metodología que se propone.

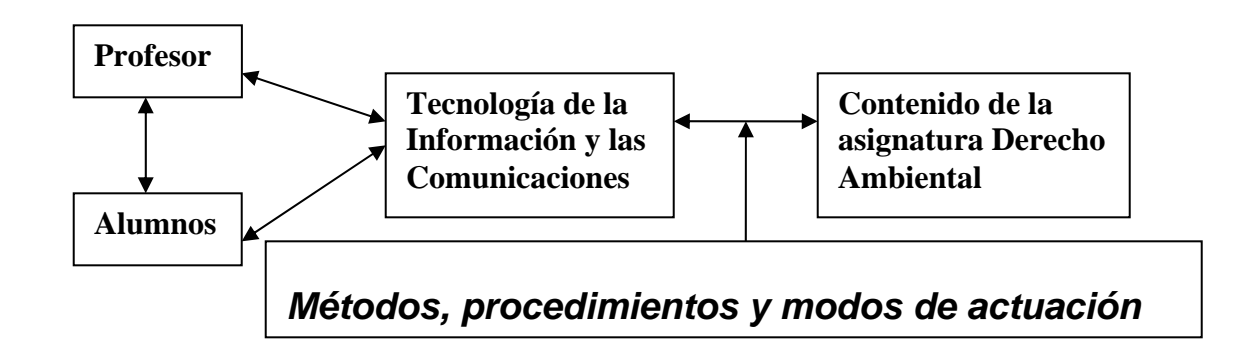

Las tecnologías de la informática y las comunicaciones se inserta en el estudio de los contenidos de la asignatura, para ofrecer un recurso poderoso en el plano académico, al facilitar la comprensión de los contenidos, el ordenamiento de la manera de pensar, aprender y permite explorar complementos necesarios del proceso sensorial del aprendizaje, se constituye en un importante recurso para el desarrollo del componente investigativo y profesional, al ofrecer herramientas que dimensionan las facultades intelectuales del estudiante, en la proyección de estrategias de comprensión y de aplicación de la ciencia a la profesión.

El profesor se convierte por excelencia en un facilitador del proceso en relación con el aprendizaje en la asignatura de Derecho Ambiental, pues ofrece al estudiante tareas docentes concretas para que este pueda reflexionar, interpretar y sistematizar la información obtenida. Los estudiantes se transforman consecuentemente de receptores pasivos del conocimiento en participantes activos, permitiendo el avance en el conocimiento de los conceptos, leyes principios, relacionados con el Derecho Ambiental.

#### **Dinámica metodológica en la auto preparación de los estudiantes**

El estudiante, a partir de las orientaciones hechas por el profesor en las clases o consultas, puede acceder en las plataformas interactivas de la multimedia donde existen: Instrumentos Legales, video y actividades por niveles de complejidad, guías de estudio, y otros materiales para la autopreparación que garantizan la calidad de la misma. Las herramientas, pueden ser utilizadas a partir de las orientaciones del profesor, para que el estudiante obtenga sus guías de preparación para las actividades prácticas, estudio independiente y seminarios, con el ahorro indiscutible de hojas y materiales de reproducción, elabore sus informes, analice sus datos y prepare sus exposiciones para seminario y construya sus esquemas.

Durante la autopreparación para las actividades, las consultas tienen una importancia relevante; como formas de organización del proceso de aprendizaje, exigen del profesor el diagnóstico del contenido de la actividad a desarrollar y del estudiante su preparación científica para ésta. La computadora puede ser utilizada para disímiles actividades dentro de la consulta, desde el fichado de la bibliografía que utilizará en la fundamentación teórica de los temas a trabajar en cada actividad, la multimedia ofrece esta posibilidad, aspecto que tributa al desarrollo de las habilidades profesionales, además de economizar tiempo en el entrenamiento para la realización de un mayor número de actividades con diferentes grados de complejidad, etc.

En la consulta se evacuan las dudas presentadas por el estudiante y se puede empezar a evaluar el nivel de su preparación.

En la preparación de las guías para las actividades prácticas, el profesor puede orientar el siguiente formato, que simule un pequeño informe de investigación, donde se utilizará Microsoft Word a 1.5 espacio, con un tipo de letra determinada, es indispensable en todo informe la siguiente estructura metodológica:

Título Objetivo(s) Introducción **Materiales** Metodología de trabajo Análisis de resultados

Conclusiones

Bibliografía utilizada

El título de la actividad se presenta en la clase anterior o una consulta al respecto El profesor orienta la bibliografía para la preparación teórica de la actividad, la cual está reflejada en una sintética introducción de la guía con que se encuentra en la multimedia, que puede servir de elemento concreto para la fundamentación teórica de las actividades propuestas en la asignatura.

#### **2.2.1 Diseño de la multimedia propuesta.**

A continuación se ofrece la propuesta del sistema creado para la solución del problema. Dicho sistema será una multimedia que tendrá instrumentos legales, video y actividades relacionados con la asignatura de Derecho Ambiental que le facilitara al estudiante contar con materiales de apoyo relacionados con temas ambientales y ejercicio para su auto aprendizaje.

#### **Metodología empleada.**

Para la realización de un software educativo deben tenerse en cuenta varios aspectos imprescindibles como son: **El diseño, la metodología y la programación del software.** 

# **2.2.2 Aspectos a considerar para el diseño del software: (metodología empleada)**

El UML (Lenguaje Unificado de Modelado) es una herramienta que ayuda a capturar la idea de un sistema para comunicarla posteriormente a quien esté involucrado en su proceso de desarrollo; esto se lleva a cabo mediante un conjunto de símbolos y diagramas. Cada diagrama tiene fines distintos dentro del proceso de desarrollo.

UML es, probablemente, una de las innovaciones conceptuales en el mundo tecnológico del desarrollo de software que más expectativas y entusiasmos haya generado en muchos años, comparable a la aparición e implantación de los lenguajes COBOL, BASIC, Pascal, C++, y más recientemente Java o XML. Además, todas las expectativas se han cumplido y han generado a su vez nuevas expectativas. UML es ya un *estándar de la industria,* pero no sólo de la industria del software sino, en general, de cualquier industria que requiera la construcción de modelos como condición previa para el diseño y posterior construcción de prototipos.

Otra gran aportación, en este caso no sólo conceptual sino práctica en forma de herramientas, fue la creación de una herramienta CASE (ingeniería de software asistida por computador) denominada Rational CASE y que es de las herramientas de referencia en el mundo de la ingeniería y, en particular, en la ingeniería de software.

UML ayuda al usuario a entender la realidad de la tecnología y la posibilidad de que reflexione antes de invertir y gastar grandes cantidades en proyectos que no estén seguros en su desarrollo, reduciendo el costo y el tiempo empleado en la construcción de las piezas que constituirán el modelo.

Sin embargo, desde el punto de vista puramente tecnológico, UML tiene una gran cantidad de propiedades que han sido las que, realmente, han contribuido a hacer de UML el estándar de facto de la industria que es en realidad. Algunas de las propiedades de UML como lenguaje de modelado estándar son:

Concurrencia, es un lenguaje distribuido y adecuado a las necesidades de conectividad actuales y futuras.

- Ampliamente utilizado por la industria desde su adopción por OMG.
- Reemplaza a decenas de notaciones empleadas con otros lenguajes.
- Modela estructuras complejas.
- Las estructuras más importantes que soportan tienen su fundamento en las tecnologías orientadas a objetos, tales como objetos, clase, componentes y nodos.

• Emplea operaciones abstractas como guía para variaciones futuras, añadiendo variables si es necesario. comportamiento del sistema: casos de uso, diagramas de secuencia y de colaboraciones, que sirven para evaluar el estado de las máquinas.

En el presente trabajo para dar respuesta a la tercera pregunta científica que se enuncia en él, se aplican los conceptos y diagramas del UML utilizando la herramienta Rational Rose para representar el software que en cuestión se ha ideado, basados fundamentalmente en los resultados obtenidos a través de encuestas y entrevista que fundamentan la necesidad de investigar en el contexto seleccionado. Los mismos se llevan a un de casos de uso: el diagrama del negocio. Mediante este diagrama se describen, de forma resumida, los elementos esenciales que integran el sistema que se intenta automatizar dentro del negocio. La esencia es describir como se realizan estas operaciones de forma manual.

#### **Diagrama del negocio.**

Para realizar un diseño correcto de la multimedia, se efectuó un estudio del proceso que se sigue para la gestión de la información, es decir, se aplicó la dinámica del negocio antes de elaborar la multimedia. El resultado de dicho estudio se puede expresar mediante un diagrama del negocio, (Ver Figura 1). Este tipo de diagramas está compuesto por dos elementos: Los actores y las actividades. Los actores se representan con figuras semejantes a la figura humana y las actividades se representan con elipses. Además, se incluyen líneas para conectar a los actores con las actividades. Cada uno de estos elementos tiene asociada una etiqueta.

El actor profesor imparte clases de la asignatura Derecho Ambiental, orienta y controla las actividades extraclases.

El actor estudiante recibe los contenidos de la asignatura Derecho Ambiental y resuelve las actividades extraclases orientadas (Ver figura 1).

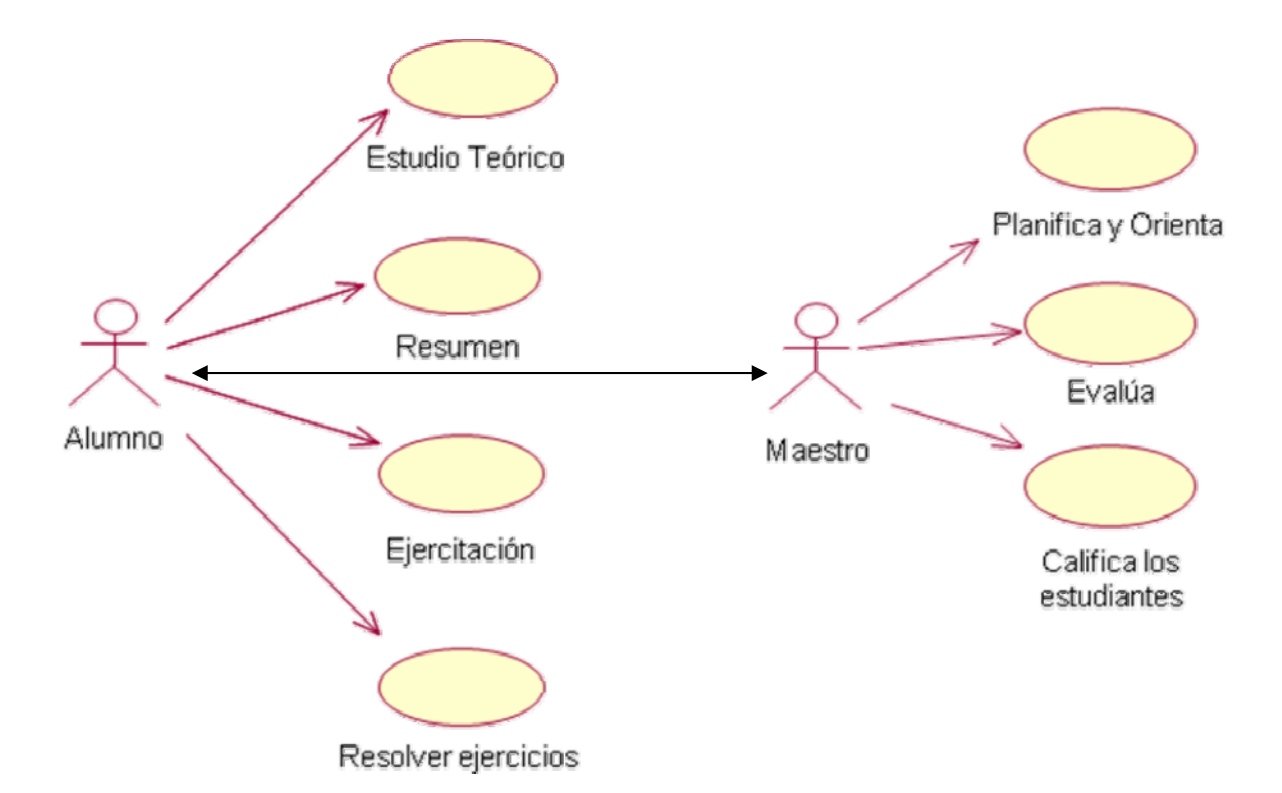

# **Figura 1: Diagrama de casos de usos del negocio**

## **Diagrama del sistema.**

Es necesario elaborar a partir del diagrama del negocio el diagrama del sistema (Ver Figura 2). Este último representa la transformación que se propone para dar solución al problema científico identificado, y está compuesto por elementos de la misma naturaleza que el diagrama del negocio.

Para la implementación de la multimedia tenemos dos actores fundamentales:

- 1. Profesor
- 2. Estudiante

El actor estudiante tendrá la posibilidad de responder ejercicios y consultar las legislaciones vigentes en la asignatura Derecho Ambiental que le ayudarán a su auto preparación.

El actor profesor podrá adicionar los ejercicios generales para la asignatura (ver figura 2).

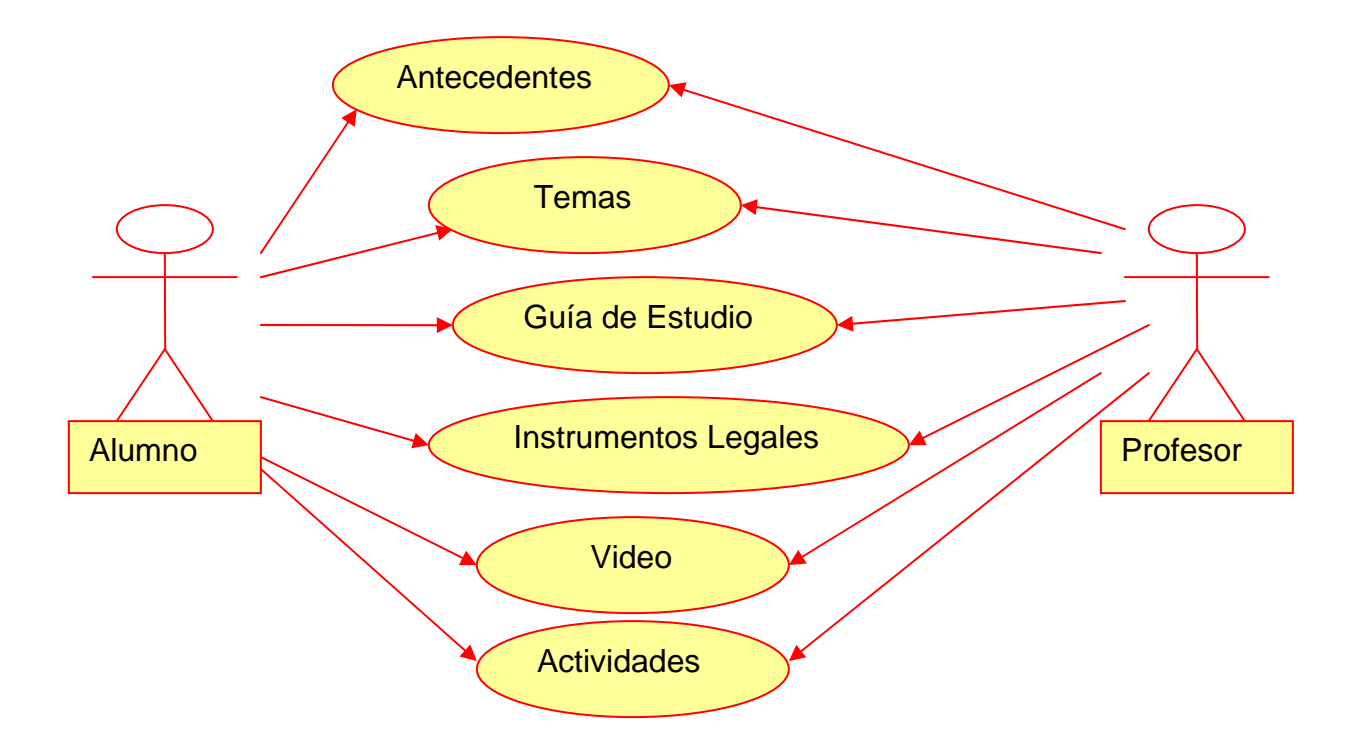

#### **Figura 2: Diagrama de casos de usos de Sistema**

#### **Requerimientos del sistema.**

Se diseña una herramienta que:

1. Constituya una multimedia que contenga un conjunto de Instrumentos legales, videos y ejercicios relacionados con la asignatura de Derecho Ambiental.

Para lograr esto se necesita que el hardware tenga los requisitos siguientes:

• Sistema operativo Windows 2000 o XP.

## **Características del microprocesador.**

• 1 GHz o superior, puede ser Intel o Celeron

**Características de los módulos de memoria RAM.** 

• 128 Mb o superior, puede ser SDRAM o DDR.

**Características de los dispositivos de almacenamiento (Discos duros, memorias flash, etc.).** 

• 1 Gb de espacio libre en disco.

#### **Características de la Tarjeta de video:**

• 8 Mb OnBoard. Además, pueden usarse tarjetas incorporadas AGP a 4X o superior, así como PSI, etc.

# **Características de los dispositivos periféricos (teclado, mouse, multimedia, monitor, etc.).**

• Imprescindible las Multimedia, monitor a color con una configuración de área de pantalla de 800 por 600 píxeles.

## **Características de los conectores y puertos de E/S.**

• Tarjeta de Sonido Onboard o tarjetas incorporadas.

#### **Otras características de interés.**

• Requerimientos necesarios: Unidades de CD-ROM mayor de 48x.

## **2.3.1 Diseño físico de la Multimedia.**

Para dar respuesta al problema planteado se tiene el siguiente **Modelo Relacional:**

- Antecedentes (Id, descripción)
- Temas (Tema I, Tema II, Tema III, Tema IV, Tema V, Tema VI, Tema VII)
- Guía de Estudio (Id, descripción)
- Instrumentos Legales (Leyes, Decretos, Decreto Ley, Convenciones, Convenios, Protocolos, Tratados, Enmiendas.)
- video (Id, descripción)
- Actividades (Id, descripción)

#### **2.3.2 Descripción general del producto:**

Para contribuir a la preparación de los estudiantes en los contenidos de la asignatura Derecho Ambiental en la carrera Derecho en la modalidad semipresencial se propone elavorar una **Multimedia** para el tratamiento los contenidos de la asignatura Derecho Ambiental en la carrera Derecho en la modalidad semipresencial, sustentan la utilización de los medios de enseñanza informáticos desde los contenidos de la asignatura que contribuyan a su conocimiento en la carrera de Derecho. La multimedia puede ser utilizado de diferentes formas:

-Profundizar en estudios independientes y realización de trabajos prácticos.

-Clases de la asignatura Derecho Ambiental. Además puede ser utilizado por los profesores y estudiantes en las actividades y como material de consulta para su propia superación.

Es importante la creatividad de los estudiantes para la realizar consultas, actividades y el uso de la multimedia.

La multimedia "Ambiental" tiene como propósito ofrecer Bibliografía, Información y un conjunto de actividades en los contenidos de la asignatura Derecho Ambiental de la carrera Derecho en la modalidad semi-presencial.

La multimedia consta con una presentación, en la cual aparece una foto de fondo relacionados con el Derecho, el medio ambiente y el título del mismo, los cuales se muestran unos segundos y desaparecen. Posteriormente, pasa a la ventana de principal (modulo I), donde el usuario debe seleccionar con lo que desea trabajar. Si lo desea puede abandonar la multimedia haciendo clic en el botón Salir, situado en la parte superior derecha. En la Ventana principal se muestra al lado izquierdo los botones: Antecedentes, Temas, Guía de Estudio, Instrumentos Legales, video y Actividades. Para cerrar la multimedia se realiza un clic sobre el botón Salir (modulo II).

Al realizar clic encima del botón de Antecedentes se muestra una síntesis de los antecedentes del Derecho Ambiental, la misma contiene elemento que le permiten a los estudiantes profundizar los conocimientos relacionados con la asignatura.

A continuación aparece el botón Temas, dando un clic encima de él aparecen los siete temas que conforman la asignatura.

Posteriormente aparece el botón Guía de Estudio, donde se brindan detalles acerca de de los temas relacionados con la asignatura y su objeto de estudio, en el ámbito de Derecho Ambiental.

En la Opción Instrumentos Legales, Aquí el alumno podrá consultar bibliografía relacionada con Instrumentos Legales que son objeto de regulación en la asignatura Derecho Ambiental.

Otra opción que permite ampliar los conocimientos mediante la visualización un video donde podrán profundizar en el mismo, se debe dar clic encima del botón video.

Para contribuir en la auto preparación de los estudiantes al interactuar con la multimedia existe una opción denominada Actividades, en ella los estudiantes pueden realizar las actividades que aparecen y así profundizar en sus conocimientos acerca de asignatura Derecho Ambiental de la carrera Derecho en la modalidad semi-presencial.

**Módulo Presentación (I)**: Presentación del título de la multimedia e imagen de fondo. El título va apareciendo, mientras la imagen se va poniendo más clara, dando sensación de lejanía.

**Módulo Menú Principal (II)**: Permite acceder al resto de los componentes del programa y salir de este pasando de forma obligatoria por los créditos. En él aparecen las principales opciones con que cuenta el sistema (Antecedentes, Temas, Guía de Estudio, Instrumentos Legales, video y Actividades).

**Módulo Antecedentes (III)**: Da paso a una información detallada sobre los antecedentes relacionados con el Derecho Ambiental. Si lo desea podrá volver al inicio.

**Módulo Temas (IV):** A partir de los mismos los estudiantes puede consultar los temas relacionados con la asignatura. Si lo desea podrá volver al inicio o módulo principal.

**Módulo Guía de Estudio (V)**: Se muestra los temas relacionados con la asignatura que forman parte de su objeto de estudio. Si lo desea puede volver al inicio

**Módulo Instrumentos Legales (VI)**: Se brinda instrumentos legales de consultas relacionadas con temas ambientales, como son Leyes, Decretos, Decreto Ley, Convenciones, Convenios, Protocolos, Tratados y Enmiendas. Si lo desea puede volver al inicio o módulo principal.

**Módulo Video (VII)**: Cuenta con un video, que a través de los botones atrás y siguiente podrán interactuar lo la opción solicitada y Si lo desea puede volver al inicio o módulo principal.

**Módulo Actividades (VIII)**: Presenta un sistema de actividades en las que a través de preguntas los estudiantes podrán fijar lo investigado en los anteriores módulos. Estas están estructuradas por niveles de complejidad. Si lo desea puede volver al módulo principal.

**Módulos Créditos (IX):** Brinda la información del autor y diseñador de la multimedia.

Se utiliza un lenguaje apropiado para develar las funciones de los diferentes elementos interactivos de cada pantalla.

**Estructura modular:** 

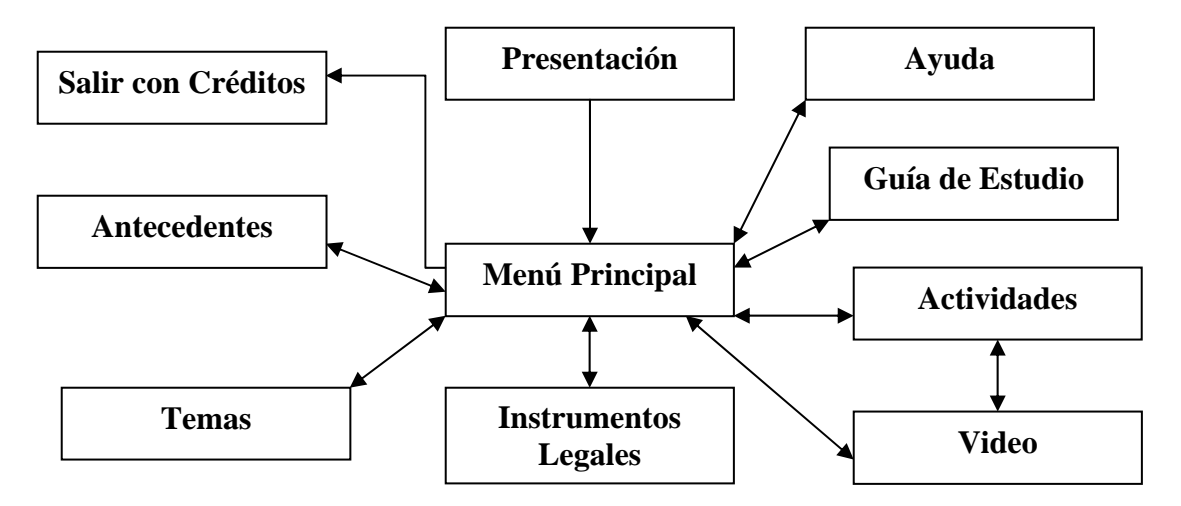

#### **2.4.1 Descripción de la multimedia elaborada y su diseño.**

**Pantalla**: Presentación

**Módulo al que pertenece**: Presentación (I)

**Número**: I-1

**Descripción general**: esta pantalla muestra el título de la multimedia con animación.

**Diseño de la pantalla:** 

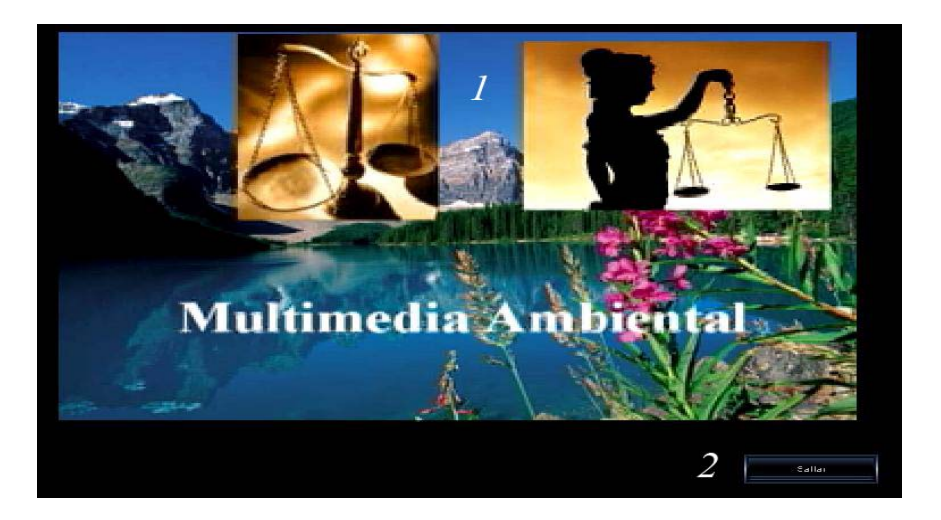

#### **Regularidades del funcionamiento**:

1.- Se escuchará la Música de Fondo.

2.- Al entrar el cursor del ratón sobre los botones y elementos interactivos el puntero del mouse cambiará, lo que evidenciará su funcionalidad y carácter interactivo.

**Pantalla**: Menú Principal

**Módulo al que pertenece**: Módulo Principal (II)

**Número**: II-1

**Descripción general**: mediante esta pantalla se tendrá acceso a las diferentes partes o módulos y submódulos del programa y se podrá abandonar el mismo.

## **Diseño de la pantalla:**

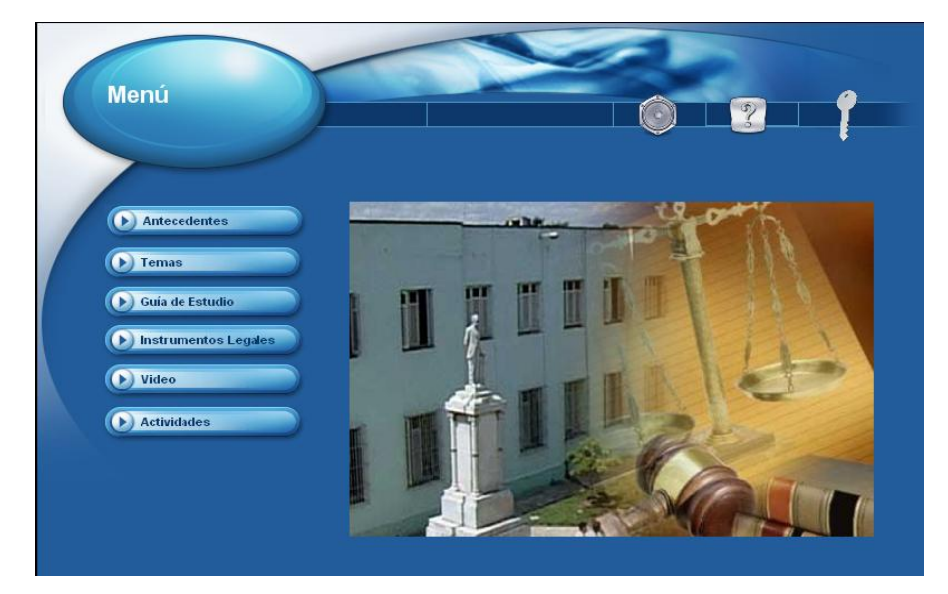

## **Regularidades del funcionamiento**:

1.- Se escuchará la Música de Fondo" que entrará en acción tan pronto se haya cargado la pantalla.

2.- Al entrar el cursor del ratón sobre los botones y elementos interactivos el puntero del mouse cambiará (además de la emisión de un sonido), lo que evidenciará su funcionalidad y carácter interactivo.

**Pantalla**: Antecedentes

**Módulo al que pertenece**: Módulo Antecedentes (III)

**Número**: III-1

**Descripción general**: mediante esta pantalla se tendrá acceso a las diferentes partes o módulos.

**Diseño de la pantalla:** 

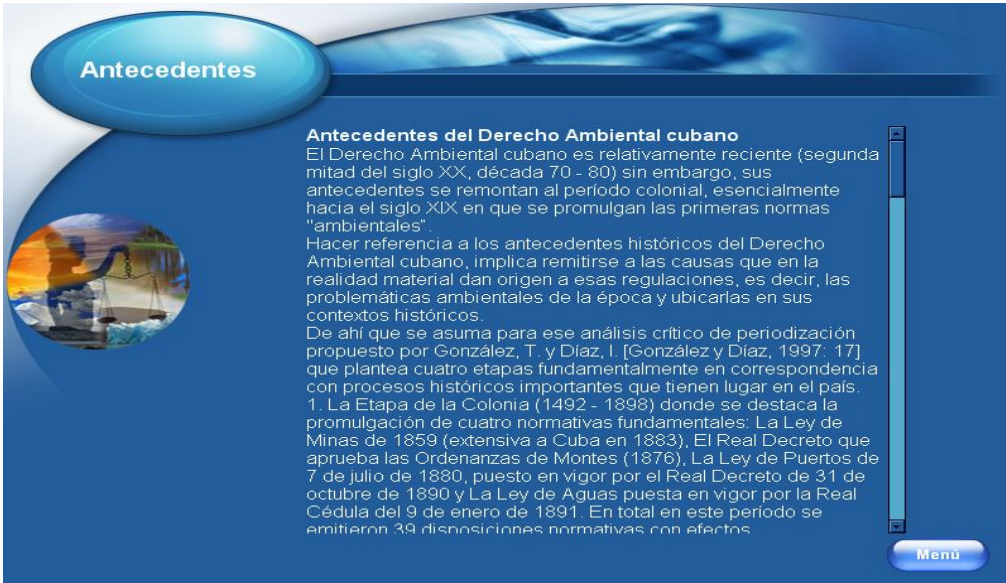

## **Regularidades del funcionamiento**:

1.- Se escuchará la Música de Fondo" que entrará en acción tan pronto se haya cargado la pantalla.

2.- Al entrar el cursor del ratón sobre los botones y elementos interactivos el puntero del mouse cambiará (además de la emisión de un sonido), lo que evidenciará su funcionalidad y carácter interactivo.

**Pantalla**: Temas

**Módulo al que pertenece**: Módulo Temas (IV)

**Número**: IV-1

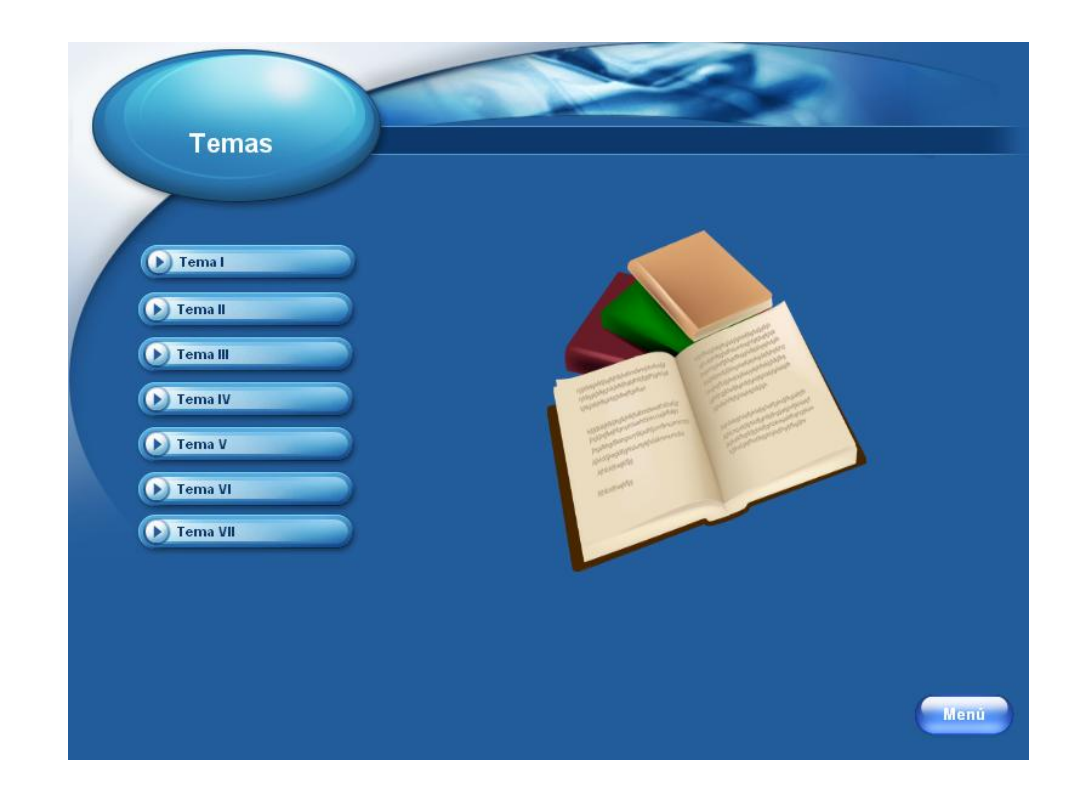

#### **Regularidades del funcionamiento**:

1.- Se escuchará la Música de Fondo" que entrará en acción tan pronto se haya cargado la pantalla.

2.- Al entrar el cursor del ratón sobre los botones y elementos interactivos el puntero del mouse cambiará (además de la emisión de un sonido), lo que evidenciará su funcionalidad y carácter interactivo.

**Pantalla**: Guía de Estudio

**Módulo al que pertenece**: Módulo Guía de Estudio (V)

**Número**: V-1

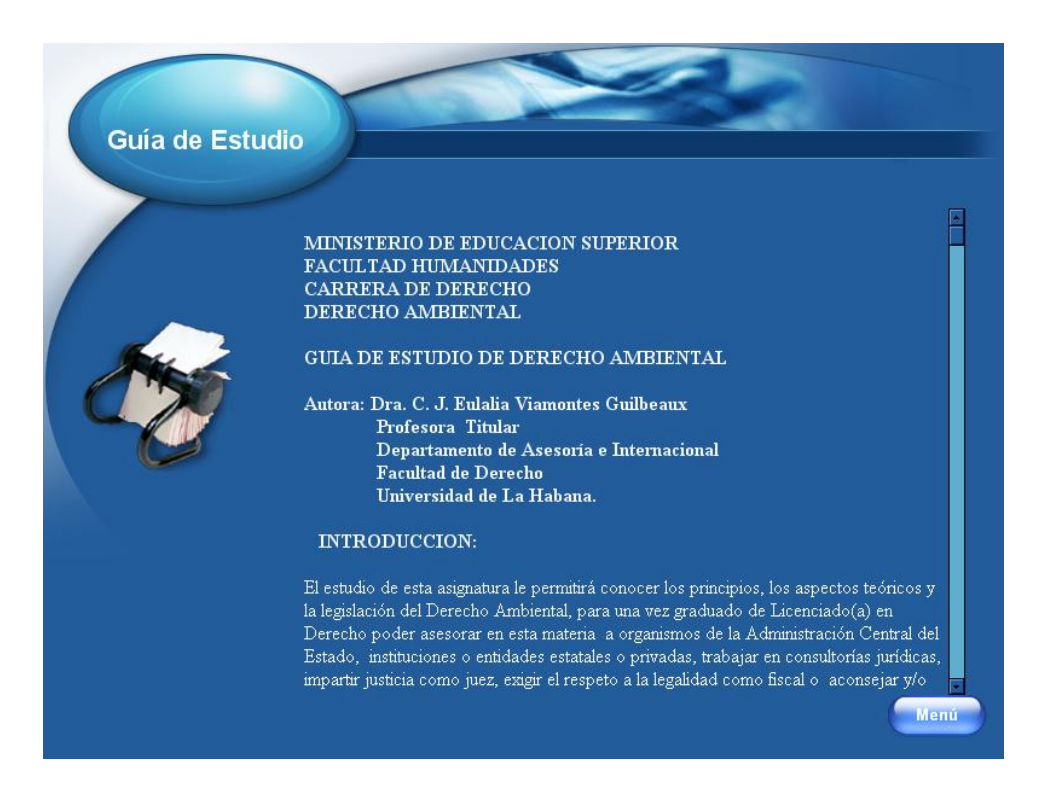

## **Regularidades del funcionamiento**:

1.- Se escuchará la Música de Fondo" que entrará en acción tan pronto se haya cargado la pantalla.

2.- Al entrar el cursor del ratón sobre los botones y elementos interactivos el puntero del mouse cambiará (además de la emisión de un sonido), lo que evidenciará su funcionalidad y carácter interactivo.

**Pantalla**: Instrumentos Legales

**Módulo al que pertenece**: Instrumentos Legales (VI)

**Número**: VI-1

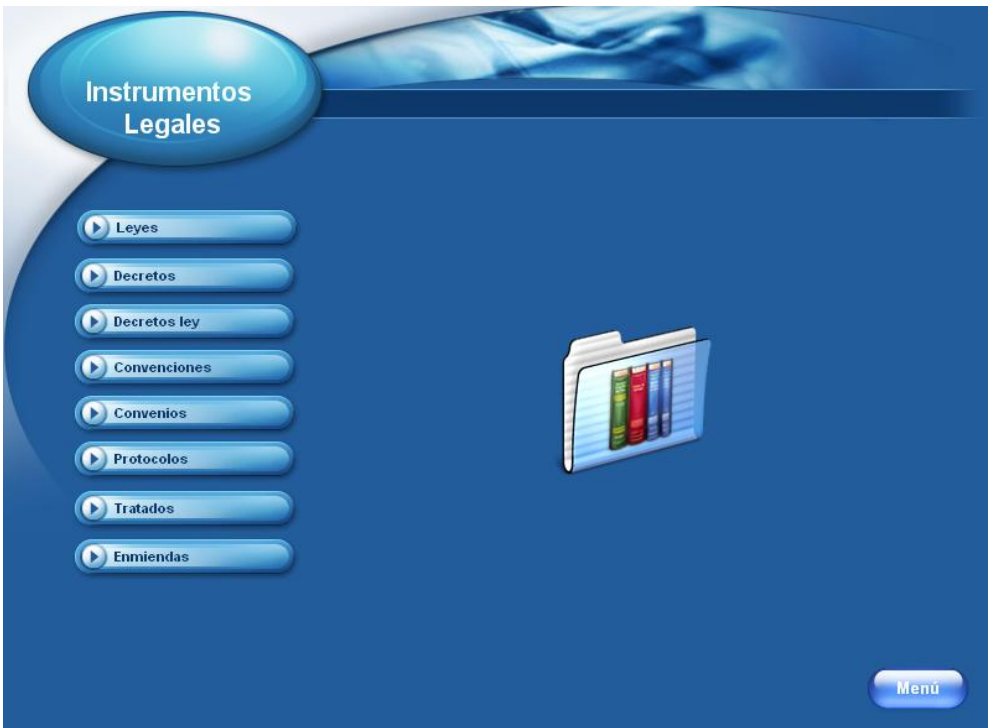

## **Regularidades del funcionamiento**:

1.- Se escuchará la Música de Fondo" que entrará en acción tan pronto se haya cargado la pantalla.

2.- Al entrar el cursor del ratón sobre los botones y elementos interactivos el puntero del mouse cambiará (además de la emisión de un sonido), lo que evidenciará su funcionalidad y carácter interactivo.

**Pantalla**: Video

**Módulo al que pertenece**: Módulo Video (VII)

**Número**: VII-1

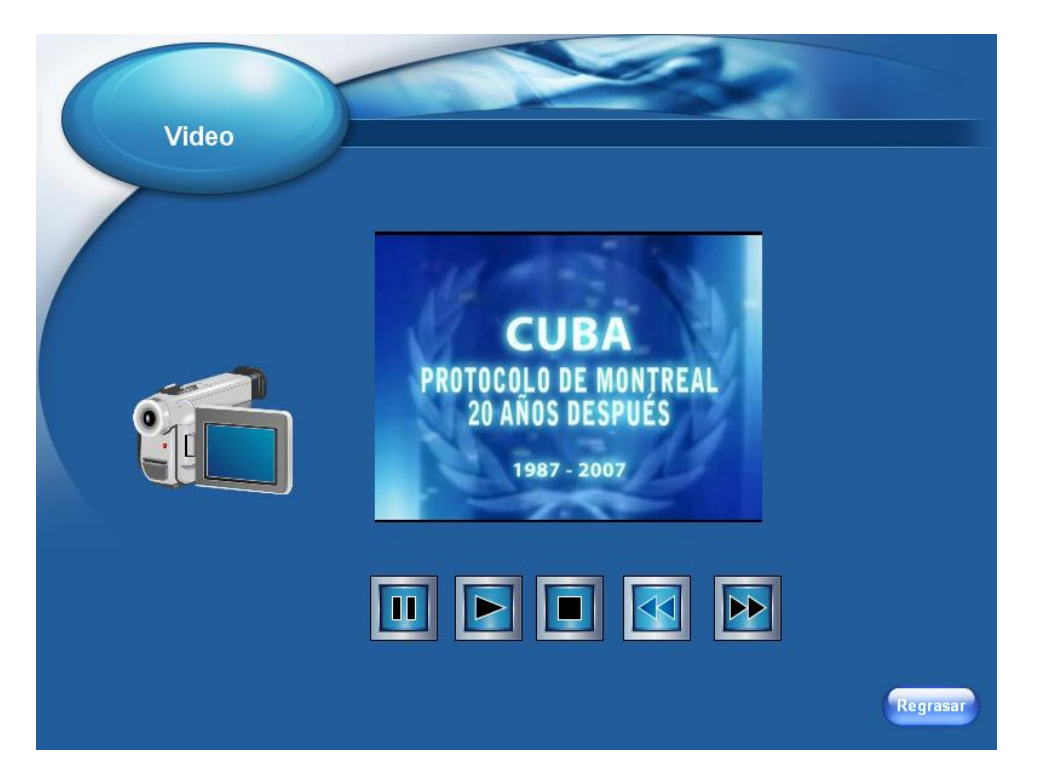

#### **Regularidades del funcionamiento**:

1.- Se escuchará la Música de Fondo" que entrará en acción tan pronto se haya cargado la pantalla.

2.- Al entrar el cursor del ratón sobre los botones y elementos interactivos el puntero del mouse cambiará (además de la emisión de un sonido), lo que evidenciará su funcionalidad y carácter interactivo.

**Pantalla**: Actividades

**Módulo al que pertenece**: Módulo Actividades (VIII)

**Número**: VIII-1

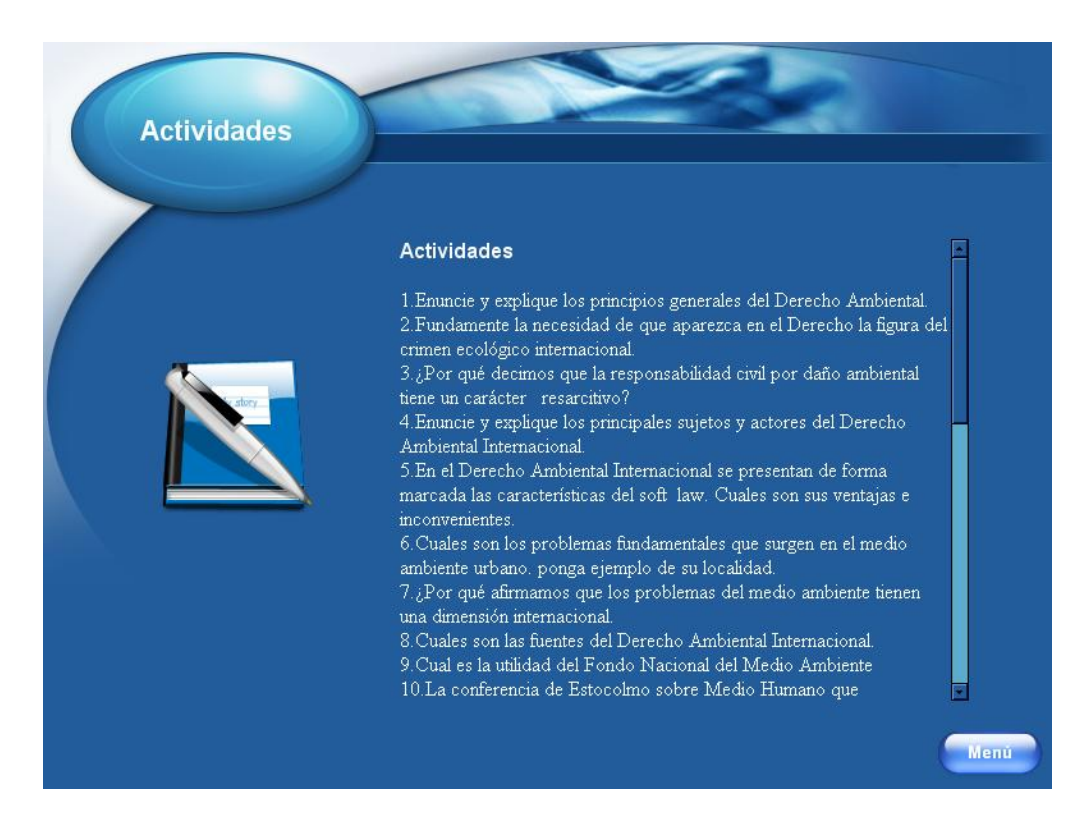

#### **Regularidades del funcionamiento**:

1.- Se escuchará la Música de Fondo" que entrará en acción tan pronto se haya cargado la pantalla.

2.- Al entrar el cursor del ratón sobre los botones y elementos interactivos el puntero del mouse cambiará (además de la emisión de un sonido), lo que evidenciará su funcionalidad y carácter interactivo.

**Pantalla:** Créditos

**Módulo al que pertenece**: Créditos IX

**Número**: IX-1

**Descripción General:** Este muestra los créditos con los datos de los que participaron y cooperaron en la realización de la multimedia.

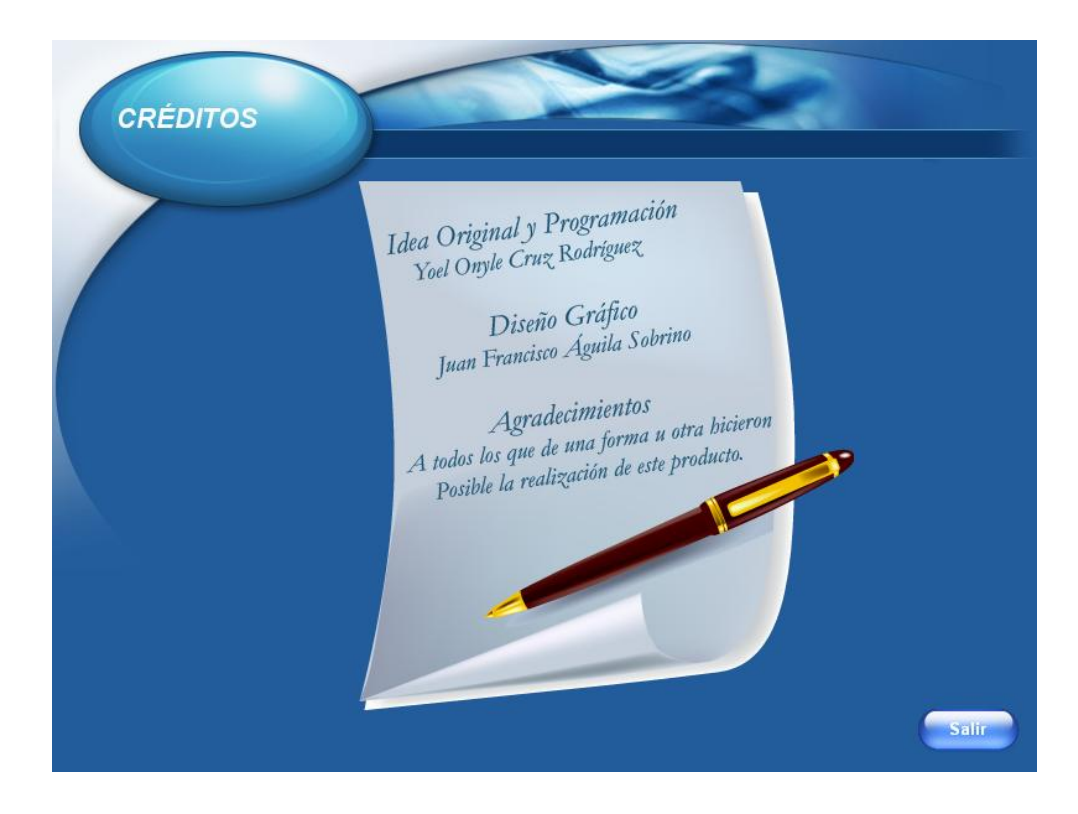

#### **Regularidades del funcionamiento**:

1.- Se muestran los créditos de la multimedia.

#### **2.4.2 Descripción de las herramientas utilizadas. (Programación empleada).**

**Programación informática**, es la acción de programar, es decir, de establecer una serie de instrucciones para que el ordenador o computadora ejecute una tarea.

Previamente hay que realizar una serie de trabajos que tienen por objeto la definición de la tarea, el análisis de la información que se quiere obtener (información de salida) y de los datos que se precisan para ello (información de entrada), y el establecimiento del algoritmo, o procedimiento de cálculo, que va a permitir transformar una información en otra. Para esta labor de análisis, el programador utiliza una serie de herramientas, entre las que destacan los diagramas de flujo y las tablas de decisión.

Resuelto del problema desde el punto de vista lógico, se utiliza un lenguaje de programación para codificar la secuencia de instrucciones que el ordenador debe ejecutar para realizar la tarea.

Escrito el programa, hay que verificarlo, es decir, someterlo a pruebas que determinen si puede realizar la tarea prevista, lo que se consigue simulando situaciones que se puedan comprobar; a esto se le denomina depuración. Una vez verificado, el programa se debe optimizar, con el fin de que utilice los recursos del sistema del modo más eficiente.

Existe, finalmente, otro requisito importante en programación informática: que se pueda realizar el mantenimiento del programa, esto es, su adaptación a variantes de la tarea que se puedan presentar o a novedades que aparezcan en el sistema informático.

Para la realización de la multimedia ideada, se utilizó documentación relacionada con temas ambientales y para ello se elabora la misma a través del programa **Mediator 8**, sistema para realizar aplicaciones multimedia y que permite el trabajo con variables, uso de los Scripts y páginas web, gestión de aplicaciones y ficheros externos, etc., todo basado en programación orientada a objetos.

**Mediator** es una completa solución multimedia muy fácil de utilizar para crear tus presentaciones Flash, HTML y CD-ROM. Su interfaz es tan fácil de utilizar como arrastrar y soltar.

Mediator es una potente plataforma con un conjunto de programas dedicados y de altas prestaciones, que pueden combinarse en la plataforma que desee. Como resultado, puede obtener exactamente la funcionalidad que necesite ahora, pero además con la opción de añadir más en el futuro – y su inversión queda protegida y asegurada.

**Mediador 8** es la versión más de Mediator, hasta la actualidad. Todos los rasgos previamente reservados por Mediador se han integrado ahora en Mediador 8 y se han extendido sus capacidades. Esta versión revisada incluye una nueva marca de la interfaz de Windows XP.

Es posible aprender a utilizar Mediator de muchas maneras diferentes. Qué método sea el más adecuado depende de la experiencia propia de cada usuario y, sobre todo, de la forma en que a cada cual le guste trabajar. De cualquier forma, es necesario aprender tres pasos básicos:

- 1. Agregación de objetos a una página
- 2. Creación de nuevas páginas
- 3. Creación de interactividad (desplazamiento de una página a otra)

**Adobe® Photoshop® 8.0**, la solución estándar para la edición profesional de imágenes. Con la aplicación de herramientas Web integradas, Photoshop presenta un entorno completo para diseñadores y grafistas profesionales en el que podrá crear sofisticadas imágenes Además, Photoshop proporciona un entorno de trabajo coherente con otras aplicaciones Adobe, entre las que se incluyen imágenes, retoque fotográfico y creación de gráficos Web. Con la aplicación de herramientas Web integradas, Adobe ImageReady ™ 8.0, Photoshop presenta un entorno completo para diseñadores y grafistas profesionales en el que podrá crear sofisticadas imágenes para la impresión y la Web. Además, Photoshop 6.0 amplía la definición de la edición de imagen al añadir un nuevo soporte para el dibujo basado en gráficos vectoriales y su edición, herramientas mejoradas para crear gráficos Web y una interfaz de usuario mejorada, todo al servicio de su talento creativo. Debe instalar las aplicaciones Photoshop e ImageReady desde el CD de Adobe Photoshop en el disco duro. El programa no se puede ejecutar desde el CD, siga las instrucciones de instalación que aparecerán en pantalla.

## **2.5.1 Validación de la propuesta por criterio de expertos.**

En función de evaluar la viabilidad de la propuesta el autor utilizó la propuesta con los medios digitales utilizados o recomendados para su utilización, para determinar las etapas de ejecución de la validación. Estas quedaron divididas en:

1. Revisión teórica de aspectos relacionados con la variable objeto de estudio.

- 2. Consultas informales a expertos.
- 3. Selección de los expertos.

4. Determinación de un conjunto de indicadores para medir la pertinencia del producto diseñado para la solución del problema de investigación.

5. Confección de una escala para medir los indicadores.

- 6. Confección de una encuesta para acopiar los criterios de los expertos.
- 7. Procesamiento estadístico de la información acopiada.
- 8. Análisis de los resultados.

Descripción de los procedimientos:

## 1. Revisión teórica de aspectos relacionados con la variable objeto de estudio.

Para llevar a cabo esta primera etapa el autor realizó consultas a diferentes tesis de maestría sobre la temática objeto de estudio y otras propuestas de softwares educativos con el objetivo de conocer qué indicadores serían los más adecuados para medir la variable.

## 2. Consultas informales a expertos.

Estas consultas tuvieron por objetivo recopilar información sobre los indicadores a utilizar partiendo de las ideas iniciales fruto de la revisión teórica y las experiencias aportadas por los candidatos a expertos.

## 3. Selección de los expertos.

La selección de los expertos (Anexo 7) se realizó mediante el criterio de expertos. Se tomó como población a profesores de la asignatura Derecho Ambiental con experiencia en la enseñanza del nivel superior. Se incluyeron especialistas de Informática Facultad de Ciencias Medicas, Tele Centro Sancti Spíritus, de la Universidad "José Martí Pérez", Centro de Software de la Universidad Pedagógica "Capitán Silverio Blanco Núñez", DESOFT y de la ENPA (Empresa de Proyectos Agropecuarios Sancti Spíritus), entre los que se encuentran programadores, diseñadores y profesores. De los 18 expertos seleccionados, el 20% posee grado científico de doctor, el 60% de Master y un 20% que se encuentran estudiando la maestría. De ellos el 20% poseen la categoría docente de profesores titulares, el 40% de profesores auxiliares y un 40% son asistentes; todos ellos entre 15 y 25 años de experiencia en la Educación Superior.

Todos analizaron la propuesta diseñada y expresaron sus criterios a través de los aspectos que contempla la guía que se les entregó previamente.

Un procedimiento completo y sencillo para la autovaloración consiste en la determinación del llamado coeficiente *k.* En este procedimiento se toma en cuenta la autovaloración del experto acerca de su competencia y de las fuentes que le permiten argumentar sus criterios. De esta forma este coeficiente se conforma a partir de otros dos:

• *kc* Es el coeficiente de competencia del experto sobre el problema que se analiza, determinado a partir de su propia valoración. Para determinarlo se le pide al experto que valore su competencia sobre el problema en una escala de 0 a 10. En esta escala el 0 representa que el experto no tiene competencia alguna sobre el problema y el 10 representa que posee una información completa sobre el tema. De acuerdo a su propia autovaloración el experto sitúa su competencia en algún punto de esta escala y el resultado se multiplica por 0.1 para llevarlo a la escala de 0 a 1. (Anexo 8)

• *ka* Es el coeficiente de argumentación que trata de estimar, a partir del análisis del propio experto, el grado de fundamentación de sus criterios. Para determinar este coeficiente se le pide al experto que indique el grado de influencia (alto, medio, bajo) que tiene en sus criterios cada una de las fuentes. (Anexo 8)

Las respuestas dadas por el experto se valoran de acuerdo a una tabla como la siguiente:

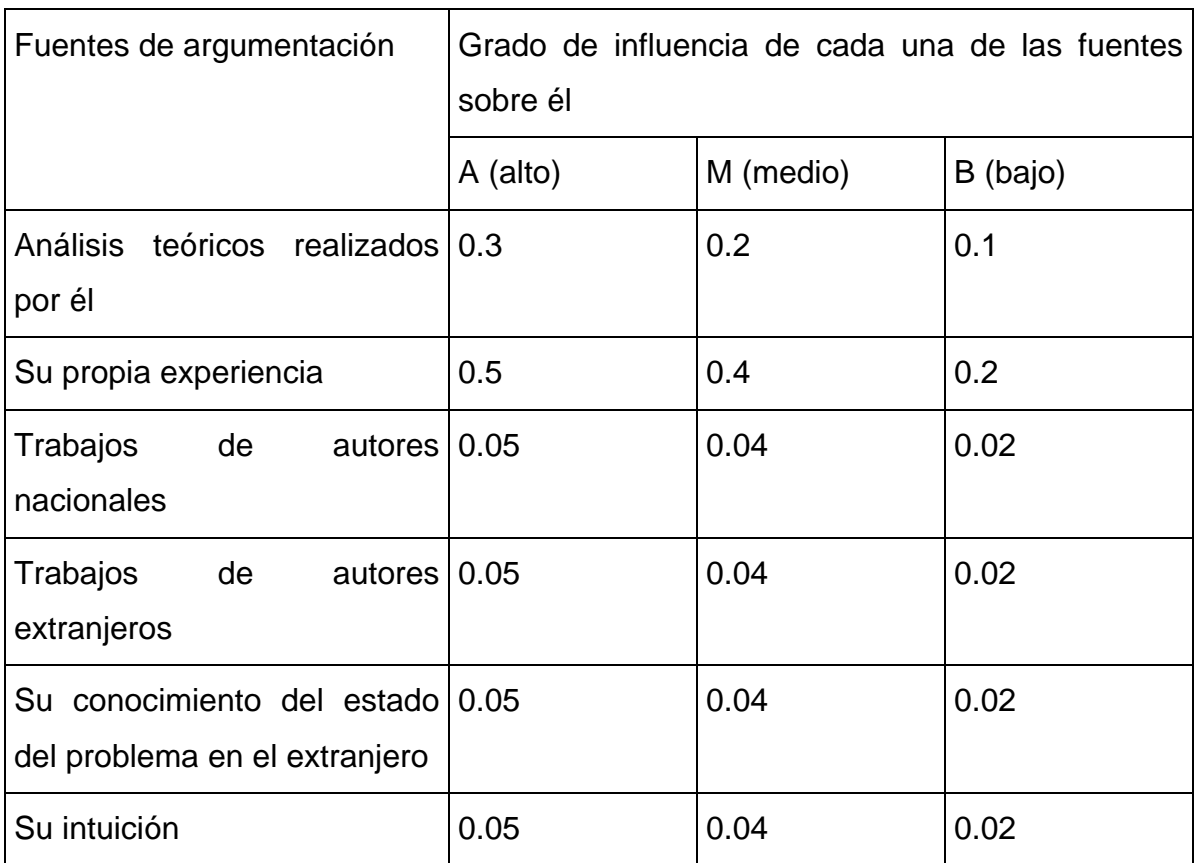

La suma de los puntos obtenidos, a partir de las selecciones realizadas por el experto, es el valor del coeficiente *ka*. En el Anexo 9 aparece reflejado el coeficiente de competencia *kc* y el coeficiente de argumentación *ka*.

Con estos datos se determina entonces el coeficiente *k*, como el promedio de los dos anteriores, es decir:

$$
k = \frac{k_c + k_a}{2}
$$

Se considera que si:

 $\bullet$  0,8 < K < 1,0 el coeficiente de competencia es alto.
- 0,5 < K < 0,8 el coeficiente de competencia es medio.
- K < 0,5 el coeficiente de competencia es bajo.

Además de la competencia, hay que tener en cuenta otras características del experto como son: creatividad, capacidad de análisis, espíritu autocrítico y su disposición a participar en el trabajo, así como su posibilidad real de hacerlo, entre otras. En el anexo 10 se resume el resultado obtenido del cálculo del coeficiente *k*.

De un total de 20 candidatos se decidió seleccionar 18 expertos por alcanzar un coeficiente *k* Alto.

4. Determinación de un conjunto de indicadores para medir la pertinencia del producto diseñado para la solución del problema de investigación.

Con el objetivo de medir la pertinencia de la multimedia se determinan los indicadores para medir la pertinencia del producto diseñado para la solución del problema de investigación:

- 1. Necesidad de su introducción.
- 2. Grado de correspondencia entre el producto y la solución del problema.
- 3. Fiabilidad funcional.
- 4. Aspectos técnicos estéticos.
- 5. Aspectos psicológicos. (Atractivo, adecuación a los destinatarios)

6. Contribución a elevar el nivel de asimilación de conocimientos sobre Temas Ambientales y a la autoevaluación de los estudiantes.

# 5. Confección de una escala para medir los indicadores.

Para la medición de los indicadores se utilizó una escala ordinal de cinco categorías como se indica a continuación:

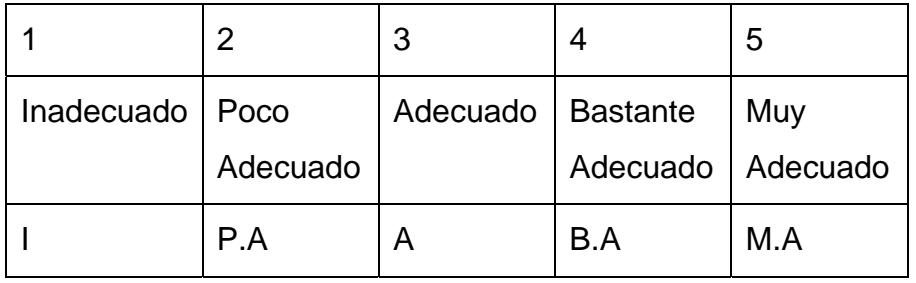

# 6. Confección de una encuesta para acopiar los criterios de los expertos.

Para recoger el criterio de los expertos se propone aplicar una encuesta que consiste en un conjunto de ítems presentados en forma de afirmaciones o juicios ante los cuales se pide su valoración (Anexo 11). El cuestionario se le hizo llegar a todos los expertos seleccionados para que cada uno de ellos, de modo individual, se pronunciara con respecto a los aspectos de la encuesta.

# 7. Procesamiento estadístico de la información acopiada.

Para procesar el criterio emitido por cada experto se utilizó una hoja de cálculo Excel soportada en Windows. Se siguieron los siguientes pasos:

- 1. Construir una tabla para registrar las respuestas dadas por cada experto (Anexo 12).
- 2. Construir la tabla de frecuencias absolutas (Anexo 13).

En este caso se tomaron como variables a los indicadores y las categorías de la escala como valores de las variables.

- 3. Construir la tabla de frecuencias acumuladas absolutas (Anexo 14)
- 4. Construir la tabla de frecuencias acumuladas relativas. (Anexo 15)

5. Construir una tabla que permita determinar los puntos de corte y la escala de los indicadores. (Anexo 16)

Para elaborar las conclusiones de la aplicación del modelo se construyó un gráfico lineal donde se representaron los puntos de corte para poder analizar a qué intervalo pertenecía cada valor de la escala.

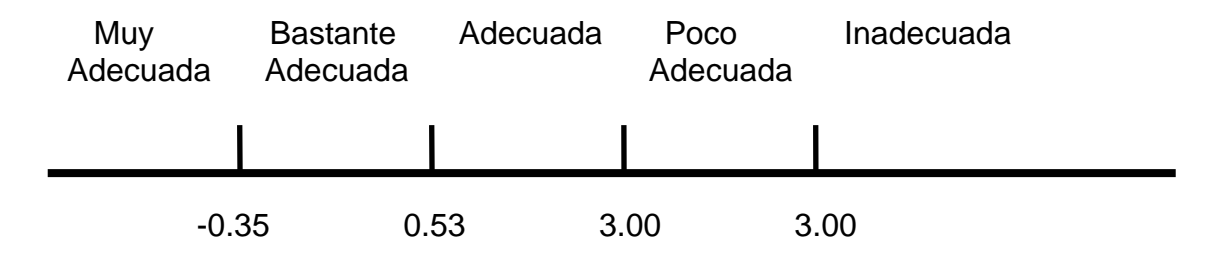

El resultado de este análisis permitió concluir que los indicadores están comprendidos en la categoría de **Bastante Adecuado.** 

# 8. Análisis de los resultados.

Los análisis anteriores permitieron corroborar el cumplimiento de los parámetros establecidos para poder caracterizar a los especialistas, por lo cual se procedió a remitirle la guía para la valoración de la investigación, junto a un resumen de los aspectos más generales que esta comprende y la muestra del producto informático. Los criterios emitidos se presentan a continuación en forma de resumen por Ítems.

# **Ítem 1: Necesidad de su introducción**

Los expertos consideraron necesario introducir este producto informático como apoyo al proceso de aprendizaje en la asignatura de Derecho Ambiental teniendo en cuenta que brinda la posibilidad a los estudiantes de contar con una multimedia través del cual puedan resolver ejercicios relacionados con esta asignatura y sean capaces de ejercitarse y autoevaluarse.

# **Ítem 2: Grado de correspondencia entre el producto y la solución del problema**.

Los expertos coinciden en que el producto contribuye a resolver un problema relacionado con el nivel de asimilación de conocimientos de la asignatura de Derecho Ambiental en estudiantes de la carrera Derecho en la modalidad semipresencial. La solución del problema que se aborda justifica el uso de las TIC, pues la introducción masiva de la computación a las escuelas forma parte de los Programas de la Revolución para la Educación.

# **Ítem 3: Fiabilidad funcional**

El software se ejecuta en condiciones normales y no muestra mensajes error. Se adapta a la configuración de la computadora, navegador que se utilice y sistema operativo. Ofrece un sistema de ejercicios que el estudiante podrá resolver y obtener una evaluación. No es necesario instalar en la computadora del cliente la aplicación sobre la que fue elaborada, ni bajar o instalar ningún pluging.

# **Ítem 4: Aspectos técnicos – estéticos**

La interfaz del software es amigable, cumple con los estándares establecidos, accesibilidad y usabilidad; de fácil manejo. Los medios empleados están armónicamente distribuidos, sin sobrecargar la pantalla. La estructuración del programa permite acceder sin dificultades a sus diferentes componentes.

El software presenta una diversa y justificada variedad de ejercicios de la asignatura de Derecho Ambiental que lo convierten en una útil y factible herramienta educativa, para el estudiante.

# **Ítem 5: Aspectos psicológicos**

El software estimula su utilización y no agota rápidamente sus posibilidades y variantes, pues brinda la posibilidad de ser actualizado por el profesor agregando nuevos ejercicios; muestra las respuestas de forma aleatoria. Ayuda a que el alumno sea un participante activo en el proceso de aprendizaje.

# **Ítem 6: Contribución a elevar el nivel de asimilación de conocimientos sobre Temas Ambientales y la autoevaluación de los estudiantes.**

En sentido general los expertos valoran que al visitar la multimedia los estudiantes pueden resolver los ejercicios propuestos sobre la asignatura de Derecho Ambiental, lo cual contribuye a la profundización y consolidación de conocimientos, a elevar el nivel de asimilación de conocimientos sobre Temas Ambientales y les posibilita la autoevaluación.

Los criterios emitidos por estos profesionales ayudan a comprender que hay consenso en cuanto al logro del objetivo y a la calidad de los aportes que se previó alcanzar con la investigación emprendida.

# **CONCLUSIONES**

- Los antecedentes teóricos exponen la elaboración de una multimedia como medio y herramienta de trabajo en el proceso de aprendizaje de los estudiantes donde se concretan los fundamentos de su aplicación en la Educación Superior.
- El diagnóstico realizado determinó que existen dificultades tipificadas por falta de bibliografía, relacionada con la asignatura Derecho Ambiental de la carrera Derecho en la modalidad semi-presencial en Sancti Spíritus.
- La multimedia elaborada se sustenta en la posibilidad de consultar documentos, actividades y videos de la asignatura Derecho Ambiental para elevar la asimilación de conocimientos en los estudiantes de la carrera Derecho en la modalidad semipresencial, donde con el uso de las TIC como recurso, se gana en eficiencia tanto en tiempo como en rapidez de asimilación del sistema de conocimientos.
- La validación de la Multimedia por medio del criterio de experto corroboró su validez, en la pertinencia y factibilidad de la propuesta para perfeccionar el proceso de aprendizaje de los estudiantes en relación al Derecho Ambiental.

# **RECOMENDACIONES**

De acuerdo con las ventajas que ofrece la Multimedia, que se ha propuesto en esta tesis y que posibilita aplicar la informática de forma integral como recurso didáctico en el proceso de aprendizaje de los contenidos de la asignatura Derecho Ambienta en la Carrera de Derecho. Se recomienda que:

- Que esta multimedia esté al alcance de los estudiantes de la carrera de Derecho en la asignatura Derecho Ambiental.
- Utilizar el software como material complementario en la asignatura de Derecho Ambiental.

#### **BIBLIOGRAFÍA**

- 1. Armas Ramírez, N., y otros: Conceptualización y caracterización de los aportes teóricos metodológicos como resultado científico de la investigación. ISP Félix Varela, Santa. Clara, 2004.
- 2. Adell, J: "Tendencias en Educación en la Sociedad de las Tecnologías de la Información". EDUTEC. Revista electrónica de tecnología educativa. En: (http: //www.uib.es). 1997. (Consultado 20/9/2009)
- 3. Alarcón Ortiz, R. y Sánchez Noda, R.: Actualización de Enfoque Integral para la Labor Educativa y Político Ideológica en la Universidad. Ministerio de Educación Superior. Editorial Félix Varela, La Habana, 2000.
- 4. Álvarez de Zayas, Rita M.: (Colección Docencia No.80) que fue publicado por la Universidad Nacional Autónoma de Honduras. Editorial Universitaria, Tegucigalpa, D.C., Honduras, C.A., agosto, 1997.
- 5. Bermúdez, Z., R. y M. Rodríguez R.: *Teoría y metodología del aprendizaje*. Editorial Pueblo y Educación, Ciudad de la Habana, 1996.
- 6. Canfux, Verónica, y otros: *Tendencias Pedagógicas Contemporáneas*. Editorial Poera, S. A Ibaqui, Colombia, 1996.
- 7. Carballo Barco M. y otros: Las TIC en las asignaturas técnicas agropecuarias. Una Metodología para su introducción. Departamento de Agropecuaria, Facultad de Ciencias Técnicas, Universidad Pedagógica "Félix Varela", Santa Clara Villa Clara Cuba, Noviembre 2005.
- 8. Casas, A.M.: Nuevas formas de comunicar el conocimiento. Universidad Nacional Abierta de Venezuela. En Universitas 2000, vol. 19, N. 4, 1995.
- 9. Centro de Estudios de Ciencias Pedagógicas del Instituto Superior Pedagógico "Félix Varela", Villa Clara, Material Mimeografiado, 2004.
- 10. Colectivo de autores. Pedagogía bajo la dirección del ICCP. Editorial Pueblo y Educación. 1984, pág. 405-423.
- 11. Danilov, M. A. y M. N. Skatkin. "Didáctica de la escuela media". Editorial Libros para la Educación, La Habana, 1978.
- 12. Davidov, V.V.: La enseñanza que desarrolla en la escuela del desarrollo. En La educación y la enseñanza: Una mirada al futuro. Editorial Progreso, Moscú,

1991.

- 13. Díaz Rodríguez Tahiris de los Ángeles. Tareas de aprendizaje para la acentuación de palabras agudas, llanas y esdrújulas en 4. grado incluidas en el software "Jugando con las palabras". Tesis presentada en opción al título académico de Máster en Ciencias de la Educación. 2008.
- 14. Diccionario digital de Microsoft Encarta ® 2009. 1993-2008.CD Microsoft Corporation.
	- 15. Expósito Santana, H.: Metodología para el perfeccionamiento de la enseñanza y el aprendizaje de la Economía, Dirección y Organización de la construcción que se imparte en la carrera Ingeniería Civil a partir del aprovechamiento de las potencialidades del uso de las TIC. Tesis en preparación en opción al grado científico a Doctor en ciencias Pedagógicas. UCLV, 2004.
	- 16. Fernández, B. E Isel Parra. Medios de Enseñanza, Comunicación y Tecnología Educativa. Curso 15 Pedagogía '95. La Habana. 1995.
	- 17. Enciclopedia General de la Educación, Oceano, Tomo 2, p57
	- 18. Fernández R, Berta y Julio García Otero. Tecnología Educativa: ¿Sólo [Recursos](http://www.monografias.com/trabajos4/refrec/refrec.shtml) Técnicos? Curso 28 Pedagogía '99. La Habana. 1999.
	- 19. Fernández, B. E Isel Parra. Medios de Enseñanza, Comunicación y Tecnología Educativa. Curso 15 Pedagogía '95. La Habana. 1995.
	- 20. Fernández, Gutiérrez, F.: *"Principios básicos de la Enseñanza de la Nueva Tecnología Informática".* En Giga. La Revista Cubana de Computación. No. 2, 1999, p.7.
	- 21. Galvis Panqueva, A. (2002) Aprender y enseñar en compañía y con apoyode TICs¨. Educación e Internet. Disponible en: <http://www.edocoas.org/portal/does/Aprender>y enseñar en compañía y con ayuda de las TICs. (Consultado 10/2/2010)
	- 22. García Valdivia, Z. y Lezcano Brito, M. (2003)." Utilización de las computadoras en la educación: Aplicaciones de la Inteligencia Artificial". Cáp. 4. Monografía NTIC Universidad Central "Marta Abreu" de Las Villas.
	- 23. Gray MJA, Lusignan S**.** National electronic Library for Health (NeLH). BMJ 1999. p 31.

*.*

- 24. Hernández, D.L.A.: Estudio y desarrollo del procedimiento de deducción en estudiantes de ciencias técnicas. Propuesta de tareas para su diagnóstico y formación. Cuba. Tesis en opción al grado científico de Dr. en ciencias Psicológicas. 1992.
- 25. Hernández M. E.: *"La programación en la era de la tecnología visual".* Revista Electrónica "Infociencia", vol. 3, No. 1 y 2, ene. – jun., 1999.
- 26. Hernández Mujica M. Hacia una problematización en la enseñanza de las ciencias. Pedagogía' 2001, La Habana, 2001.
- 27. Hitt, F. Desarrollo de conceptos en la simulación de fenómenos con las microcomputadoras, en Cuaderno de investigación. No 31, Año VII, Septiembre, 1994, Dpto. de Matemática educativa del CINVESTAV. México.
- 28. <http://rcpsc.medical.org/english/maintenance>(Consultado 15/1/2010)
- 29. La informática como estrategia de aprendizaje, en el sitio Web: <http://rcpsc.medical.org/english/maintenance> (Consultado 30/11/2009)
- 30. Labarrere Sarduy, Alberto F. *Pensamiento, análisis y autorregulación de la actividad cognoscitiva de los alumnos*. Editorial Pueblo y Educación, La Habana, 1996.
- 31. Lallez, R.: "La tecnología educativa en las universidades de los países en desarrollo", Vol., XVI, no. 2, pp. 181-199, Perspectivas 58, UNESCO, 1986.
- 32. López Palacio, Juan. Algunas consideraciones acerca de la Tecnología Educativa. En Revista Islas, no 118. Las Villas, sep -dic 1998.
- 33. L*os a medio didáctico y recurso didáctico. Sitio web: [http://dewey.uab.es/pmarques/medios.htm,](http://dewey.uab.es/pmarques/medios.htm) 2006 (Consultado 5/5/2010)*
- 34. Martí en la Universidad. -- La Habana: Editorial Félix Varela, 1997.
- 35. Martí Pérez, José. Obras Completas. -- La Habana: Editorial de Ciencias Sociales, 1976.
- 36. Martí Pérez, José. (1979). *"Obras Completas*". La Habana: Ed. Ciencias Sociales. Tomo VIII.
- 37. Martínez Llantada, Marta. *"La enseñanza problémica* ". Revista Educación No. 43, octubre – diciembre, 1981.
- 38. \_\_\_\_\_\_\_\_\_\_\_\_\_\_\_\_\_\_\_\_\_\_\_. *"La enseñanza problémica: ¿sistema o principio*?"

Primera parte, Revista Varona No. 12, enero – junio, 1984.

- 39. \_\_\_\_\_\_\_\_\_\_\_\_\_\_\_\_\_\_\_\_\_\_\_. *Creatividad, personalidad y educación*. Editorial Pueblo y Educación. La Habana. 1995.
- 40. \_\_\_\_\_\_\_\_\_\_\_\_\_\_\_\_\_\_\_\_\_\_."Calidad educacional, actividad pedagógica y creatividad". Editorial Academia, La Habana, 1998.
- 41. Ministerio de Educación Superior. Resolución 210/07, Capítulo II Trabajo docente, artículo 66. 2007.
- 42. Pere Marqués Graells [http://dewey.uab.es/pmarques.](http://dewey.uab.es/pmarques) [Departamento de](http://dewey.uab.es/paplicada/)  [Pedagogía Aplicada](http://dewey.uab.es/paplicada/), [Facultad de Educación,](http://dewey.uab.es/) UAB (Consultado 15/1/10)
- 43. Ponce-De León ME, y otros: La informática como estrategia de aprendizaje. *Artículo* VI.Gaceta Médica Vol. 140 No. 3, México, 2004.
- 44. Programa analítico de Derecho Ambiental: plan C y D, 2008/2009.
- 45. Programación en el lenguaje Java. home.gif (1054 bytes) · next.gif (998 bytes)· "Fundamentos del lenguaje Java· Creación de applets". Disponible en: [http://www.sc.ehu.es/sbweb/fisica/cursoJava/Intro.htm Manual de Mediator.doc](http://www.sc.ehu.es/sbweb/fisica/cursoJava/Intro.htm%20Manual%20de%20Mediator.doc) (Consultado 20/3/10)
- 46. Reparaz, Charo, y otros. Integración curricular de las nuevas tecnologías. Ed. Ariel, Barcelona 2000. p. 91-93
- 47. Rosental, M. y P. Ludín: *Diccionario Filosófico*. Editorial Política, La Habana, 1973.
- 48. Salvat Quesada M. Metodología dirigida a la aplicación integral de la informática en los contenidos de la Biología Molecular en la carrera de Agronomía. Tesis en opción al grado científico de Doctor en Ciencias Pedagógicas, ISP Félix Varela, Villa Clara, 2006.
- 49. \_\_\_\_\_\_\_\_\_\_\_\_\_\_\_\_. Virtualidad del proceso de aprendizaje de la Bioquímica en modalidad semipresencial para la carrera de Agronomía, Congreso Universidad 2008, 2008.
- 50. Sánchez I., Jaime.: Informática educativa. 2ª edición., Editorial Universitaria Santiago de Chile, 1992.
- 51. Silvestre Oramas, Margarita y José Zilberstein Toruncha: *¿Cómo hacer más eficiente el aprendizaje*? Ediciones CEIDE, México, 1999.

52. Torres Lima P.: Una contribución a la Didáctica de la Matemática con el uso de la computación en Secundaria Básica. Tesis presentada para la obtención del grado científico de Doctor en Ciencias Pedagógicas. Instituto Superior Pedagógico "Cap. Silverio Blanco N.". Sancti Spíritus, 1997, p.54.

*.*

- 53. \_\_\_\_\_\_\_\_\_\_\_\_\_ Didáctica de Las Nuevas Tecnologías de la Información y la Comunicación: Curso 40 Pedagogía 2001
- 54. Vigotsky, L.S.: *Pensamiento y Lenguaje*. Edición Revolucionaria, La Habana, 1981.
- 55. \_\_\_\_\_\_\_\_\_\_: Historia del desarrollo de lasa funciones Psíquicas superiores. Editorial Científico Técnica, La Habana, 1987.
- 56. Whitcomb M. The Information Technology Age Is Dawning for Medical Education Academic Medicine,2003
- 57. Wikipedia (2007) "Multimedia". Disponible en: http://es.wikipedia.org/wiki/ debían gnome (Consultado: 5/5/2010).

# **Anexo 1 Programa analítico Universidad DE SANCTI SPIRITUS José Martí Pérez PROGRAMA DE LA ASIGNATURA DERECHO AMBIENTAL**

#### I.- Objetivos Generales:

Que los estudiantes sean capaces de:

Enfocar que la relación del ser humano con el entorno debe establecerse apoyados en sólidos valores éticos socialistas sobre la base del desarrollo sostenible en correspondencia con lo acordado en los documentos firmados por Cuba Río de 1992. Determinar la importancia de la regulación jurídica para la protección del medio ambiente y el uso racional de los recursos naturales e incorporar a su ética como jurista la defensa de la naturaleza a través de la aplicación de la legislación sobre la materia de manera estricta. II.- Sistemas de conocimiento:

Los aspectos teóricos necesarios para la interpretación y aplicación de la legislación ambiental relativa a los diferentes ecosistemas tomados en consideración los diversos instrumentos de la gestión ambiental y los instrumentos jurídicos internacionales sobre la materia.

III.- Sistema de habilidades:

1. Analizar e interpretar textos y documentos nacionales, extranjeros e internacionales en materia de Derecho Ambiental que permita a los estudiantes arribar a conclusiones sobre las últimas corrientes y doctrinas propios de cualquier sistema de Derecho.

2. Enjuiciar y comparar los principios jurídicos expresados en la legislación nacional y en la que corresponda de otros sistemas de Derecho. 3. Resolver los casos prácticos que se sometan a la consideración de los estudiantes sobre la protección de distintos ecosistemas y sobre la salud de la vida humana. Identificando claramente la responsabilidad ambiental.

IV.- Temas y objetivos:

TEMA I.- El Derecho Ambiental como rama autónoma del Derecho.

Contenido:

Concepto de medio ambiente. Enfoque sistémico de la problemática ambiental. Evolución histórica del Derecho Ambiental. Definición de Derecho Ambiental. Conceptos básicos. Principios generales. Sujetos. Objetos. Fuentes del Derecho Ambiental. Relaciones del Derecho Ambiental con otras ciencias jurídicas. El Derecho Ambiental como un derecho subjetivo. Las organizaciones no gubernamentales (ONGS) y la protección del medio ambiente. Objetivos:

1. Que el estudiante analice el desarrollo sostenible como única forma de política ambiental posible y racional, y valore la correspondencia entre esta política y los principios generales del Derecho Ambiental. 2. Que el estudiante interprete el carácter multidisciplinario de la dimensión ambiental y determine la importancia de su protección jurídica como garantía del respeto al medio ambiente.

3. Que el estudiante adquiera valores de la ética ambiental.

Tema II.- El Derecho Internacional Ambiental. Contenido:

Concepto de Derecho Internacional Ambiental. La internacionalización de la problemática ambiental. Organizaciones mundiales. Organizaciones regionales. Principios Internacionales de protección ambiental. Recursos naturales compartidos o fronterizos. Conferencias mundiales sobre el medio ambiente.

Objetivos:

1. Que el estudiante explique la internacionalización de la problemática ambiental, ausencia de fronteras impuestas por el hombre, la existencia de factores naturales que determinan cuáles deben ser las decisiones de los estados. 2. Que el estudiante identifique los principios internacionales ambientales y vincule éstos conocimientos con los adquiridos en la asignatura Derecho Internacional Público.

Tema III.- Marco Institucional en la Esfera Ambiental.

Contenido:

Sistemas institucionales de protección ambiental. Sistema institucional cubano: antecedentes históricos y situación actual. Marco legal general de la protección del medio ambiente y el uso racional de los recursos naturales en Cuba. Estudio de la regulación jurídica general vigente sobre esta materia.

Objetivos:

1. Que el estudiante relacione los conocimientos adquiridos en a asignatura Derecho Administrativo con la temática de la institucionalización de la política ambiental.

2. Que el estudiante solucione casos interpretando y aplicando la legislación sobre esta materia.

Tema IV: Instrumentos de la Gestión Ambiental.

Contenidos:

Concepto de Gestión Ambiental. Instrumentos de la Gestión Ambiental: ordenamiento territorial, evaluación del impacto ambiental, licencias ambientales, instrumentos de monitoreo y control, la inspección ambiental. Instrumentos económicos. Estudio de la regulación jurídica general vigente sobre esta materia. Objetivos:

1. Que el estudiante identifique el papel de los instrumentos de la gestión ambiental como reguladores y controladores de la política ambiental del país. 2. Que el estudiante solucione casos interpretando y aplicando la legislación vigente sobre esta materia.

Tema V.- Esferas específicas de protección del medio ambiente y el uso racional de los recursos naturales.

Contenidos:

Aspectos conceptuales y estudio de la regulación jurídica general vigente sobre: diversidad biológica, aguas y ecosistemas acuáticos, suelos y ecosistemas terrestres, recursos turísticos y paisajísticos, recursos minerales y sistemas de áreas protegidas. Estudio de los instrumentos jurídicos internacionales sobre esta materia de los que Cuba es parte.

Objetivos:

1. Que el estudiante valore la importancia de regular jurídicamente cada ecosistema de manera independiente como forma de evitar lagunas legislativas en el sistema de Derecho Ambiental.

2. Que el estudiante solucione casos interpretando y aplicando la legislación vigente sobre la materia.

Tema VI.- Protección de la salud y la calidad de vida frente a factores ambientales adversos.

Contenidos:

Aspectos conceptuales y estudios de los instrumentos jurídicos internacionales de los que Cuba es parte y de la regulación jurídica general vigente sobre: contaminación de la atmósfera, contaminación de las aguas, contaminación de los suelos, sustancias y desechos peligrosos, ambiente laboral, ruidos y vibraciones, energía térmica y lumínica, asentamientos humanos y catástrofes y emergencias ambientales.

Objetivos:

1. Que el estudiante comprenda que el hábitat humana no es independiente del medio ambiente sino parte integrante de este y que su regulación jurídica garantiza un mejor nivel de vida de la población. 2. Que el estudiante relacione los conocimientos que adquirió en la asignatura Derecho Internacional Público en cuanto a Convenios suscritos por Cuba sobre loas distintos elementos que conforman este aspecto del Medio Ambiente. 3. Que el estudiante solucione casos interpretando y aplicando la legislación vigente sobre la materia.

Tema VII.- La responsabilidad en materia ambiental. Contenidos:

La exigencia de la responsabilidad en materia ambiental. Responsabilidad personal y responsabilidad institucional. Régimen penal, administrativo y civil. La responsabilidad objetiva. Aspectos jurisdiccionales.

Objetivos:

1. Que el estudiante relacione los conocimientos de la responsabilidad administrativa adquiridos en la asignatura Derecho Administrativo y de la responsabilidad civil adquiridos en la asignatura Derecho Civil para con la responsabilidad ambiental.

2. Que el estudiante solucione casos interpretando y aplicando la legislación vigente sobre la materia.

V.- Orientaciones Metodológicas:

La asignatura Derecho Ambiental se impartirá a través de Clases Encuentros. Estas tendrán como objetivo enseñar a los estudiantes a aplicar todos los instrumentos, ya sean los jurídicos como los extrajurídicos, que resulten importantes para una correcta gestión ambiental. Tomando en consideración que es necesaria la utilización de un lenguaje técnico propio de otras ciencias como la biología, la geografía, la geología y otras, el profesor debe impartir los conceptos básicos imprescindibles e integrarlos armónicamente con los contenidos jurídicos. Deberá asimismo, apoyarse en los glosarios que son parte integrante de muchas disposiciones jurídicas para garantizar un adecuado nivel de generalización e integración de tales conceptos.

VI.- Medios de Enseñanza:

En esta asignatura se utilizarán los instrumentos jurídicos internacionales y la legislación nacional sobre la materia así como el libro de texto, además de materiales gráficos y fílmicos que ilustren a los estudiantes acerca de la problemática ambiental.

VII.- Sistema de Evaluación:

- 1. Preguntas crales by/o escritas.
- 2. Examen Final Escrito.

**Plan temático y fondo de tiempo por temas y formas de organización de la enseñanza.** 

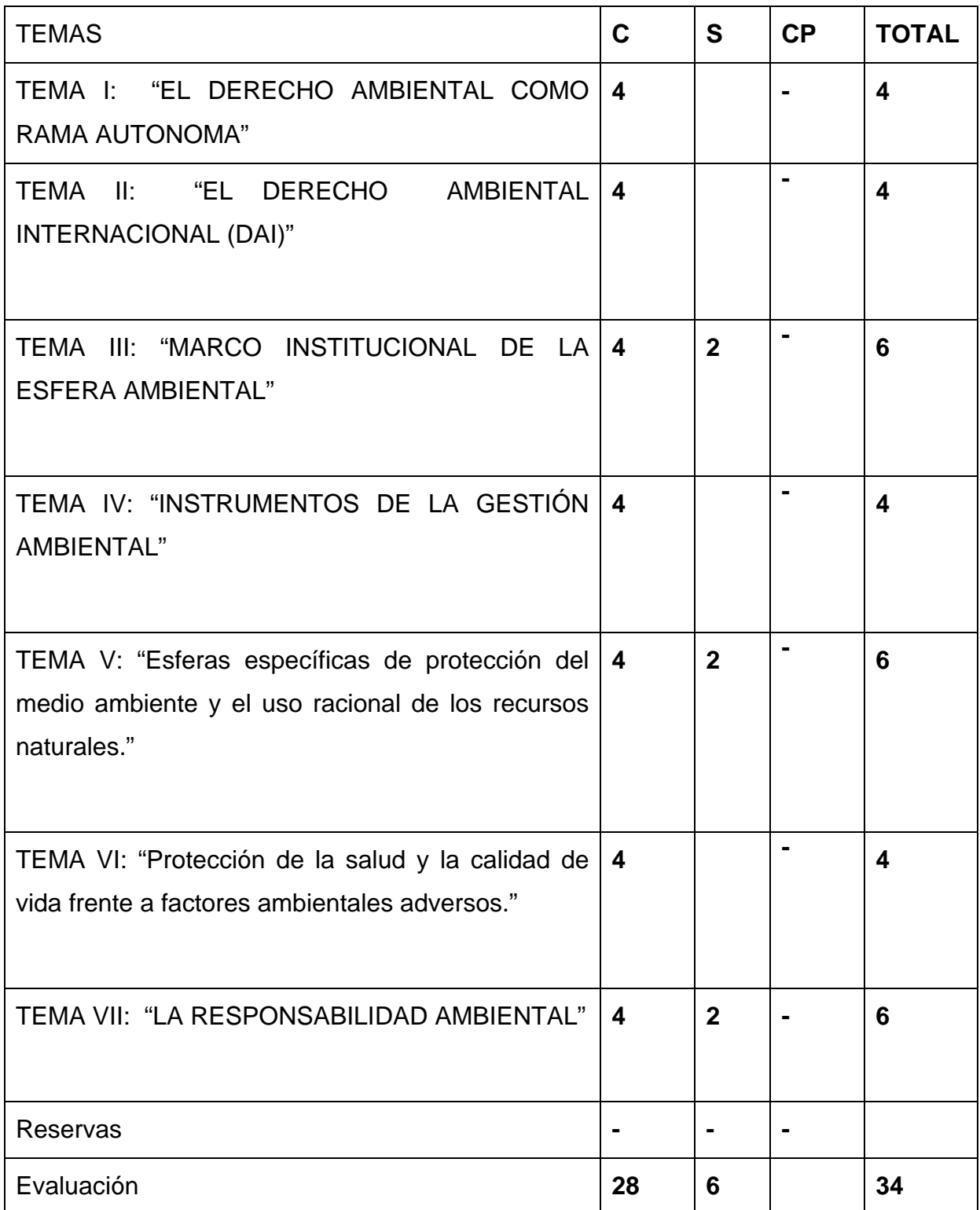

# **ANEXO 2**

# **Encuesta para estudiantes**

Responda el siguiente cuestionario con la mayor sinceridad posible, esto permitirá determinar aspectos sobre los cuales el profesor deberá trabajar para su mejor desarrollo profesional.

- ¿Para que utiliza el Microsoft Word?
- ¿Para que utiliza el Microsoft Excel?
- ¿Para que utiliza el Microsoft Access?
- ¿Para que utiliza el Microsoft Power Point?
- ¿Para que utiliza el Microsoft FrontPage?
- ¿Para que utiliza el Microsoft Word?

El trabajo con la utilización de las (TIC) Multimedia, Internet e Intranet te es útil para:

- comunicación a través de la red.
- gestión de base de datos.
- Trabajo con la intranet
- Para videoconferencia
- La consulta de WWW como recursos tecnológicos
- Como recurso profesional y poderosa herramienta que permite dar la mayor accesibilidad de información
- difusión de un evento o producción científica

En que te es útil el correo electrónico

- Es tu principal servicio de Internet,
- No ha sustituido tu forma tradicional de comunicación,
- Para comunicarte con revistas y otras publicaciones
- Para comunicarte con personales, anuncios publicitarios, etc.
- Tienes correo en Web.

- Cuenta con un "buzón electrónico" personal, simbolizado en una dirección de correo

¿Cómo aplica la informática tu profesor de Derecho Ambiental? Explique concretamente

Se tubo en cuenta además los **test digitalizados**, que sirvieron para medir habilidades en el teclado e impresión entre otros aspecto.

Encuesta aplicada a los estudiantes de sexto año de la carrera Derecho en la modalidad semi-presencial.

Compañero Estudiante:

Esta encuesta persigue **el objetivo** de diagnosticar el nivel de asimilación de conocimientos que presentan los estudiantes en la asignatura de Derecho Ambiental, así como conocer las posibilidades reales, con que cuentan los estudiantes para ejercitarse y autoevaluarse, con relación a esta asignatura.

Sus respuestas serán muy útiles para las conclusiones a las que podremos arribar sobre el tema. Lea detenidamente cada pregunta y tómese el tiempo necesario para responderlas.

1. Realiza una evaluación del nivel de asimilación de conocimientos adquiridos en esta asignatura.

\_\_\_ Alto \_\_\_ \_\_\_ Medio \_\_\_ \_\_\_ \_\_ Bajo

- 2. Selecciona las fuentes que ha consultado durante el estudio de esta asignatura.
	- \_\_\_ Artículos de periódicos o revistas.

Libros.

\_\_\_ Trabajos investigativos.

\_\_\_ Notas de Clases.

- \_\_\_ Programas de computadoras.
- \_\_\_ Otros ¿Cuáles? \_\_\_\_\_\_\_\_\_\_\_\_\_\_\_\_\_\_\_\_\_\_\_\_\_\_\_\_\_\_\_\_\_\_\_\_\_\_\_\_\_\_
- 3. Selecciona el lugar donde has consultado estos materiales.

\_\_\_\_ En mi escuela.

\_\_\_\_ En otra escuela.

\_\_\_\_ En la Biblioteca Pública.

En un Joven Club.

\_\_\_\_ Otros ¿Cuáles? \_\_\_\_\_\_\_\_\_\_\_\_\_\_\_\_\_\_\_\_\_\_\_\_\_\_\_\_\_\_\_\_\_\_\_\_\_\_\_\_\_\_

4. Cuenta usted con ejercicios de la asignatura de Derecho Ambiental que le permitan ejercitarse y autoevaluarse.

SI\_\_\_\_\_\_\_ No\_\_\_\_\_\_\_ Algunas \_\_\_\_\_

- 5. Cree importante la existencia de una vía alternativa que le brinde una multimedia con un sistema de ejercicios de la asignatura Derecho Ambiental.
- SI\_\_\_\_\_\_\_ No\_\_\_\_\_\_ No sé \_\_\_\_\_\_\_
- 6. Selecciona las vías utilizadas para conocer los resultados de su aprendizaje durante el estudio independiente.
- \_\_\_\_\_ Cuando el profesor me evalúa en clases.

\_\_\_\_\_ Dentro de un círculo de estudio.

\_\_\_\_\_ No tengo la posibilidad de autoevaluarme.

Resultados de la encuesta realizada a los estudiantes de 6to año de la carrera Derecho en la modalidad semi-presencial.

1. Nivel de asimilación de conocimientos adquiridos en la asignatura de Derecho Ambiental.

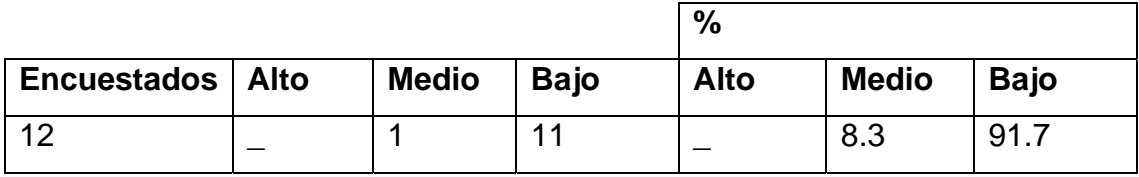

2. Principales fuentes bibliográficas que ha consultado en la asignatura de Derecho Ambiental.

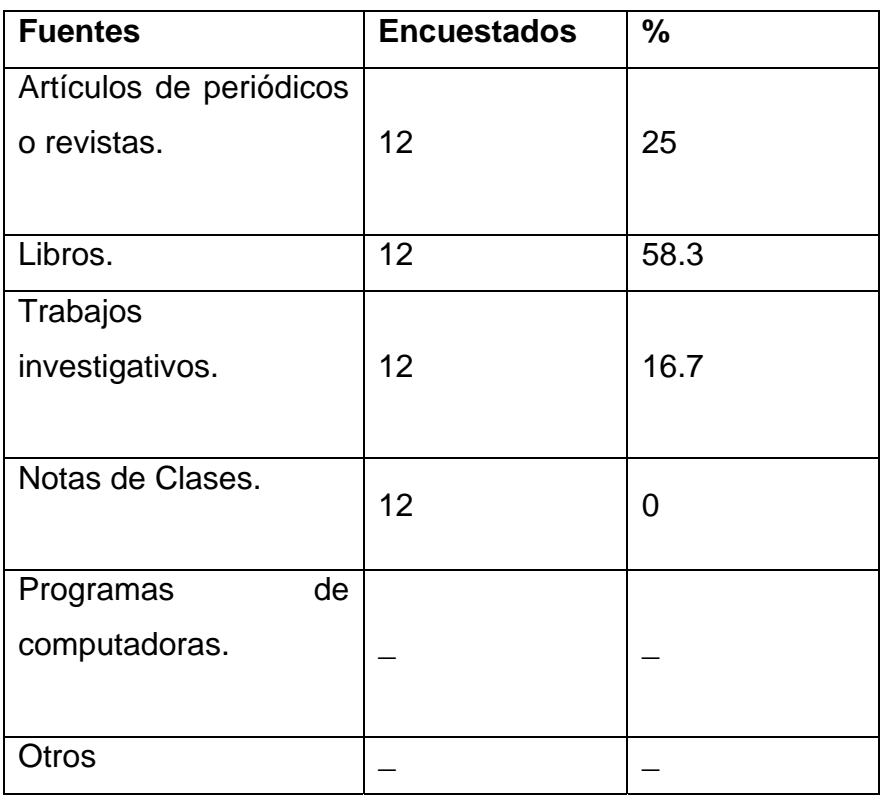

3. Lugar donde has consultado las fuentes bibliográficas para el estudio de la asignatura de Derecho Ambiental.

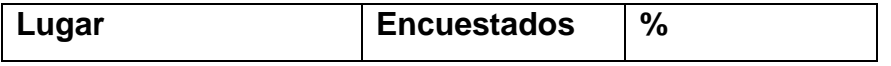

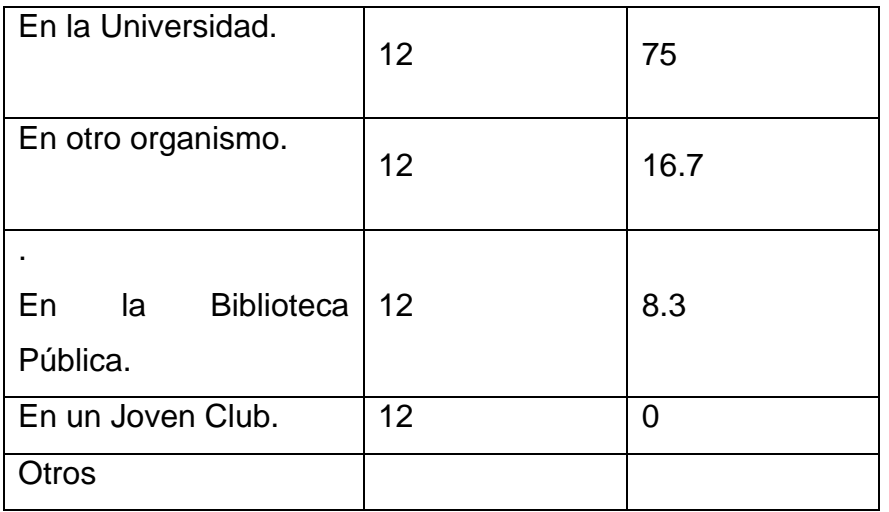

4. Existencia de ejercicios de la asignatura de Derecho Ambiental, que le permitan ejercitarse y autoevaluarse.

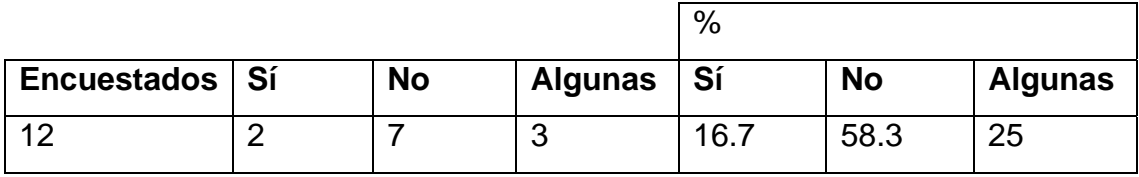

5. Importancia de una vía alternativa que brinde una multimedia con un sistema de ejercicios de Derecho Ambiental.

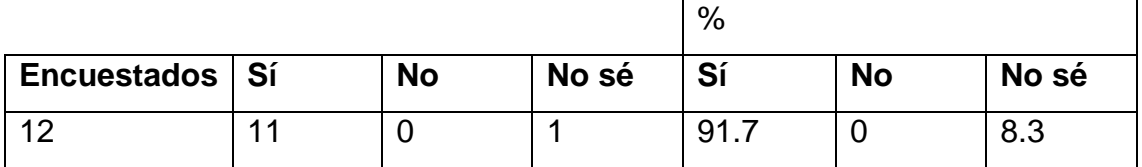

6. Vías utilizadas para conocer los resultados de aprendizaje durante el estudio independiente.

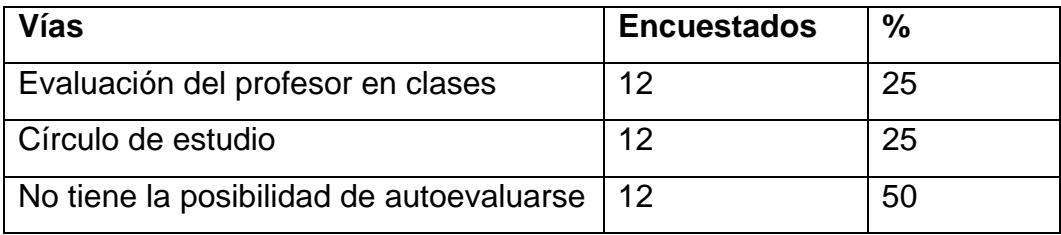

#### **Guía de observación a clases**

**Objetivo:** Constatar el nivel de asimilación de conocimientos sobre Temas Ambientales que poseen los estudiantes de la carrera Derecho en la modalidad semi-presencial.

1. Los estudiantes son capaces de familiarizarse con la actividad.

Todos \_\_ Algunos \_\_ Ninguno

2. Los estudiantes son capaces de repetir el contenido que se le ha informado, ya sea este en forma declarativa o resolviendo problemas iguales o muy similares a los ya resueltos, es decir, de reproducir lo aprendido.

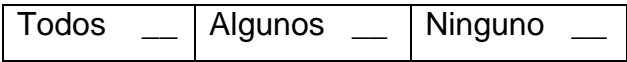

3. Los estudiantes son capaces de aplicar, en situaciones nuevas, los contenidos.

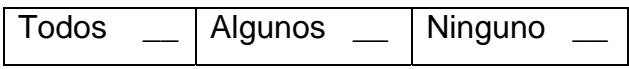

4. Los estudiantes son capaces de hacer aportes cualitativamente novedosos para él, utilizando para ello, la lógica de la investigación científica, es decir, ser creativos aplicando lo aprendido.

Todos \_\_ Algunos \_\_ Ninguno

5. El profesor le sugiere a los estudiantes que consulten materiales complementarios si tienen dificultades en algún tema específico.

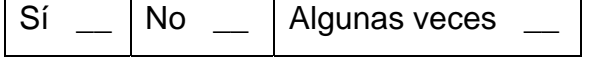

6. El profesor le da la posibilidad a los estudiantes de autoevaluarse.

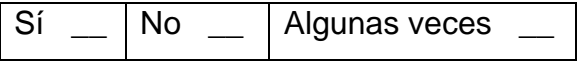

# **Resultados de la guía de observación a clases.**

Niveles de asimilación de los conocimientos en los estudiantes de la carrera Derecho en la modalidad semi-presencial.

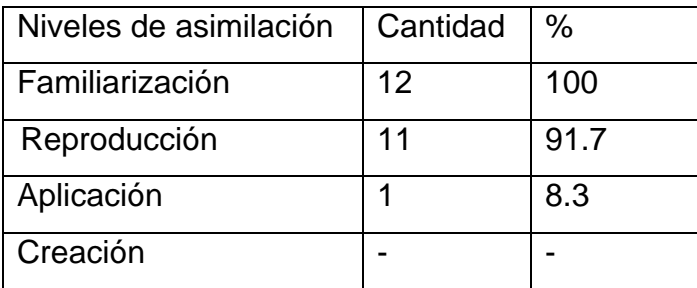

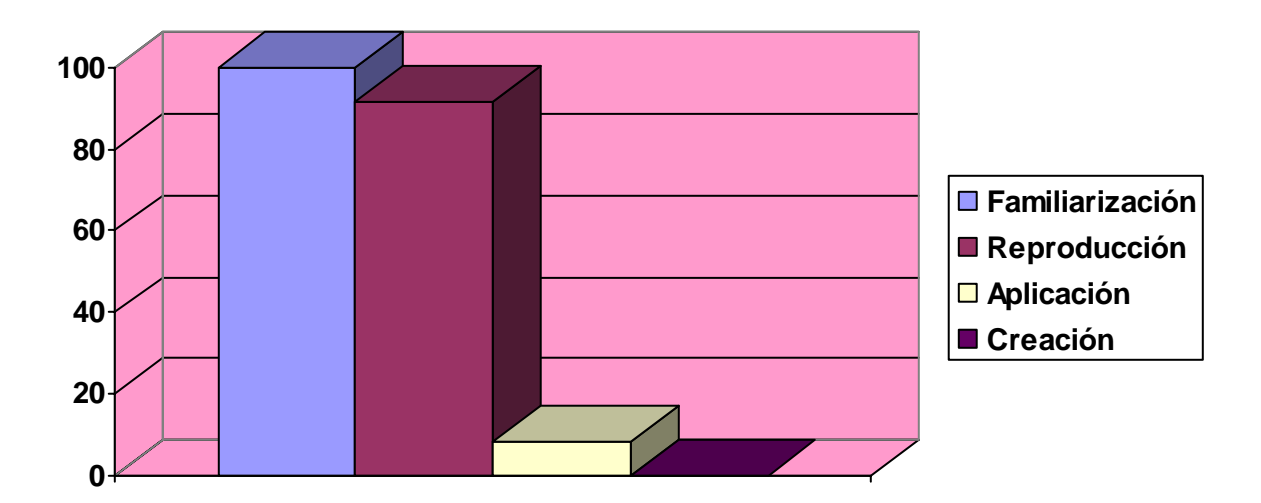

# **Gráfico 1: Representación de los niveles de asimilación de conocimientos.**

El profesor les sugiere a los estudiantes que consulten materiales complementarios.

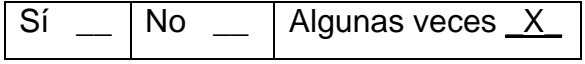

El profesor le da la posibilidad a los estudiantes de autoevaluarse.

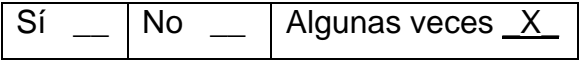

# **Solicitud de conformidad de los candidatos a expertos.**

Compañero (a):

Se ha diseñado una propuesta de una multimedia, el cual tiene como objetivo proponer bibliografía, documentos y actividades de la asignatura de Derecho Ambiental para contribuir a elevar el nivel de conocimientos en los estudiantes de la en la carrera Derecho en la modalidad semi-presencial.

Es por ello que solicitamos su conformidad en ofrecer sus criterios en calidad de experto en el tema objeto de investigación.

Por favor, marque con **X**:

 $Si$  \_\_\_,  $No$  \_\_\_\_.

Si su respuesta es positiva favor de llenar los siguientes datos:

Nombres y Apellidos:

Institución donde Labora:

Cargo que ocupa:

Teléfono del Centro:

E-mail:

Título Académico:

Categoría docente:

Categoría Científica:

Años de experiencia:

Gracias por haber aceptado a colaborar.

#### **Encuesta para determinar el coeficiente de competencia del experto.**

Compañero (a):

Usted ha sido seleccionado como posible experto para ser consultado respecto al grado de relevancia de un conjunto de aspectos a validar que presumiblemente deben servirnos para evaluar la propuesta de una multimedia con sistema de ejercicios de la asignatura de Derecho Ambiental la cual tiene como objetivo elevar el nivel de conocimientos en estudiantes en los estudiantes de la en la carrera Derecho en la modalidad semi-presencial. Además constituye una vía para ejercitarse y autoevaluarse.

Con el objetivo de conocer su coeficiente de competencia en este tema, a los efectos de reforzar la validez de resultado de la consulta que realizaremos, le pedimos que responda las siguientes preguntas de la forma más objetiva que le sea posible.

Necesitamos antes de realizarle la consulta correspondiente, conocer:

1. Marque con una (x), en la tabla siguiente el valor que se corresponde con el grado de conocimientos que usted posee sobre los contenidos de la asignatura de Derecho Ambiental.

(Considere que la escala que le presentamos es ascendente, es decir, el conocimiento sobre el tema referido va creciendo desde el 0 hasta el 10).

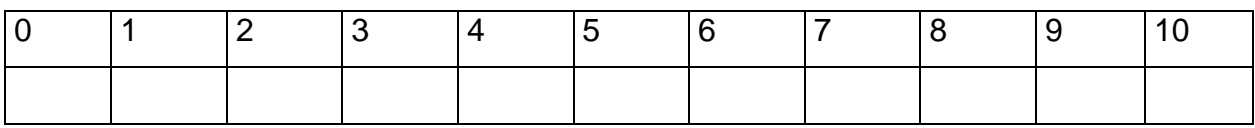

**2.** Realice una autoevaluación del grado de influencia que cada una de las fuentes que le presentamos a continuación, ha tenido en su conocimiento. (Sobre Informática o Derecho Ambiental) Para ello, marque con una (x), según corresponda, en A (alto), M (medio) o B (bajo).

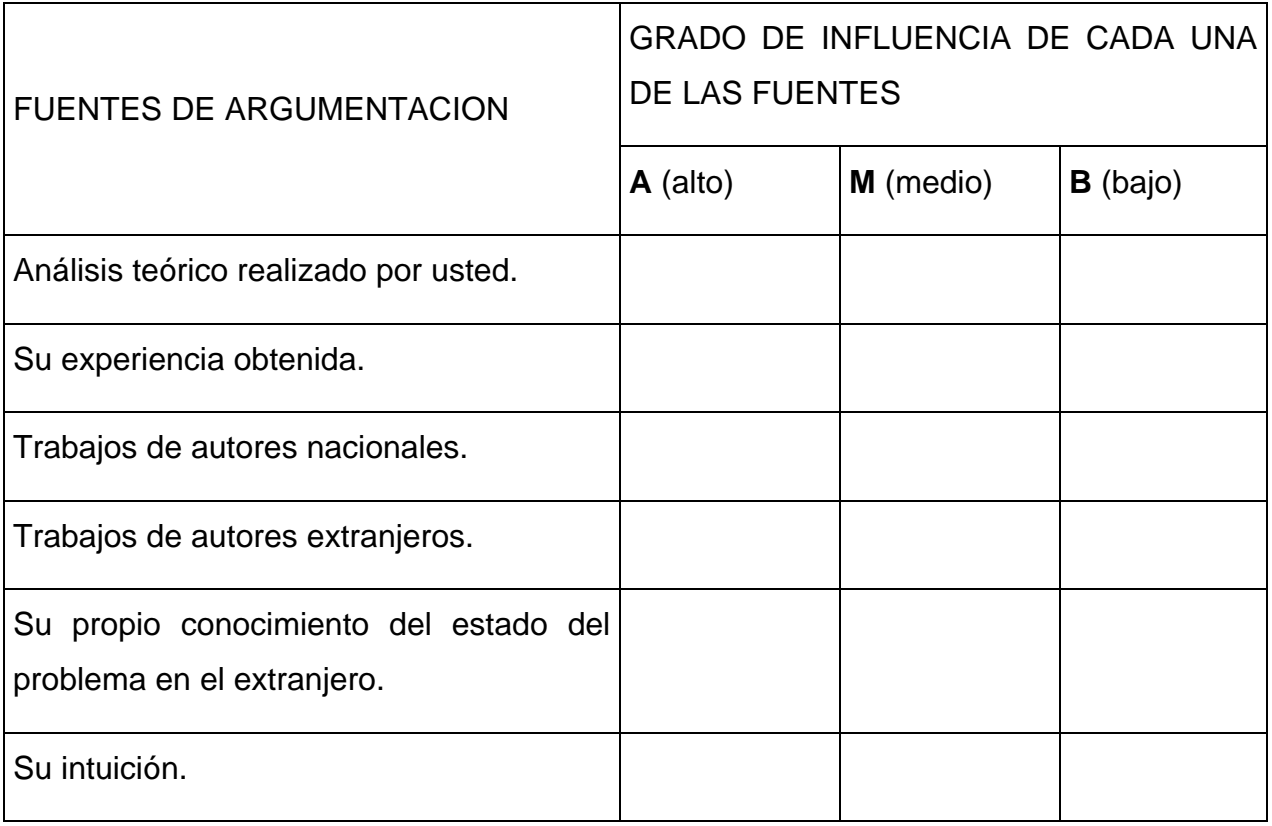

**Resumen del coeficiente de competencia (Kc) y coeficiente de argumentación (Ka)** 

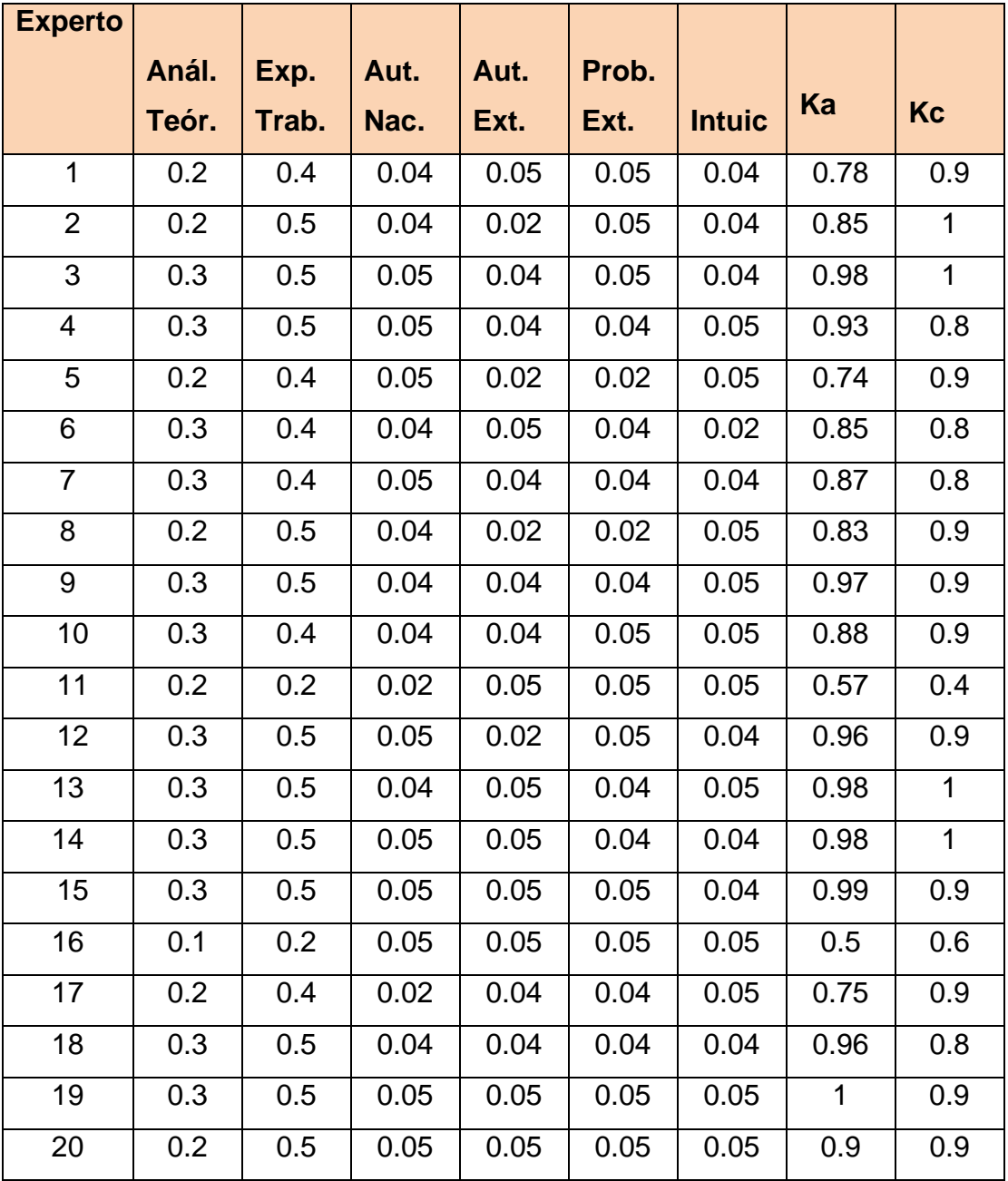

# **Resumen de coeficiente (K).**

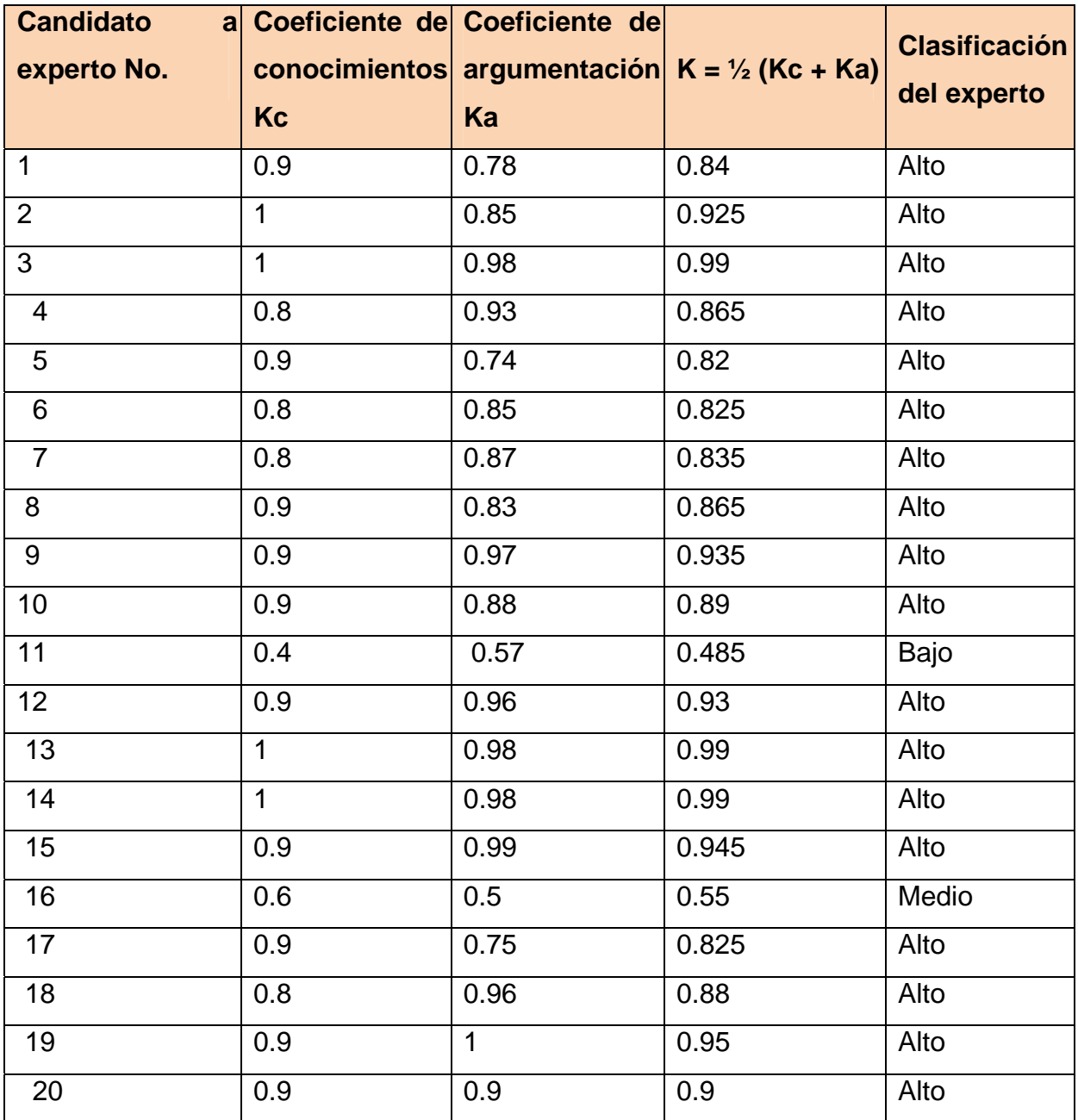

#### **Encuesta para acopiar los criterios de los expertos.**

**Objetivo:** Valorar los elementos que componen la Multimedia con sistema de ejercicios de la asignatura de Derecho Ambiental para estudiantes de la carrera Derecho en la modalidad semi-presencial.

#### Estimado compañero:

Teniendo en cuenta su elevado nivel de competencia profesional, dominio y experiencia en el tema objeto de investigación, es que someto a su consideración la siguiente propuesta de la multimedia en Derecho Ambiental con la convicción de que sus criterios serán un valioso aporte a la efectiva instrumentación y perfeccionamiento del mismo.

A continuación le proponemos una serie de indicadores sobre los cuales nos interesaría conocer sus valoraciones.

Marque con X, teniendo en cuenta los siguientes criterios: Muy adecuado (5), Bastante adecuado (4), Adecuado (3), Poco adecuado (2) e Inadecuado (1).

Agradecemos las sugerencias que usted pueda enviarnos con la finalidad de mejorar el Software Educativo.

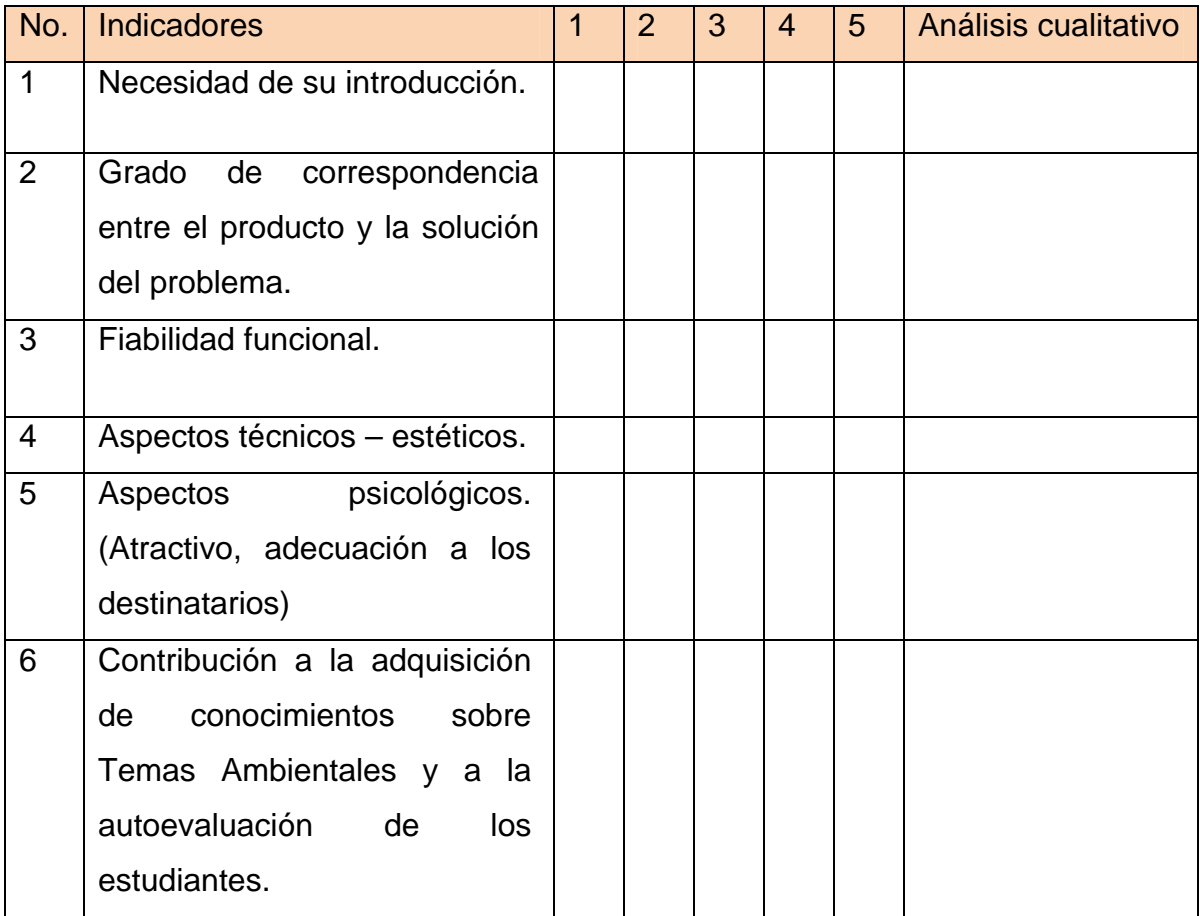

# **Respuestas de los expertos por indicadores.**

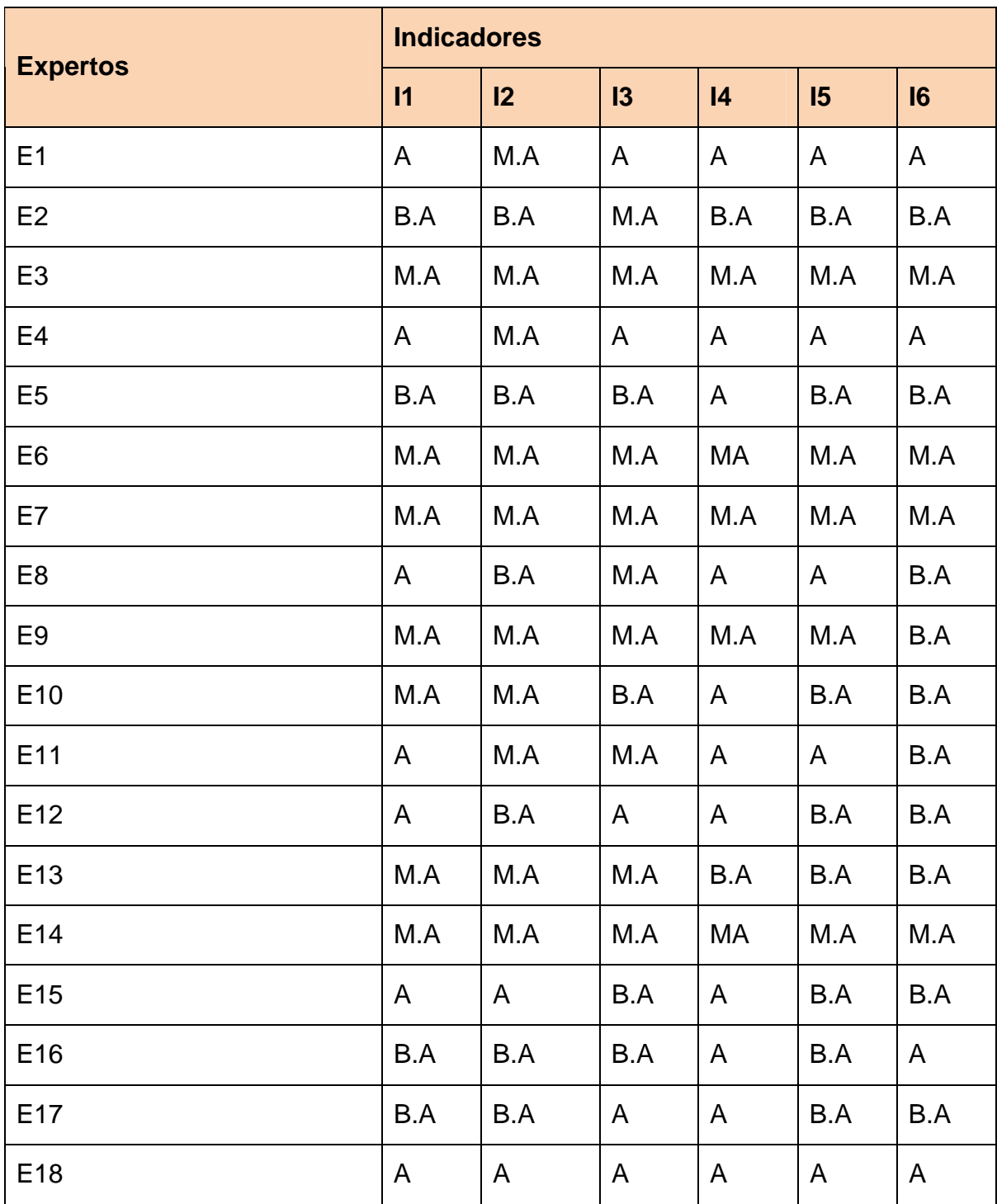

**Frecuencias absolutas de las evaluaciones por indicador**

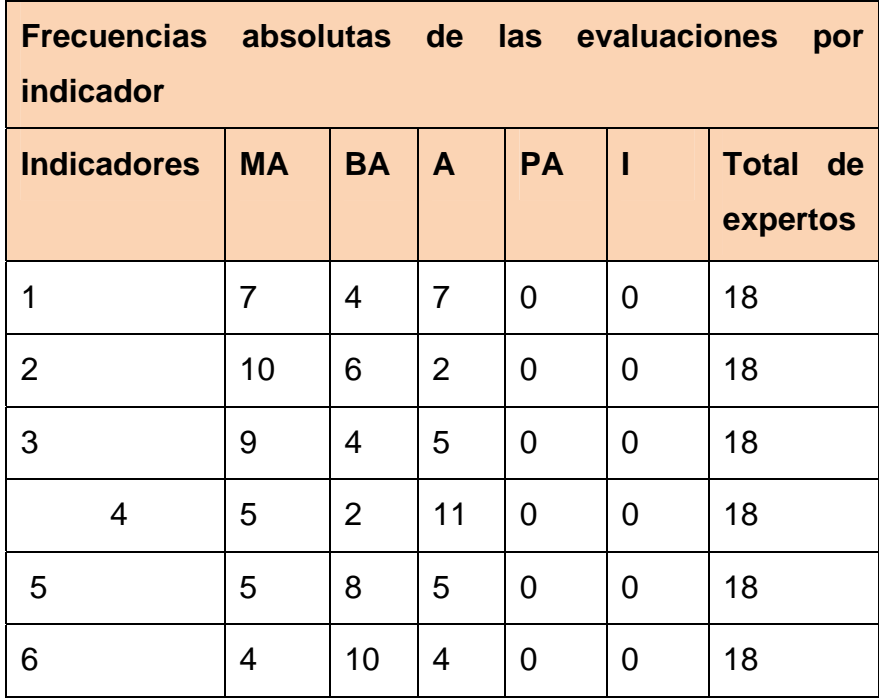

**Frecuencias acumuladas de las evaluaciones por indicador.** 

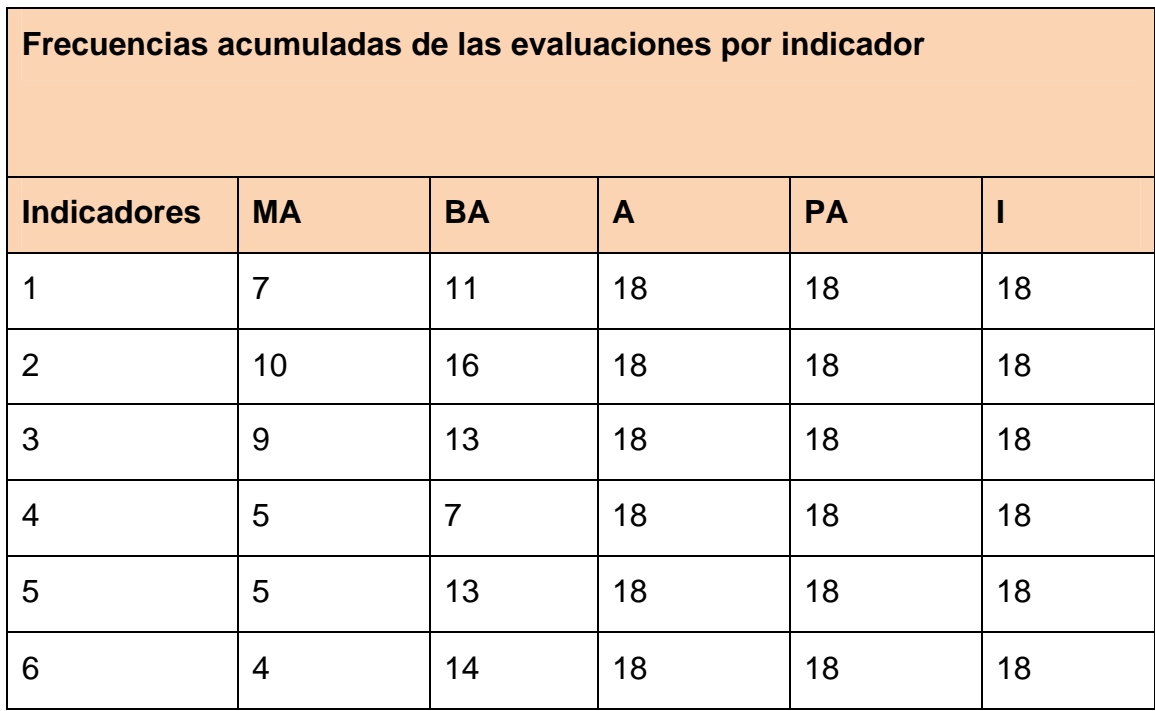

# **Anexo 15**

**Frecuencias acumuladas relativas de las evaluaciones por indicador.** 

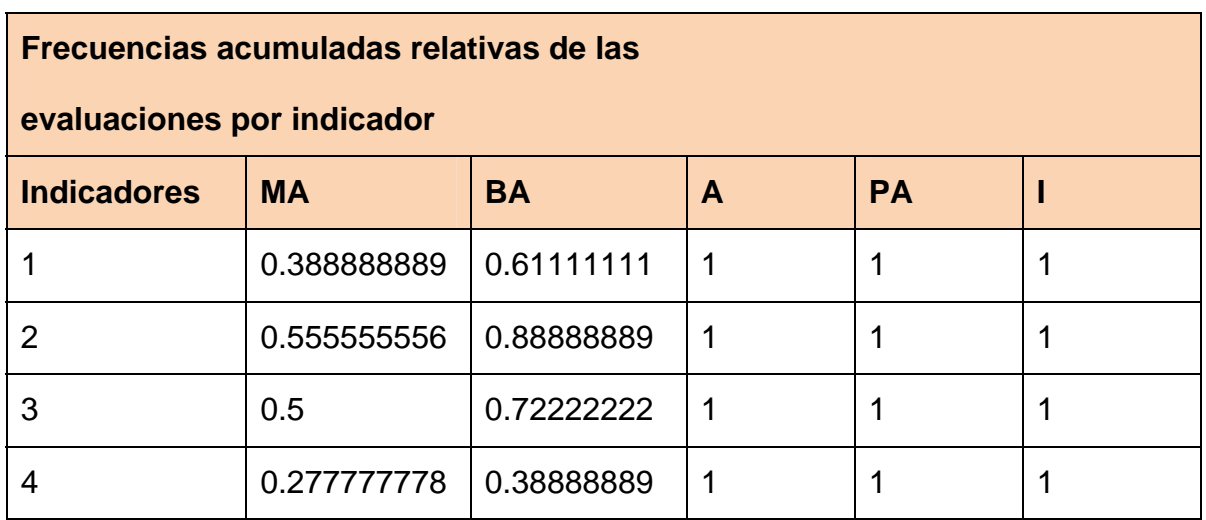

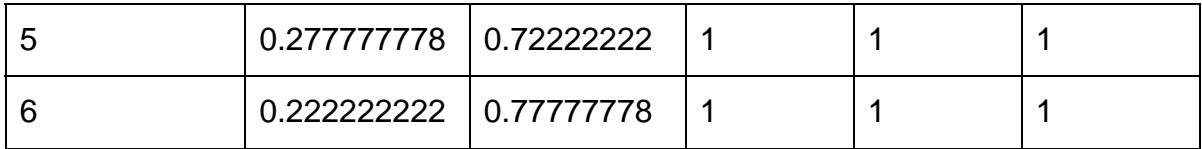

**Puntos de corte y escala de los indicadores.** 

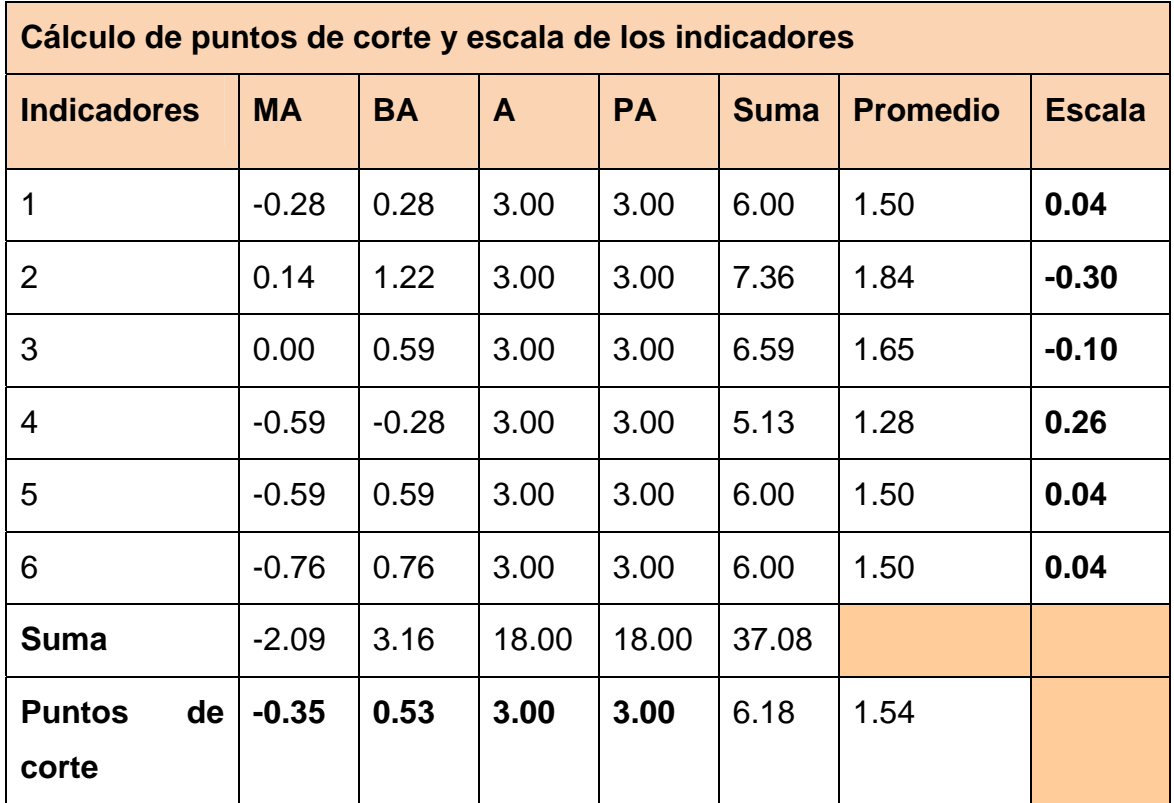